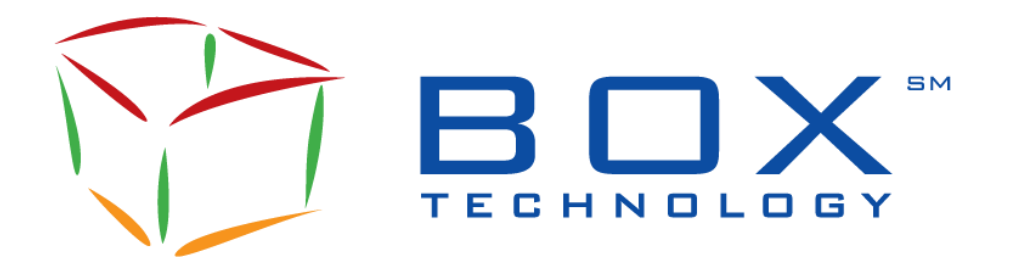

# **SOLA® Access Information Language**

**SAIL Specifications Guide for BOX**

> Document Version: **2.22** Protocol Version: B7 Date of Issue: 2024-04-24

# **Document History**

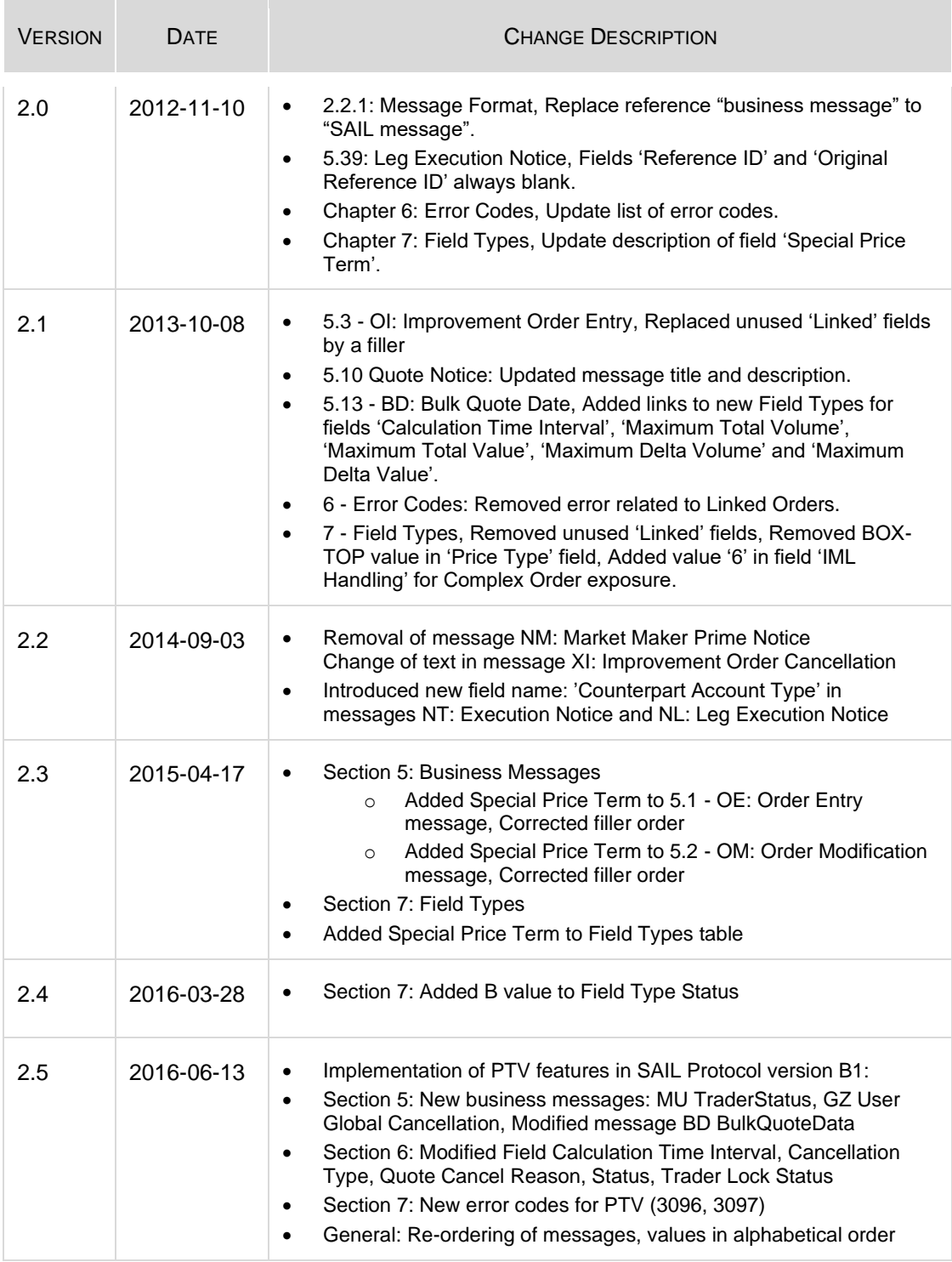

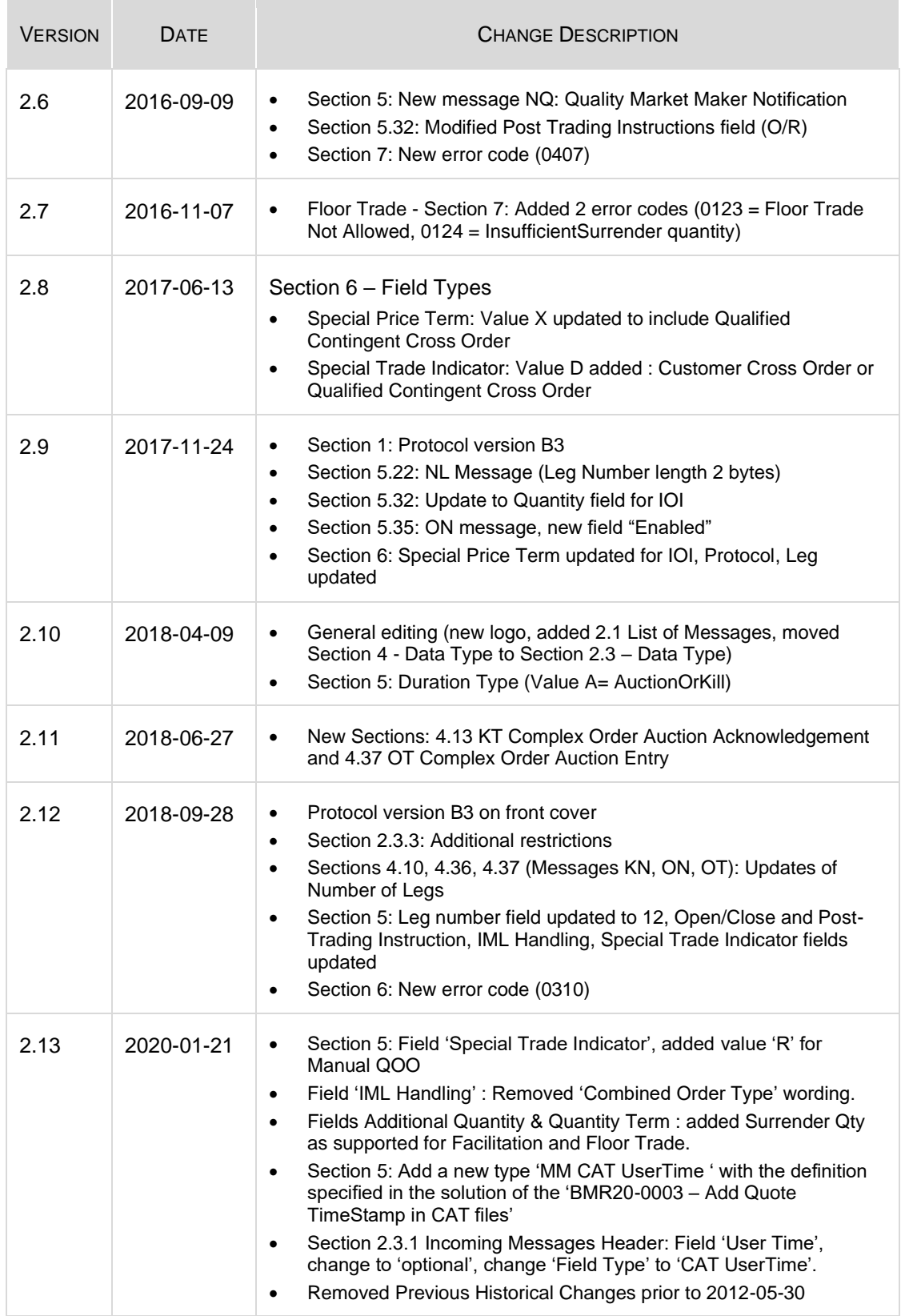

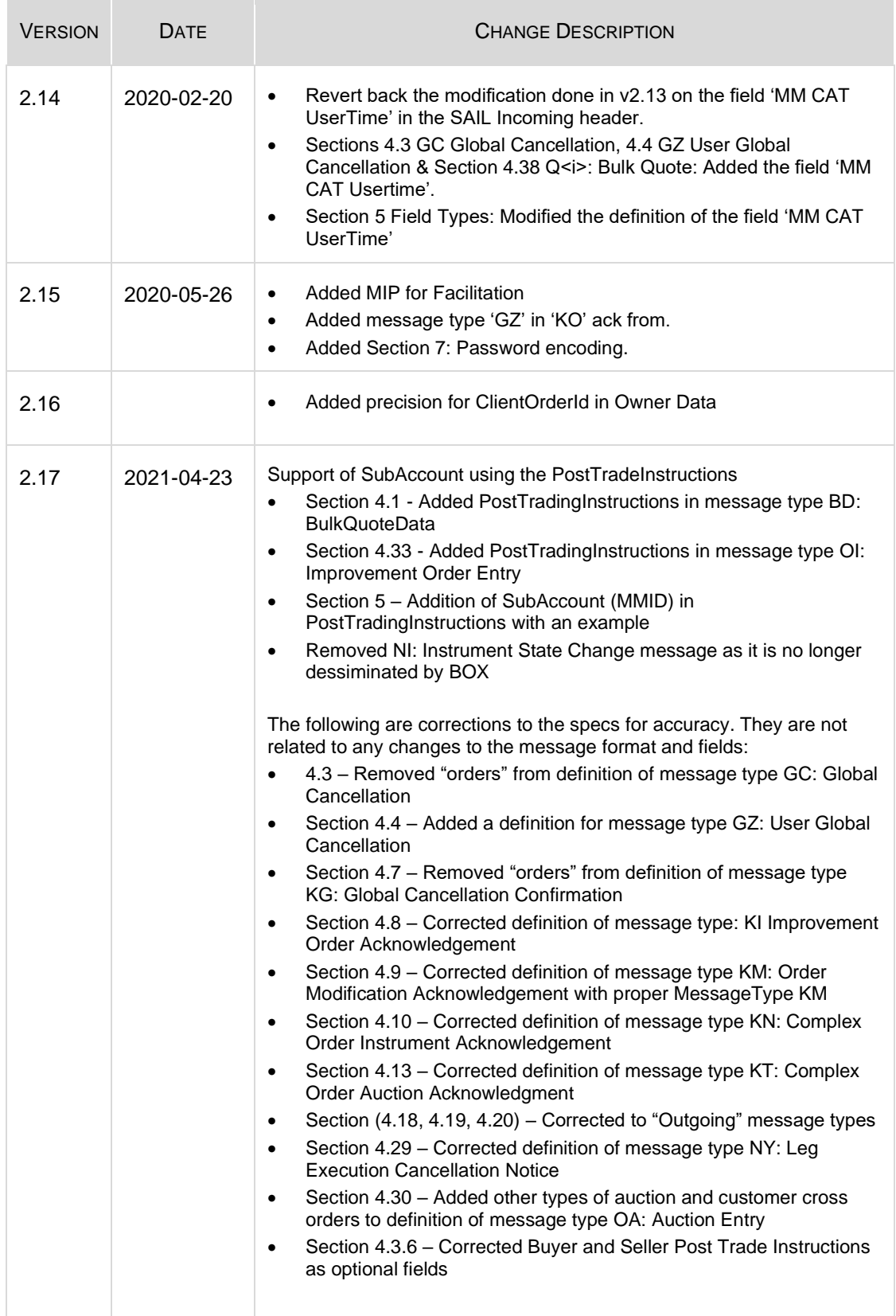

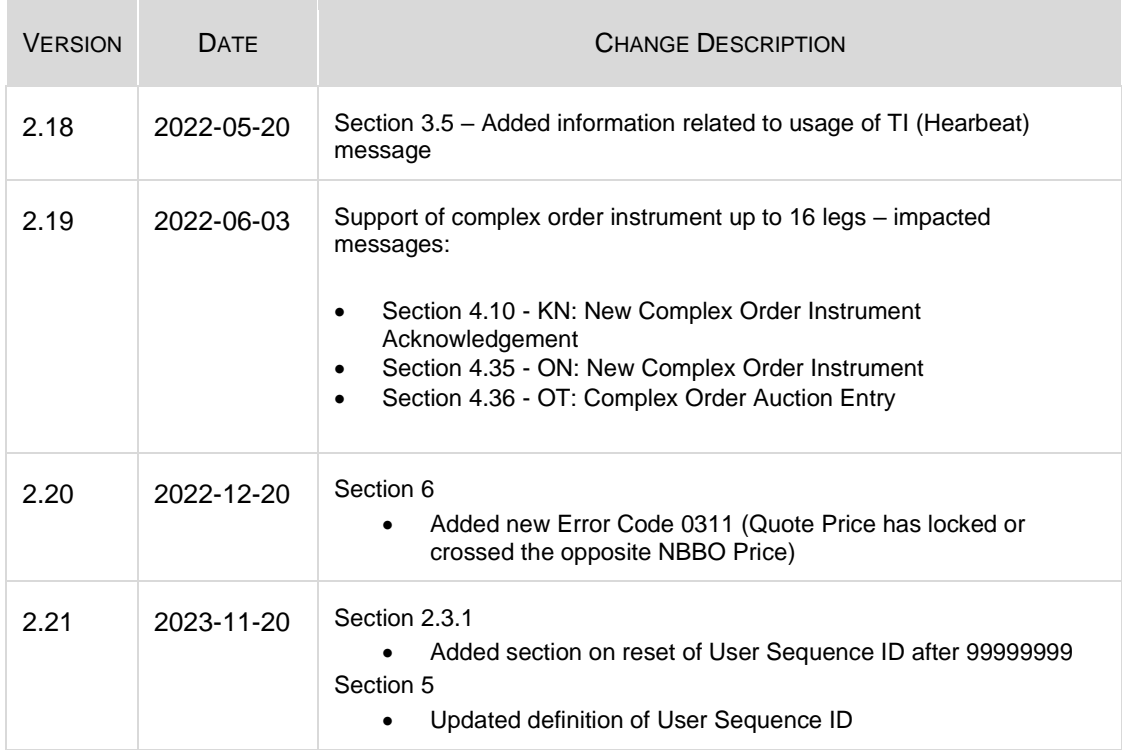

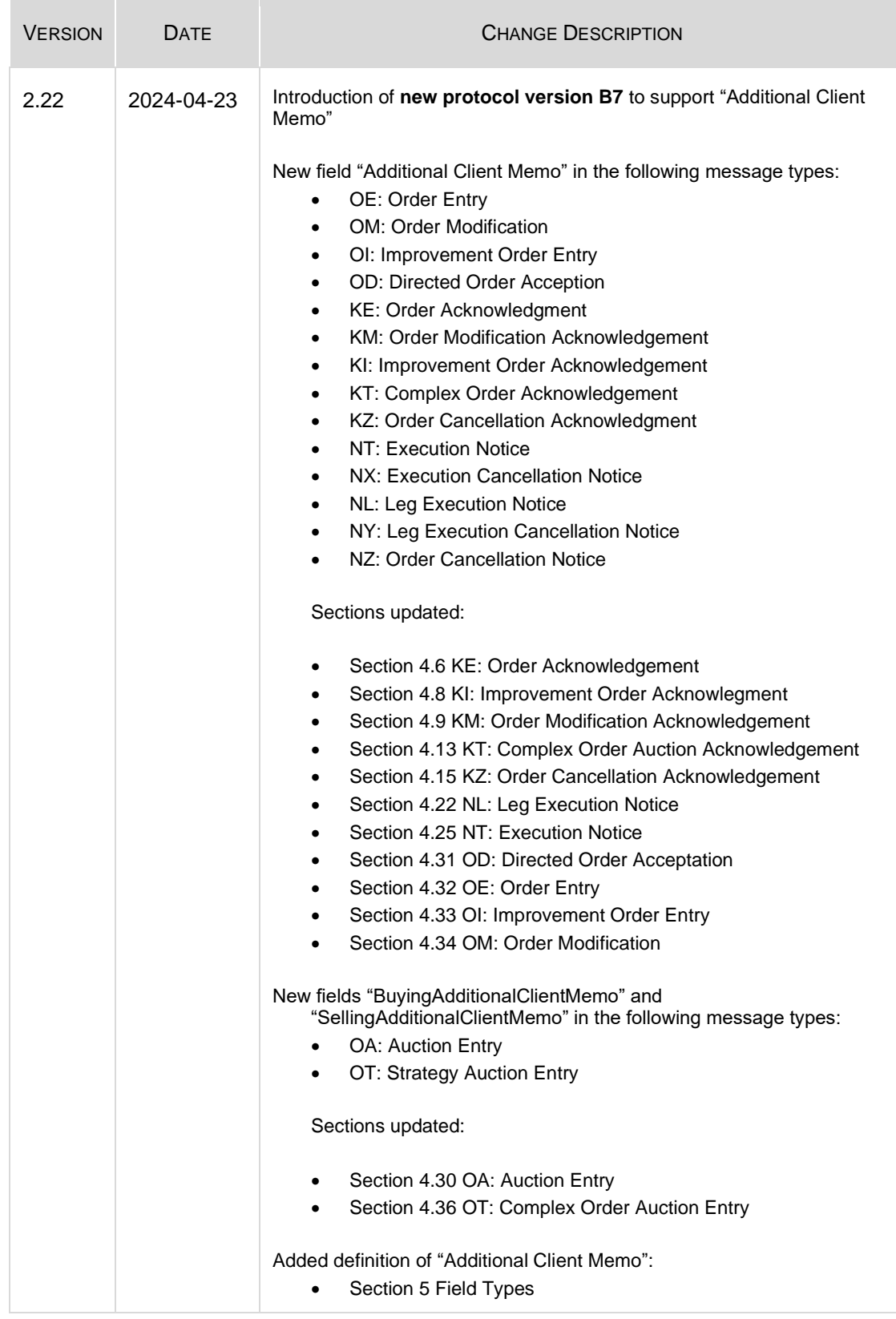

# **Table of Contents**

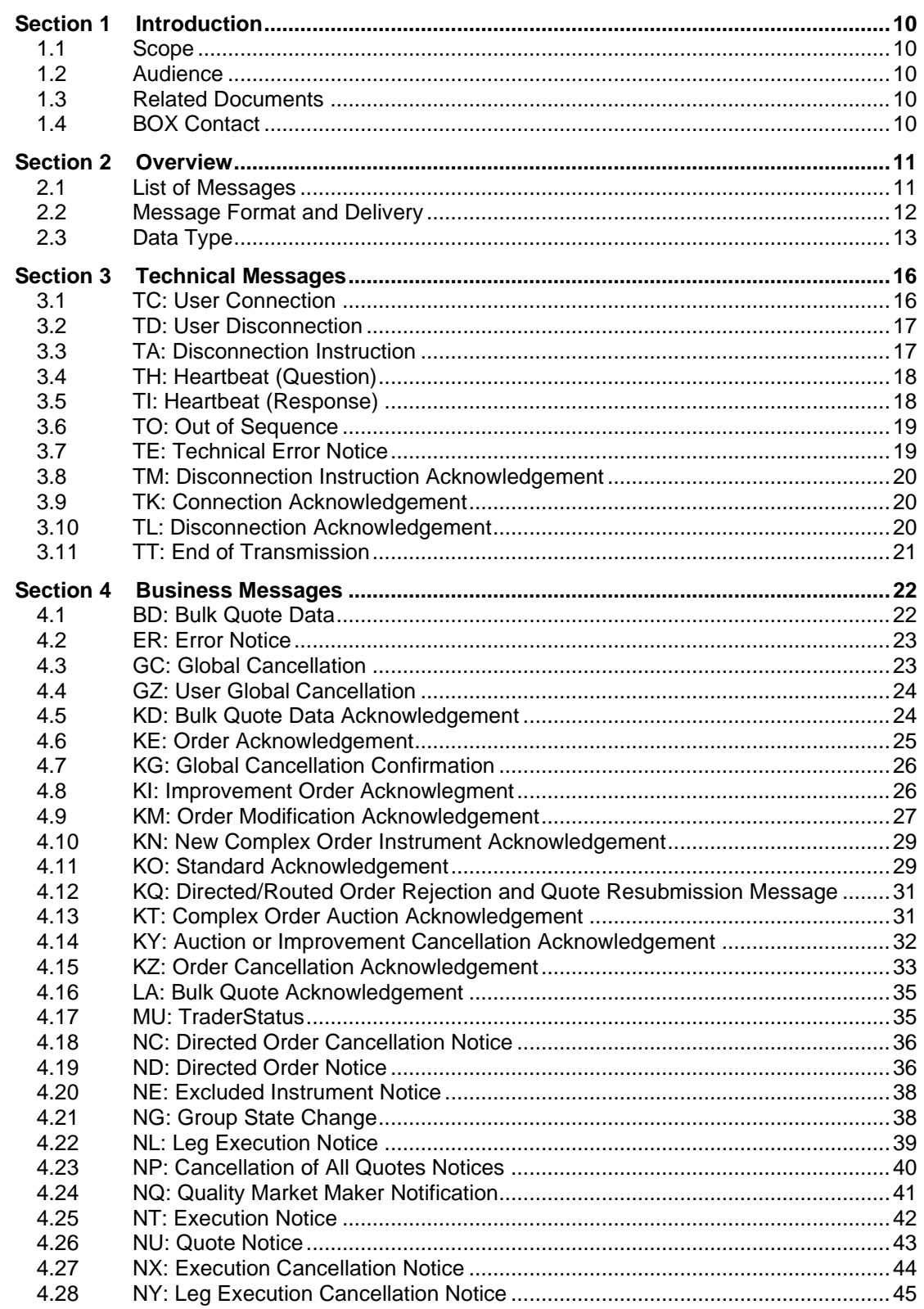

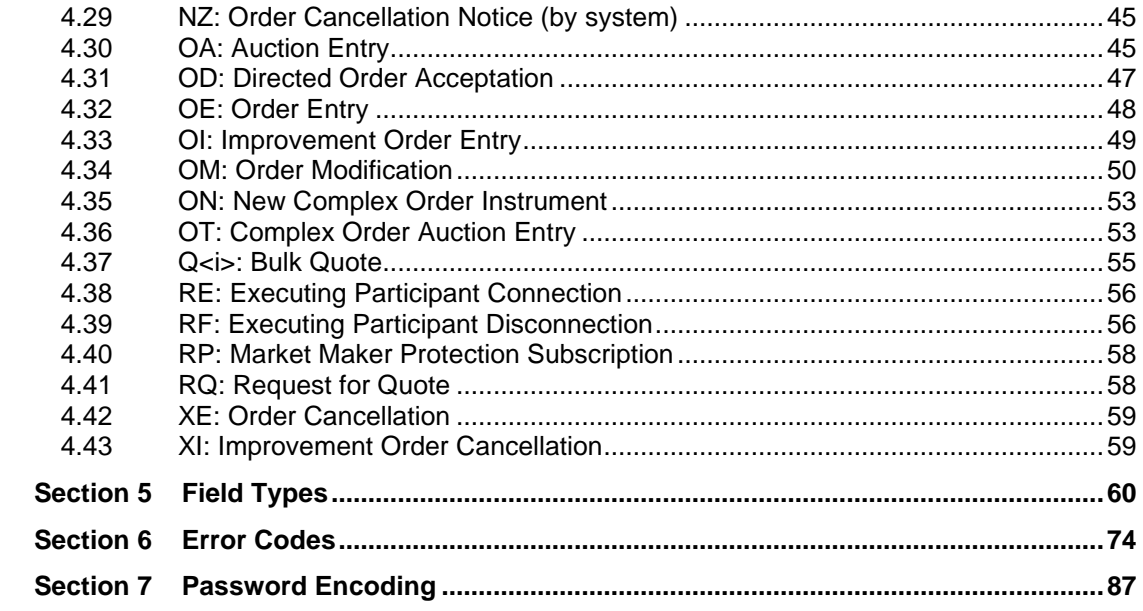

# <span id="page-9-0"></span>**Section 1 Introduction**

The SAIL Specifications Guide for BOX explains the protocol required by Participants to trade on a SOLA® platform.

SAIL is a daily protocol, meaning that all counters and sequence IDs are reset everyday.

The current Protocol version is B7.

## <span id="page-9-1"></span>**1.1 Scope**

The scope of this document is to provide a detailed description of the BOX SOLA Access Information Language (SAIL). This includes but is not limited to:

- Message Format and Delivery
- Session Protocol
- Application Messages, which include:
	- o Technical Messages
	- o Business Messages

This document provides information and does not in any way provide engineering or other professional services.

## <span id="page-9-2"></span>**1.2 Audience**

This document targets business, programmer, and network analysts who are responsible for determining the technical solutions needed to interface with SAIL.

## <span id="page-9-3"></span>**1.3 Related Documents**

BOX SAIL Business Design Guide

## <span id="page-9-4"></span>**1.4 BOX Contact**

Market Operation Center Support / Technical Help Desk Toll Free: 1-866-768- 8845 [boxmoc@boxoptions.com](mailto:boxmoc@boxoptions.com)

# <span id="page-10-0"></span>**Section 2 Overview**

The SAIL protocol is defined at two levels: technical and business. The technical level deals with the delivery of data while the business level defines business-related data content.

# <span id="page-10-1"></span>**2.1 List of Messages**

Ē.

This table contains the SAIL messages supported by BOX.

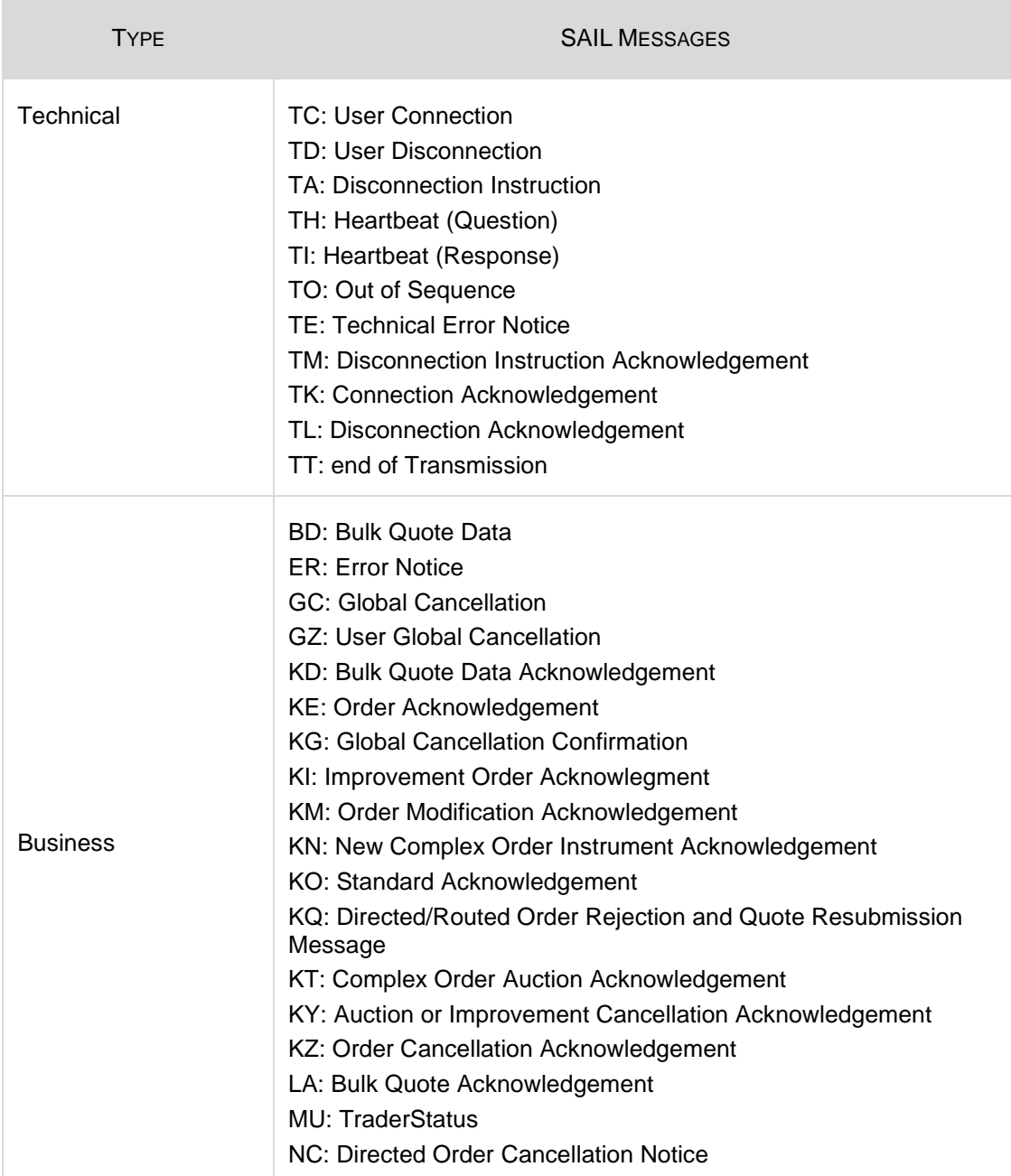

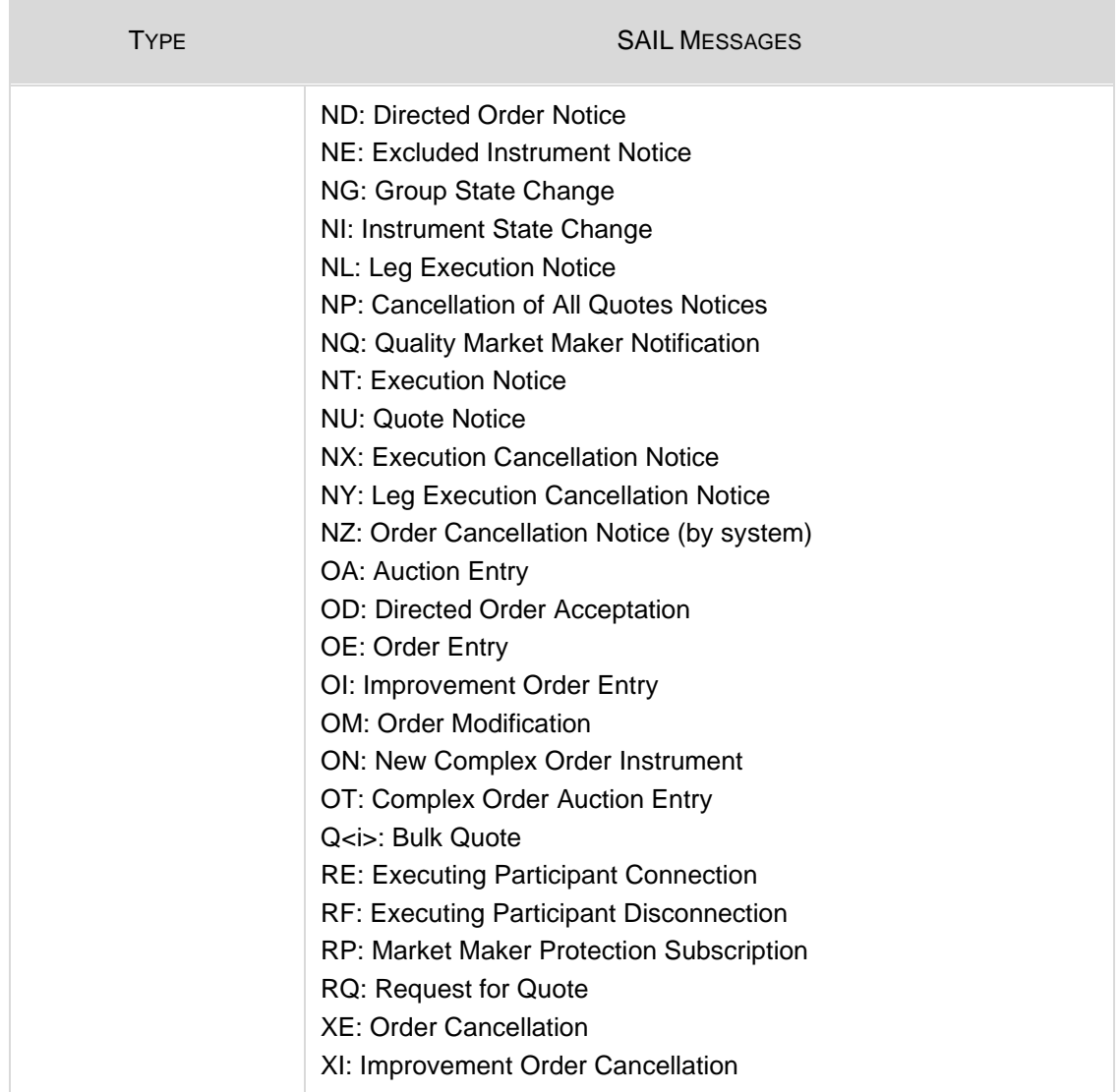

## <span id="page-11-0"></span>**2.2 Message Format and Delivery**

The following sections summarize general specifications for constructing and transmitting BOX SOLA Access Information Language protocol messages.

### **2.2.1 Message Format**

All technical and business SAIL messages start with 4 bytes of Endian coded data indicating message length. An End of Text (ETX) character is added after the last character of each business message, which may be padded with spaces of up to three bytes for alignment, making the total length of each message a multiple of four bytes.

Example:

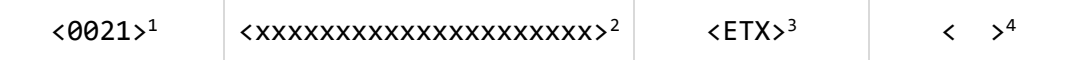

- 1. 4 bytes indicating length of business message. Codification little-Endian, right justified, left-filled with zeroes.
- 2. 21 bytes, business message body.
- 3. ETX (End of Text) character having a value of binary 3.
- 4. 2 bytes (spaces for alignment).

Note: In the above example, the total length of the message is  $28(4 + 21 + 1 + 2)$ .

### **2.2.2 Required Fields**

Each message within the protocol is comprised of fields, which are either:

- $R =$  Required
- $\bullet$   $O =$  Optional
- $\bullet$   $C =$  Conditional (fields that are required based on the presence, or value of other fields).

Systems should be designed to operate only when the required and conditionally required fields are present.

## <span id="page-12-0"></span>**2.3 Data Type**

This section defines the SAIL Data Type messages.

### **2.3.1 Incoming Messages Header**

This is the header required on all incoming Participant business messages.

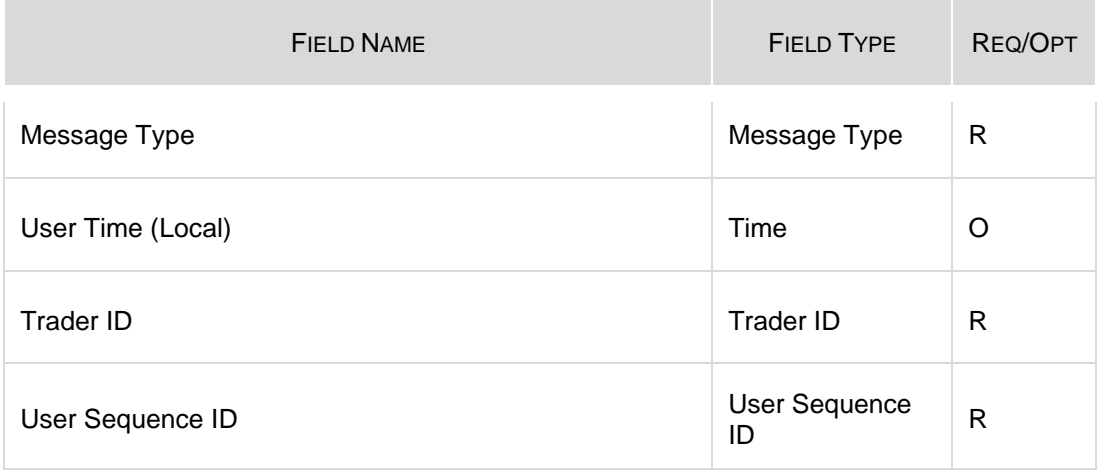

#### **Reset of User Sequence ID after 99999999**

After connection for the first time, the Participant is required to send in a User Sequence ID of 1 and increment by 1 for each new business message sent to the Exchange.

When the **maximum User Sequence ID of 99999999** is reached, the Participant is required to **reset their User Sequence ID** by sending 0 (zero) as the next User Sequence ID and increment by 1 for each new business message.

### **2.3.2 Outgoing Messages Header**

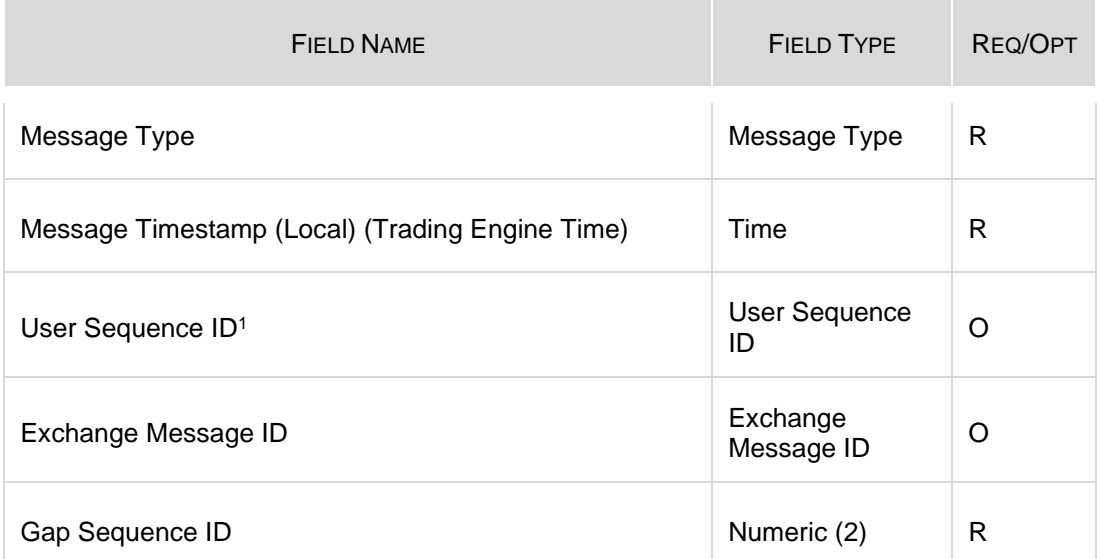

This is the header included on all outgoing Exchange messages.

1. In the Outgoing Messages Header, the User Sequence ID is set for acknowledgement only, and contains the identical User Sequence ID number present in the incoming message or it contains zeroes. Unsolicited messages (trade notice, group state change, instrument state change, etc.) are set to zeroes.

### **2.3.3 Owner Data**

This is not a message. It describes the format of a mandatory order reference for the Participant, the **ClientOrderId,** that may be present within certain messages.

In addition, a free text **Memo** can be added to the owner data field by appending a pound sign (#) to the **ClientOrderId:**

- Any information preceeding the pound sign (#) is the **ClientOrderId**.
- Any information after the pound sign (#) is the **Memo**

If no pound (#) sign is found, the whole field is assumed to be the **ClientOrderId**.

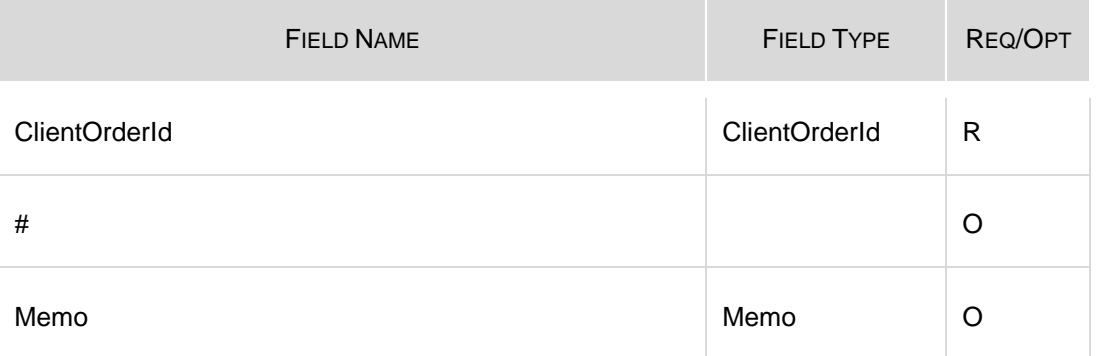

Restrictions:

The **Ownerdata** must contain at most one # (pound sign) character and that it should not contain the following ASCII characters:

- % (percent sign), comma or semi-colon, '"' (double quote), '|' (Pipe sign)
- ascii characters in the decimal code ranges between 0 to 31 and 127 and up

The following characters are accepted but are not transferred to OCC on trade submissions:  $>$  (greater than),  $<$  (less than), '(single quote) or & (ampersand).

If the validation fails, an error message is sent to the participant.

### **2.3.4 Clearing Data**

This is not a message. It describes the format of the Participant's clearing data that must appear on specified messages. This data is used for clearing purposes.

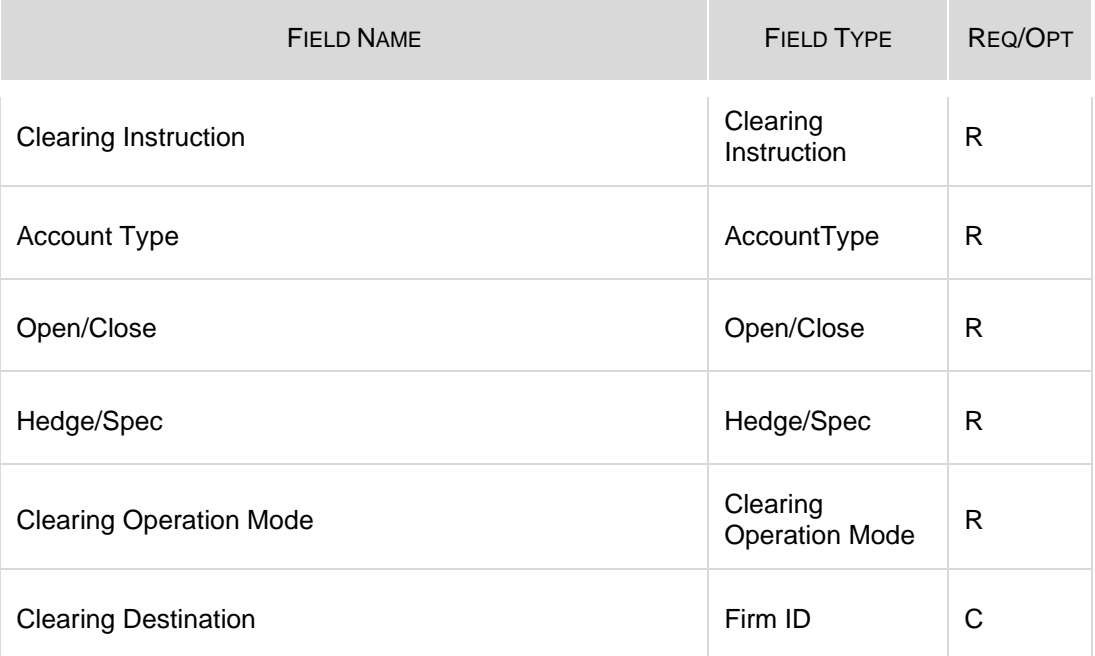

The firm specified in the Firm ID field clears the trade if Clearing Operation Mode is set.

# <span id="page-15-0"></span>**Section 3 Technical Messages**

This section defines the SAIL Technical Messages.

## <span id="page-15-1"></span>**3.1 TC: User Connection**

### Incoming

Trader Connection is the first message to be sent by the Participant at the beginning of the day.

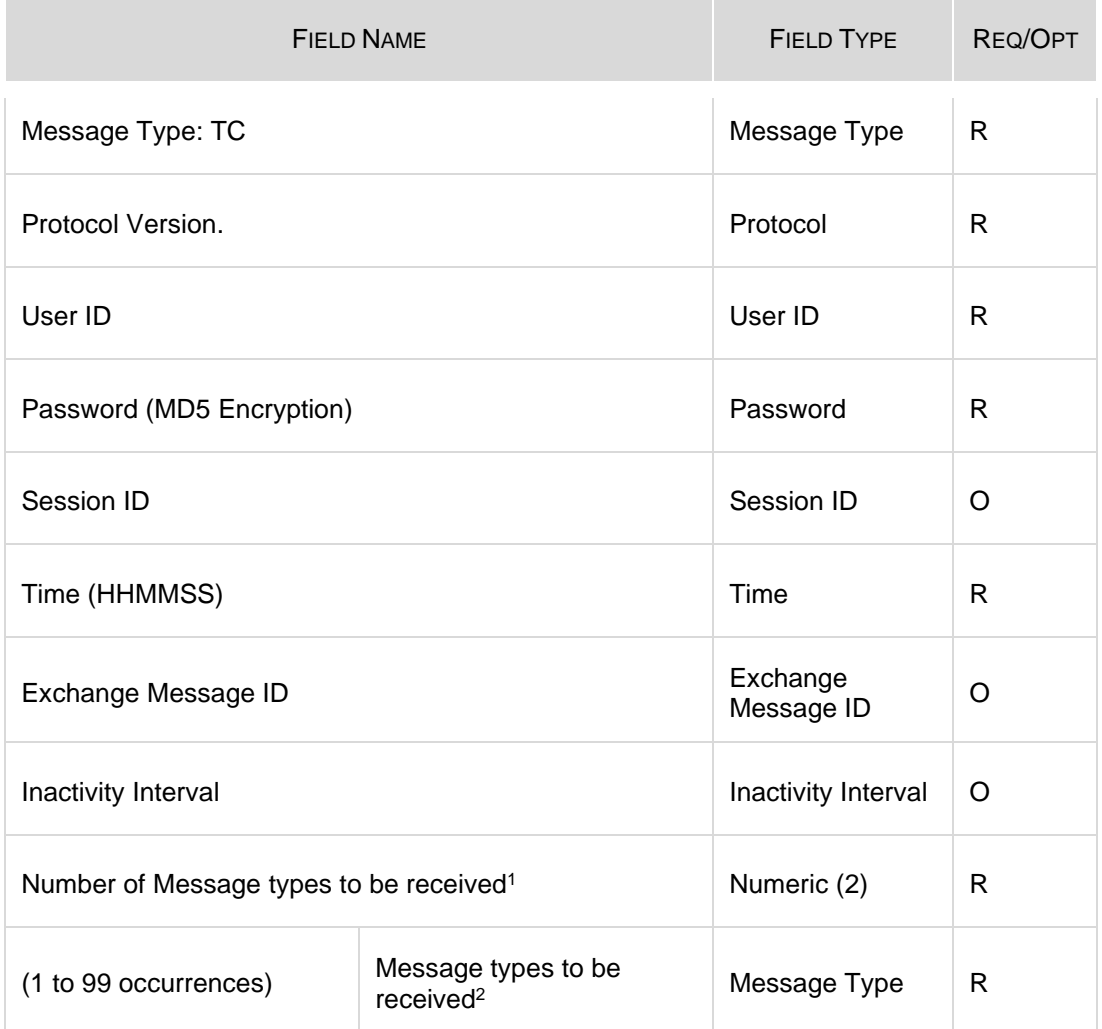

1. Indicates the number of message types (specified further in the message) the Participant wants to receive.

2. List of message types requested by the Participant. The following messages are sent to the Participant even if they are not part of the list: ER, TE, TO, TH, and TT.

# <span id="page-16-0"></span>**3.2 TD: User Disconnection**

### Incoming

The User Disconnection message is sent by the Participant to the Exchange when it wants to disconnect from the system.

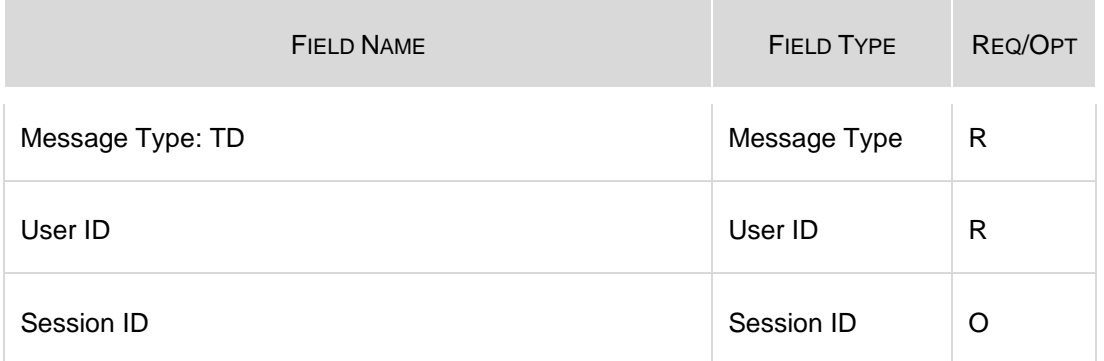

## <span id="page-16-1"></span>**3.3 TA: Disconnection Instruction**

### Incoming

This message is used by a Participant to indicate the instruction(s) to execute if the connection ends.

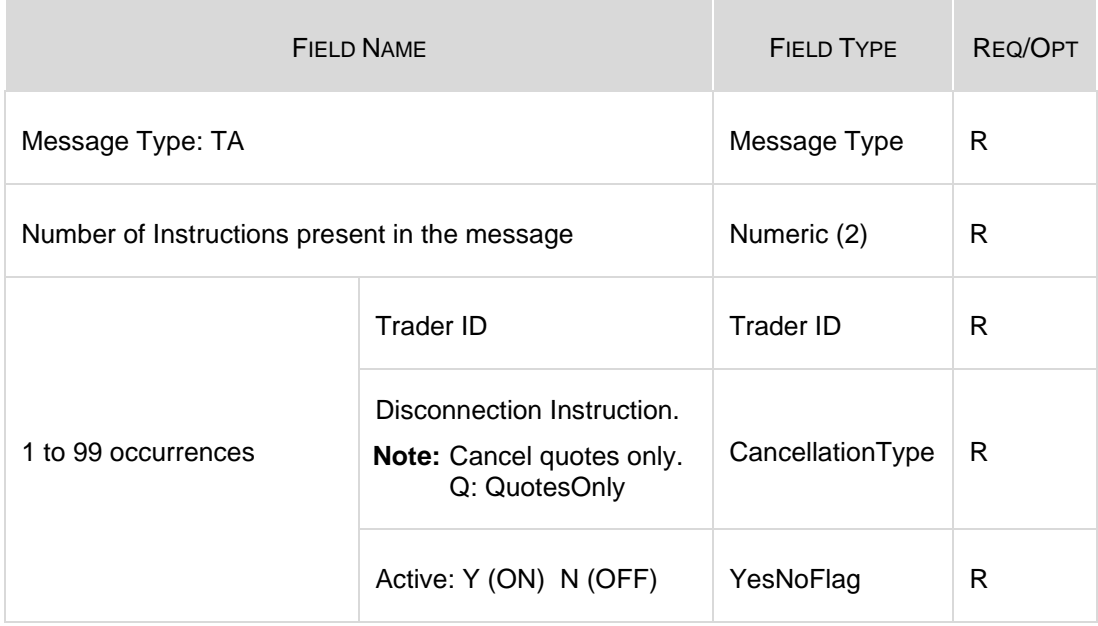

## <span id="page-17-0"></span>**3.4 TH: Heartbeat (Question)**

#### **Outgoing**

This message is sent by the exchange to the participant at the beginning of every Heartbeat period. For each connection, participants are allowed to send a limited number of messages per second.

This message indicates the first message to be processed in the Heartbeat period. If there is no pending message from the participant, the field User Sequence ID represents the next expected User Sequence ID.

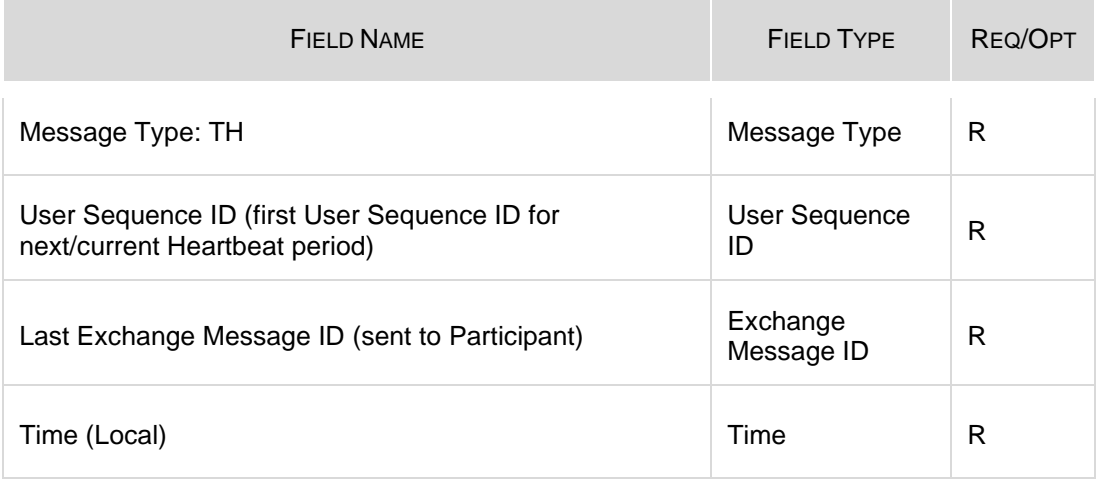

## <span id="page-17-1"></span>**3.5 TI: Heartbeat (Response)**

#### Incoming

#### **A TI message should only be sent in response to a TH message sent by the exchange.**

A *Heartbeat* message sent by the exchange to the participant at the beginning of every Heartbeat period must receive a response from the participant application within "**n**" units specified in the *Connection* message. The response can be any message. If a *Heartbeat* is not responded to, the participant is considered as not connected and the disconnection instructions specified in the Disconnection Instructions message (TA: Disconnection Instruction) are executed.

Message TI is used to respond to a *Heartbeat* (TH message) if no other message needs to be sent. Message is identical to the received Heartbeat (TH) message.

This message has the same number of bytes and format as TH: Heartbeat (Question).

Message type must be TI, while other values can be the same as last received TH message.

# <span id="page-18-0"></span>**3.6 TO: Out of Sequence**

### **Outgoing**

This message is sent by the exchange when the User Sequence ID in the message is out of sequence. Participant must reconnect.

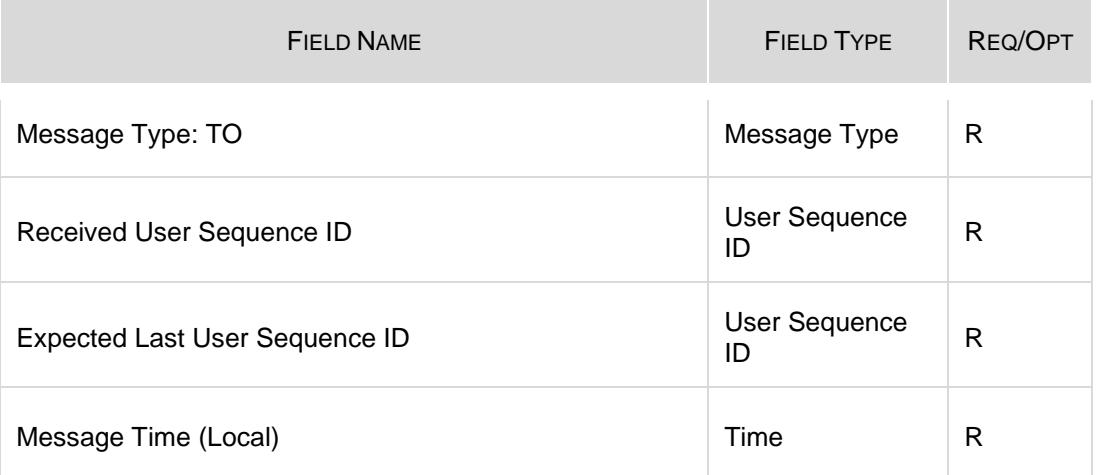

## <span id="page-18-1"></span>**3.7 TE: Technical Error Notice**

### **Outgoing**

The message is sent by the exchange when a technical error is encountered in the message sent by the Participant.

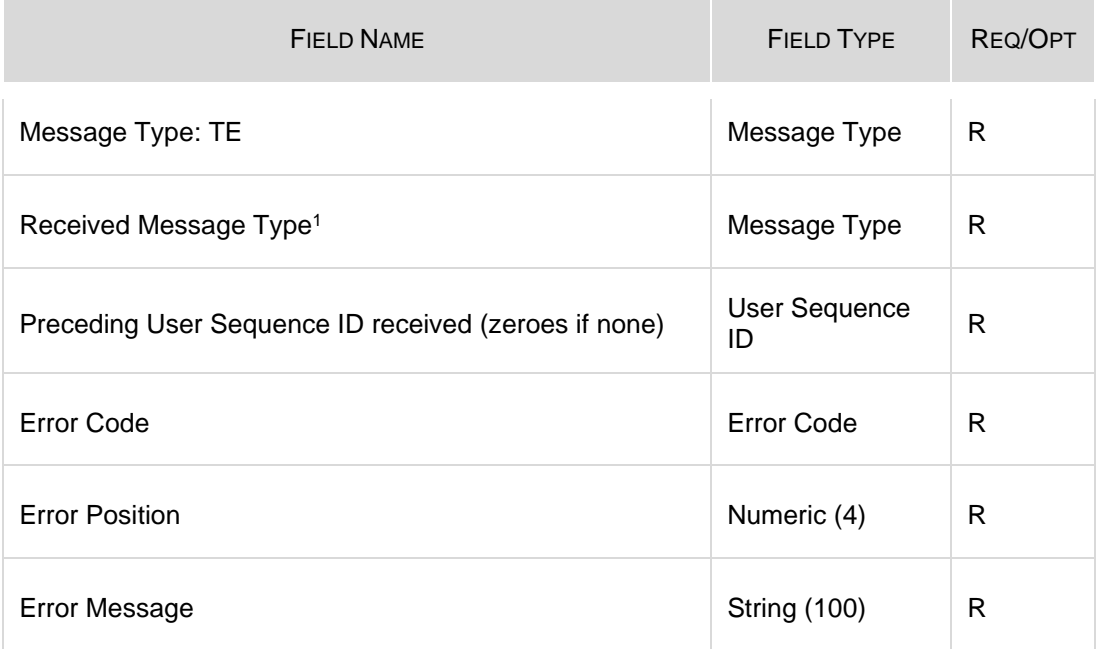

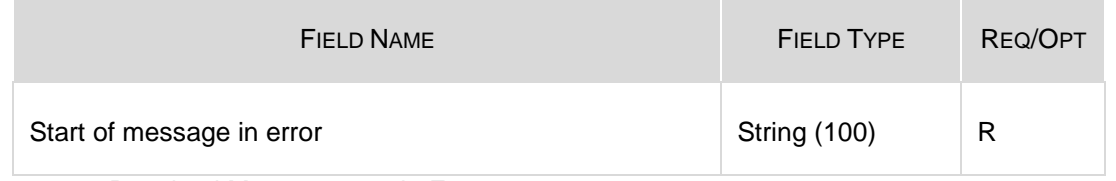

1. Received Message type in Error

## <span id="page-19-0"></span>**3.8 TM: Disconnection Instruction Acknowledgement**

**Outgoing** 

This message is sent to acknowledge receipt of TA: Disconnection Instruction message.

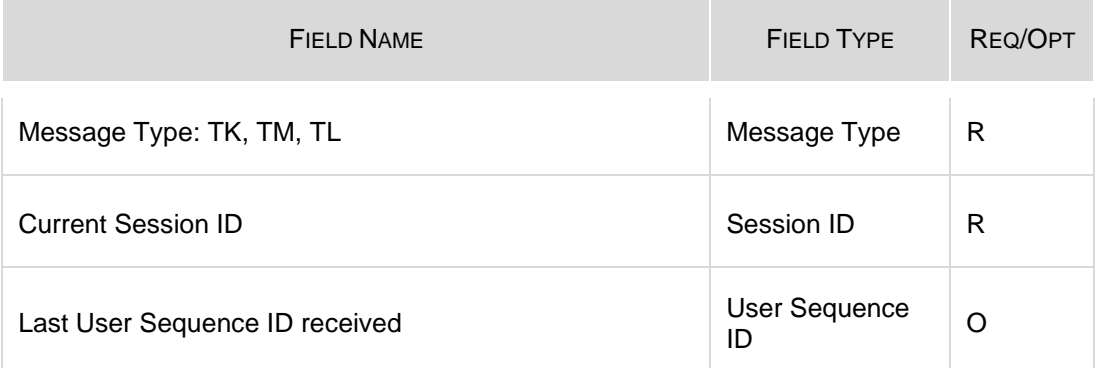

## <span id="page-19-1"></span>**3.9 TK: Connection Acknowledgement**

#### **Outgoing**

This message is sent to acknowledge receipt of a TC: User Connection message.

This message has the same number of bytes and format as the TM: Disconnection Instruction Acknowledgement message.

## <span id="page-19-2"></span>**3.10 TL: Disconnection Acknowledgement**

#### **Outgoing**

This message is sent to acknowledge receipt of a TD: User Disconnection message.

This message has the same number of bytes and format as the TM: Disconnection Instruction Acknowledgement message.

# <span id="page-20-0"></span>**3.11 TT: End of Transmission**

### **Outgoing**

This message is sent to indicate that the session's transmission is completed. Participant is disconnected.

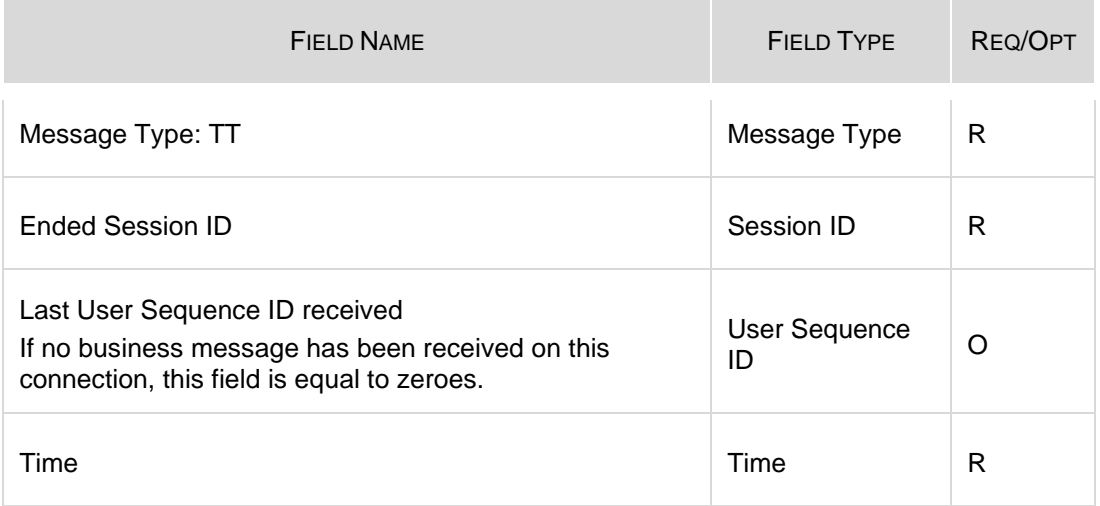

# <span id="page-21-0"></span>**Section 4 Business Messages**

This section defines the SAIL Business messages. The messages are listed in alphabetical order.

Note: In the following business messages, the fields marked as 'Fillers' are reserved for Exchange usage.

## <span id="page-21-1"></span>**4.1 BD: Bulk Quote Data**

#### Incoming

 $\overline{\phantom{a}}$ 

This message contains specific protection data and trader's data valid for further Bulk Quotes. A new BD message replaces previously entered data.

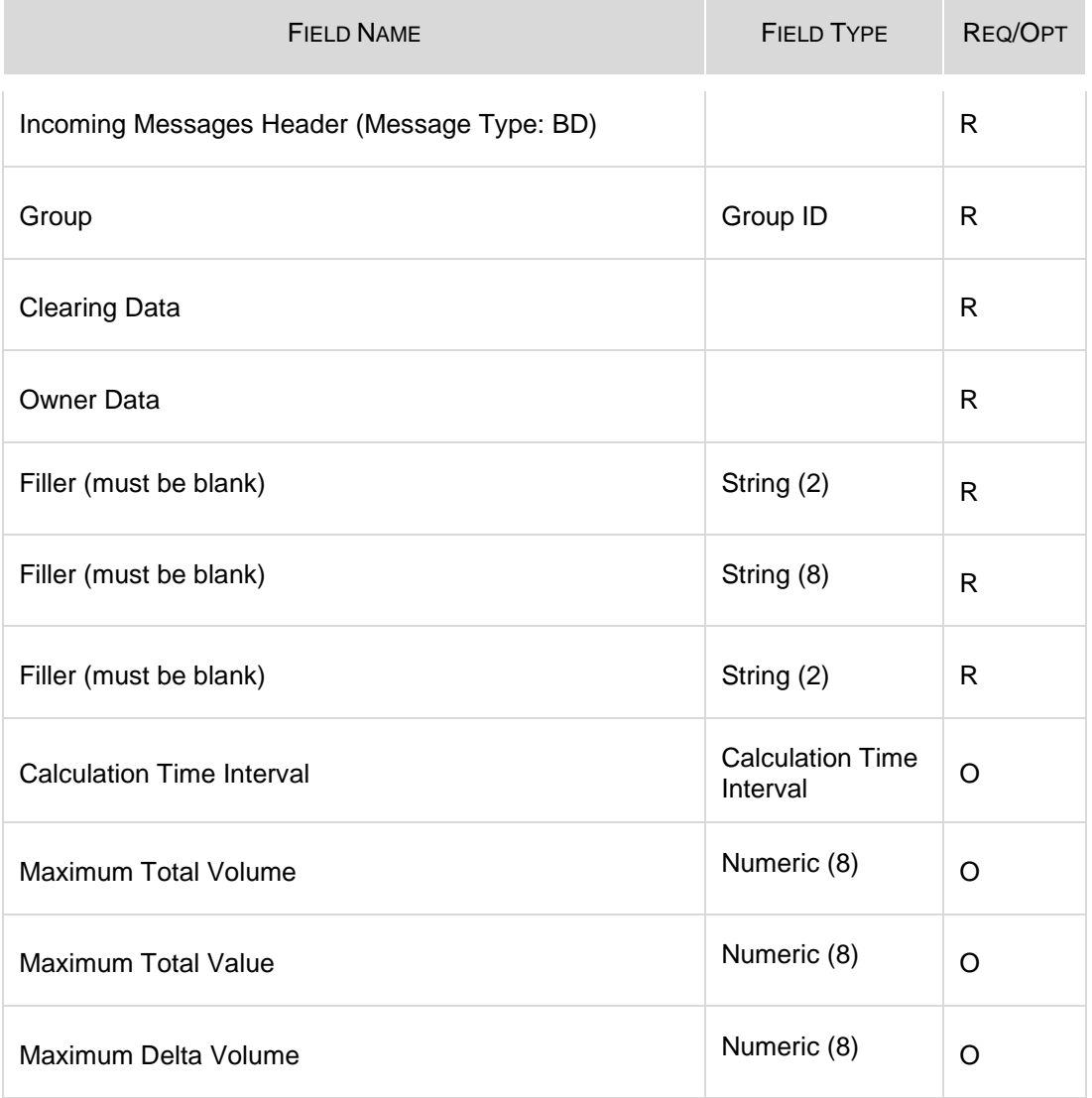

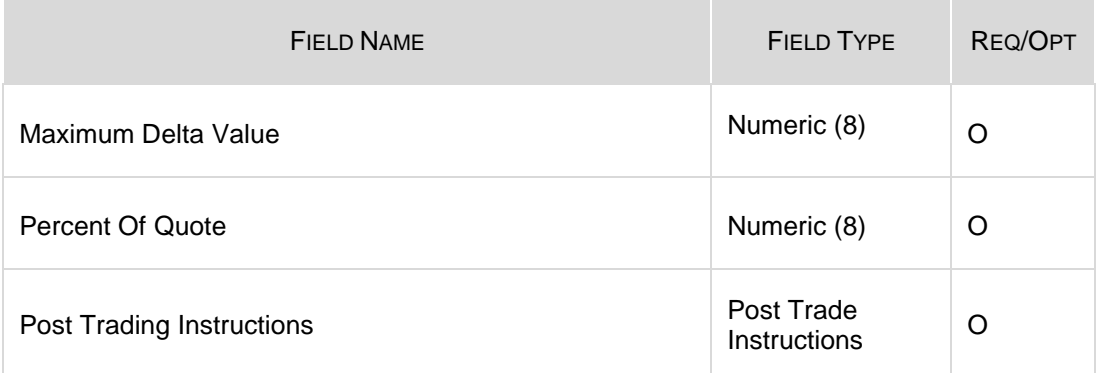

## <span id="page-22-0"></span>**4.2 ER: Error Notice**

#### **Outgoing**

 $\overline{a}$ 

This message is an error notification. It is sent in response to a message from the Participant when the system cannot process it.

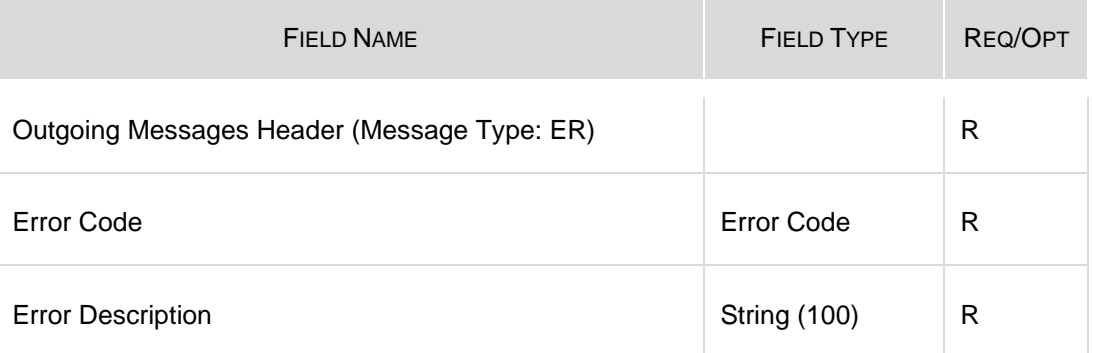

## <span id="page-22-1"></span>**4.3 GC: Global Cancellation**

### Incoming

This message is sent by the Participant when he wants to cancel his quotes

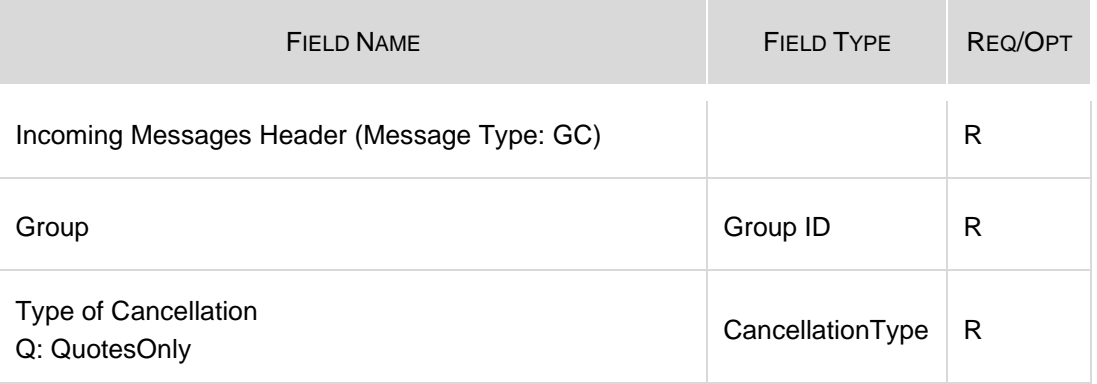

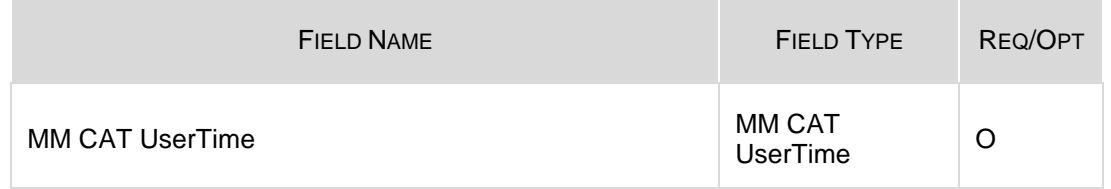

## <span id="page-23-0"></span>**4.4 GZ: User Global Cancellation**

Incoming

**College** 

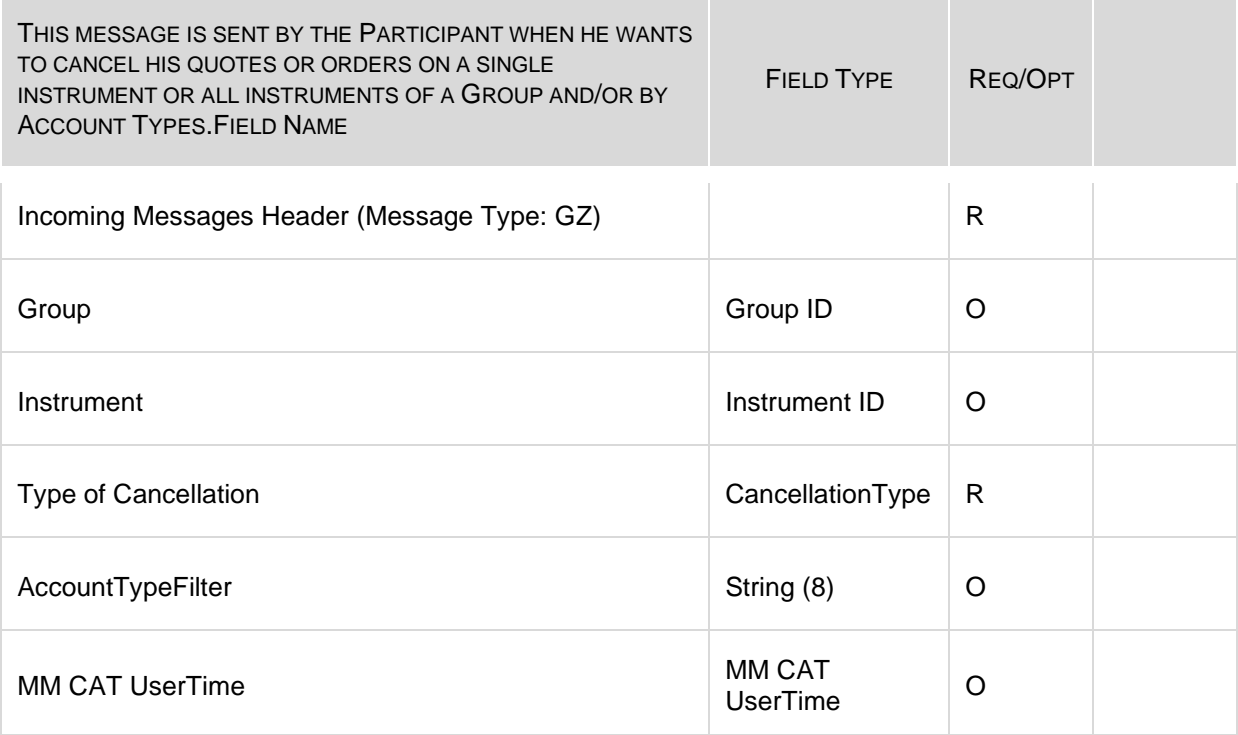

# <span id="page-23-1"></span>**4.5 KD: Bulk Quote Data Acknowledgement**

### **Outgoing**

This message is used to acknowledge a [BD: Bulk Quote Data](#page-21-1) message.

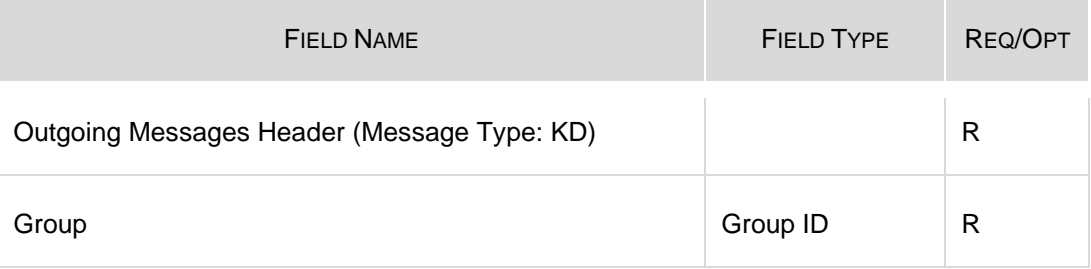

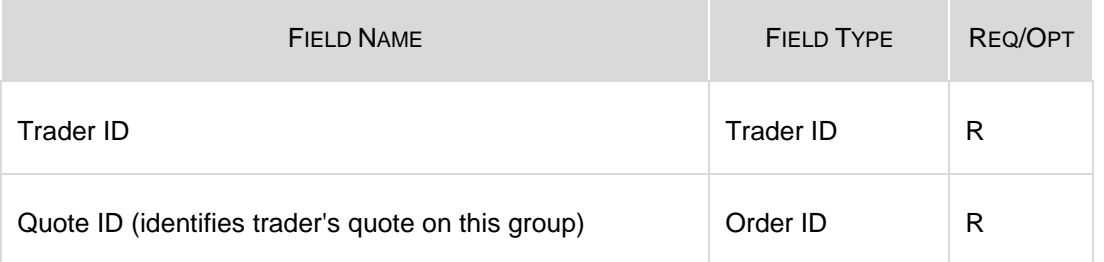

# <span id="page-24-0"></span>**4.6 KE: Order Acknowledgement**

**Outgoing** 

This message is used to acknowledge an

## [OE: Order Entry](#page-46-1) message.

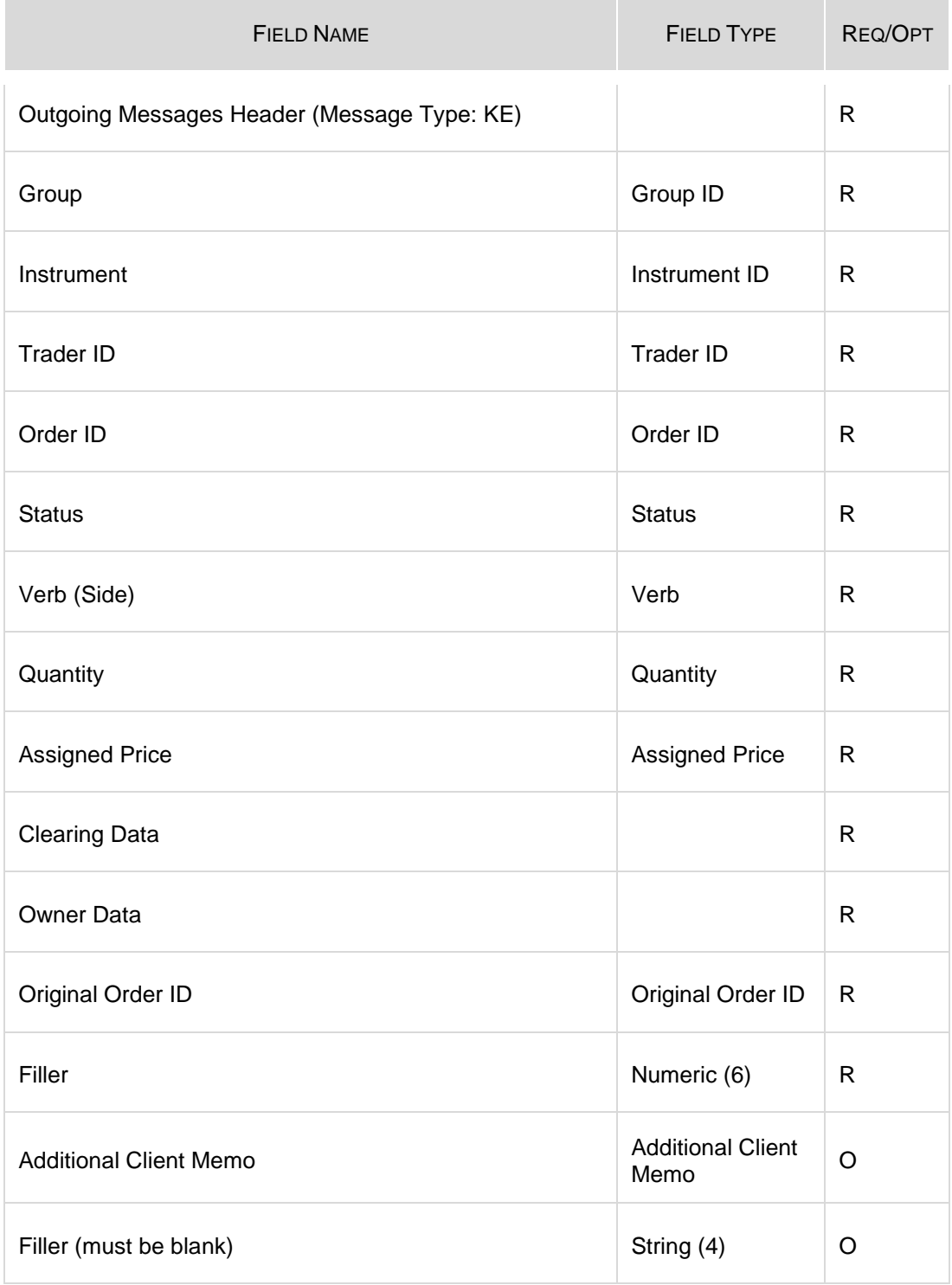

# <span id="page-25-0"></span>**4.7 KG: Global Cancellation Confirmation**

**Outgoing** 

This message is used to acknowledge a GC: Global Cancellation message and is sent to a Participant when his quotes have been cancelled.

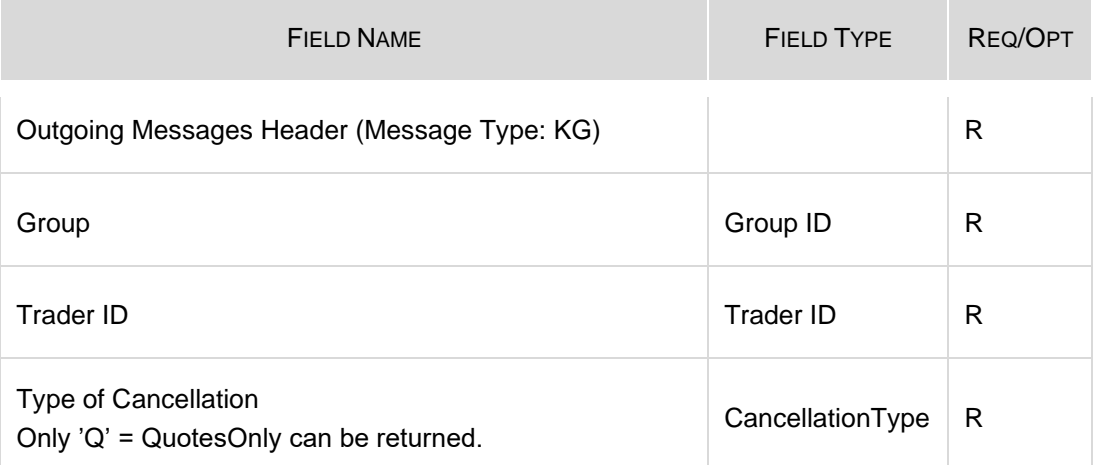

# <span id="page-26-0"></span>**4.8 KI: Improvement Order Acknowlegment**

**Outgoing** 

÷

This message is used to acknowledge an OA: Auction Entry or an OI: Improvement Order Entry message.

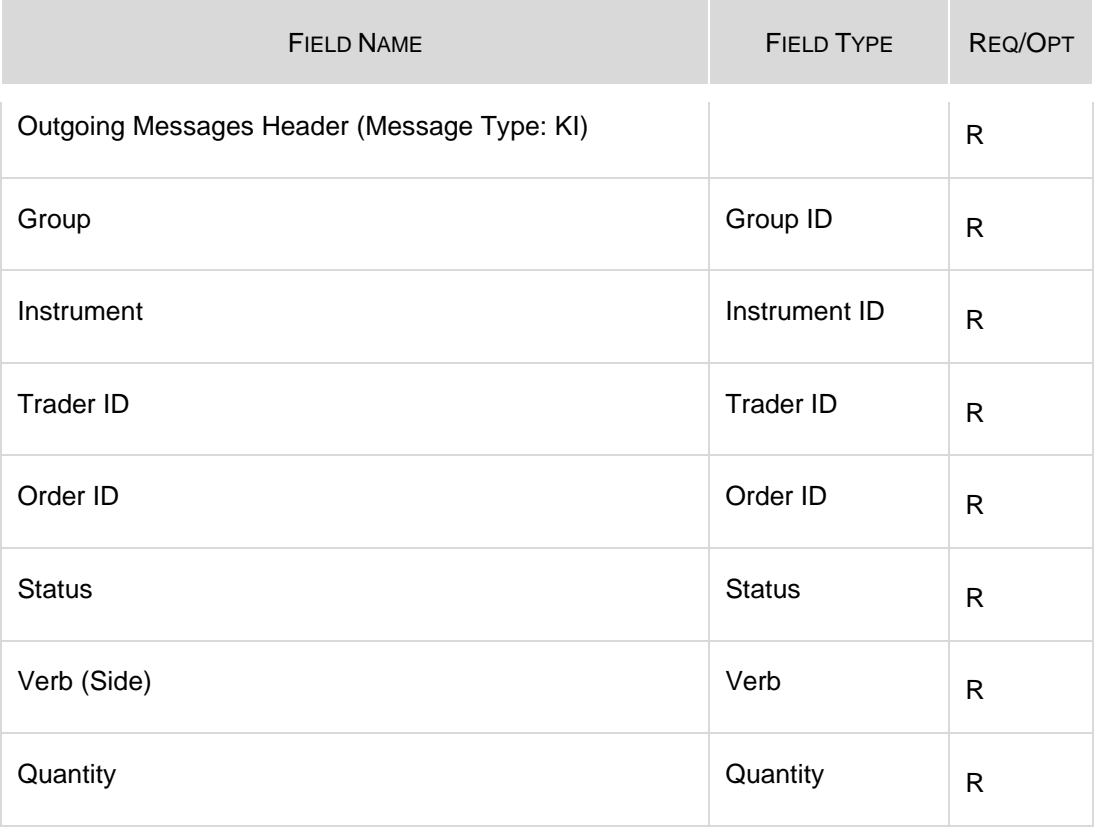

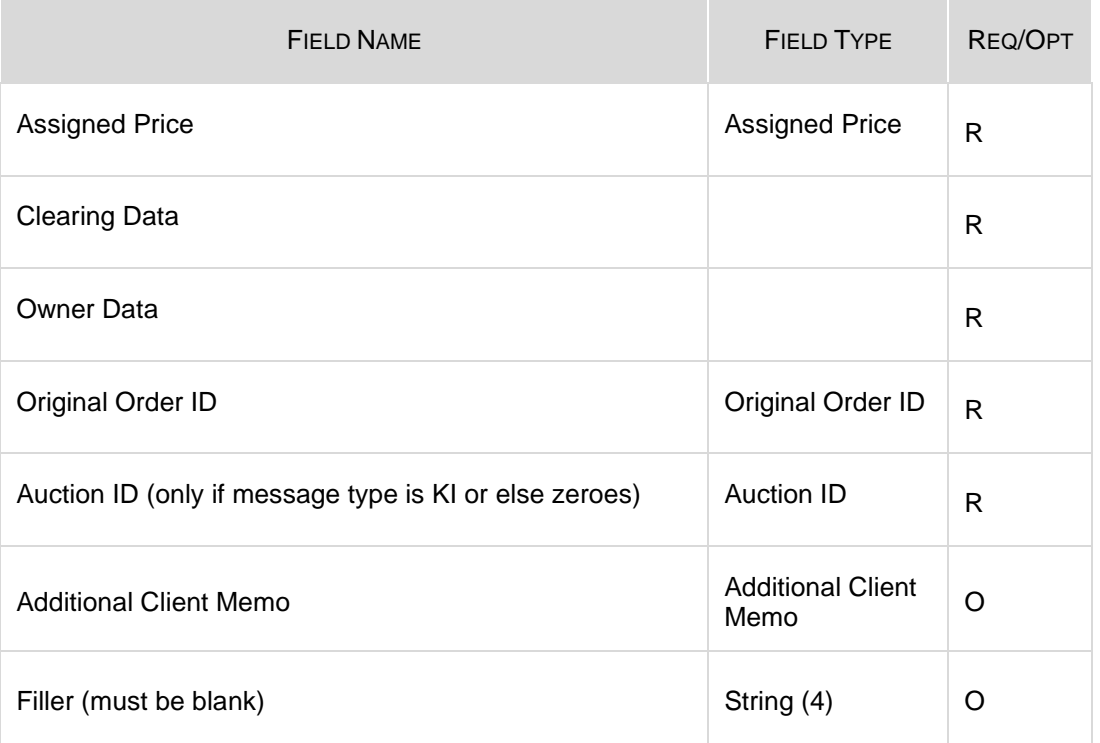

# <span id="page-27-0"></span>**4.9 KM: Order Modification Acknowledgement**

## **Outgoing**

i.

This message is used to acknowledge an OM: Order Modification.

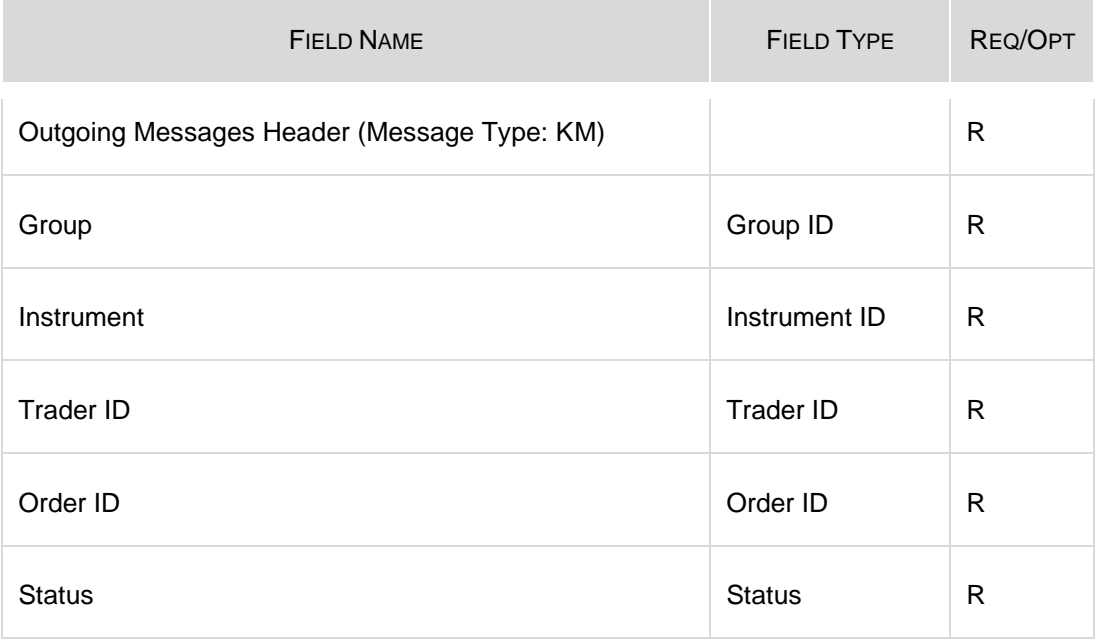

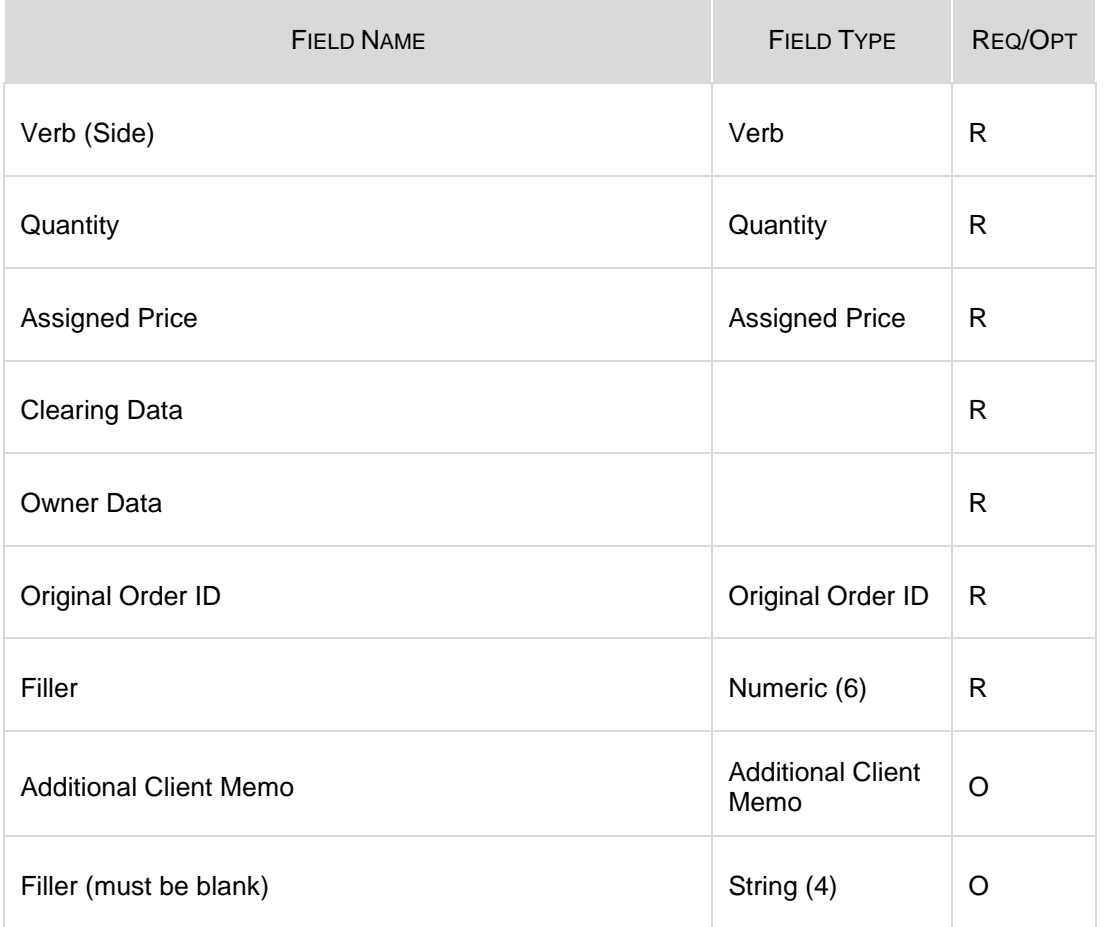

# <span id="page-28-0"></span>**4.10 KN: New Complex Order Instrument Acknowledgement**

### **Outgoing**

i.

This message is used to acknowledge the creation of a new Complex Order instrument as requested via an ON: New Complex Order Instrument message.

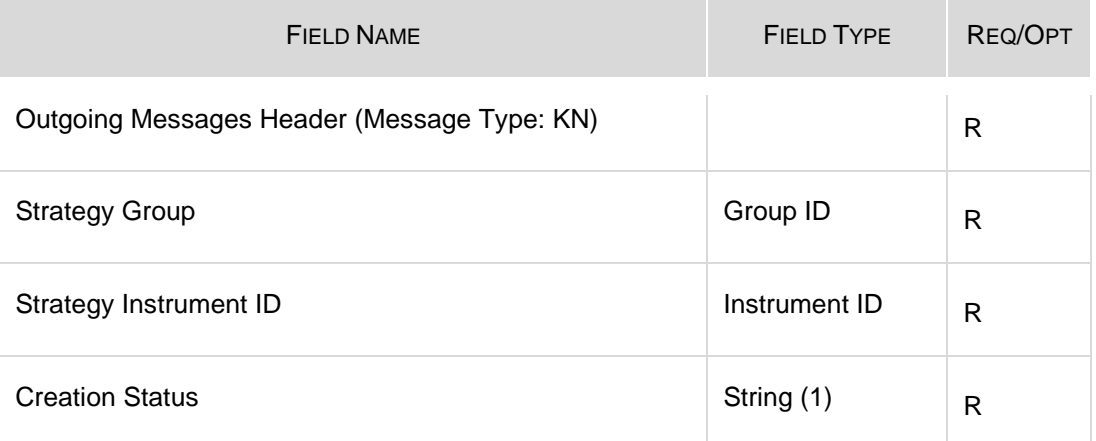

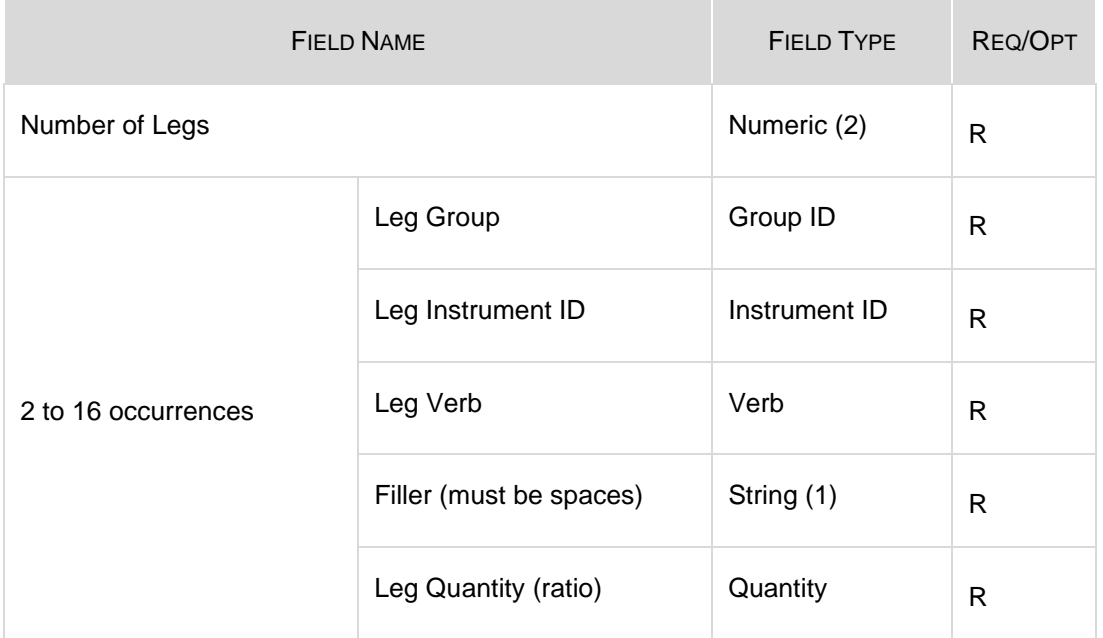

# <span id="page-29-0"></span>**4.11 KO: Standard Acknowledgement**

### **Outgoing**

This message is sent as an acknowledgement for the following messages:

- RE: Executing Participant Connection
- RF: Executing Participant Disconnection
- RQ: Request for Quote
- RP: Market Maker Protection Subscription
- GZ: User Global Cancellation

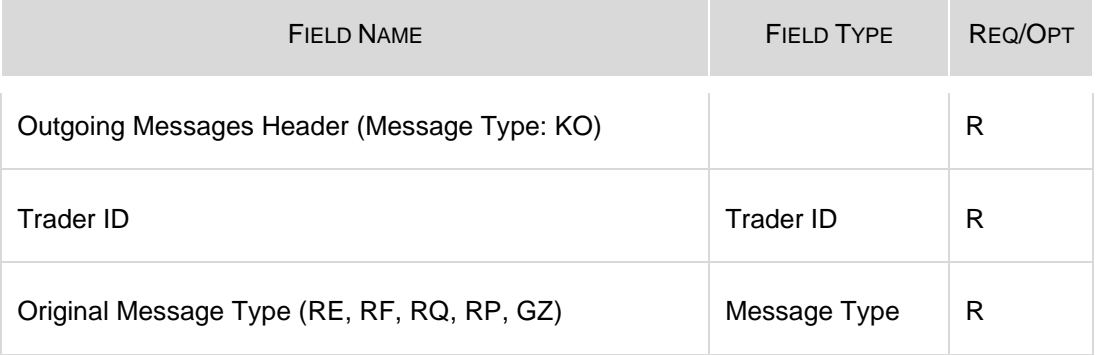

# <span id="page-30-0"></span>**4.12 KQ: Directed/Routed Order Rejection and Quote Resubmission Message**

#### Incoming

This message is sent by an executing Participant to reject a DO.

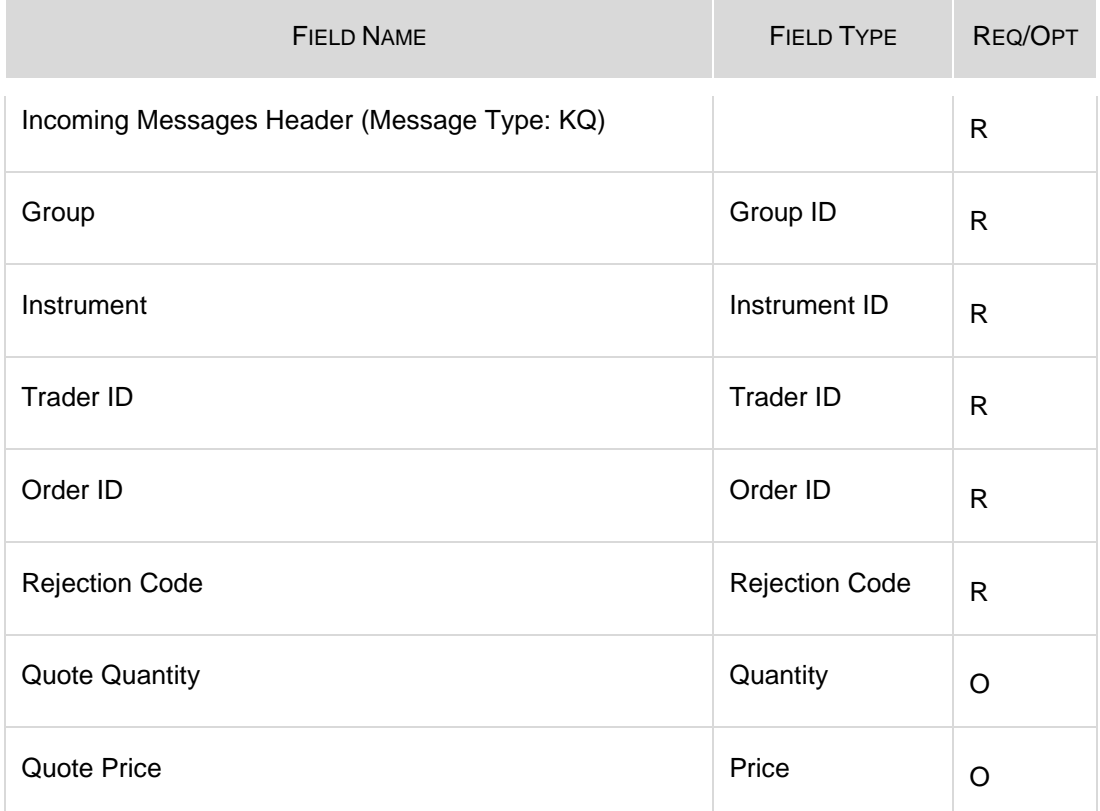

# <span id="page-30-1"></span>**4.13 KT: Complex Order Auction Acknowledgement**

### **Outgoing**

This message is used to acknowledge an OT: Complex Order Auction Entry.

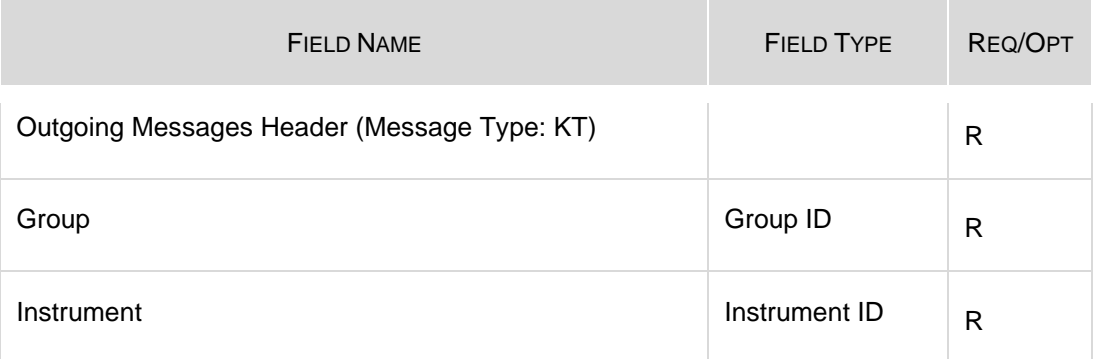

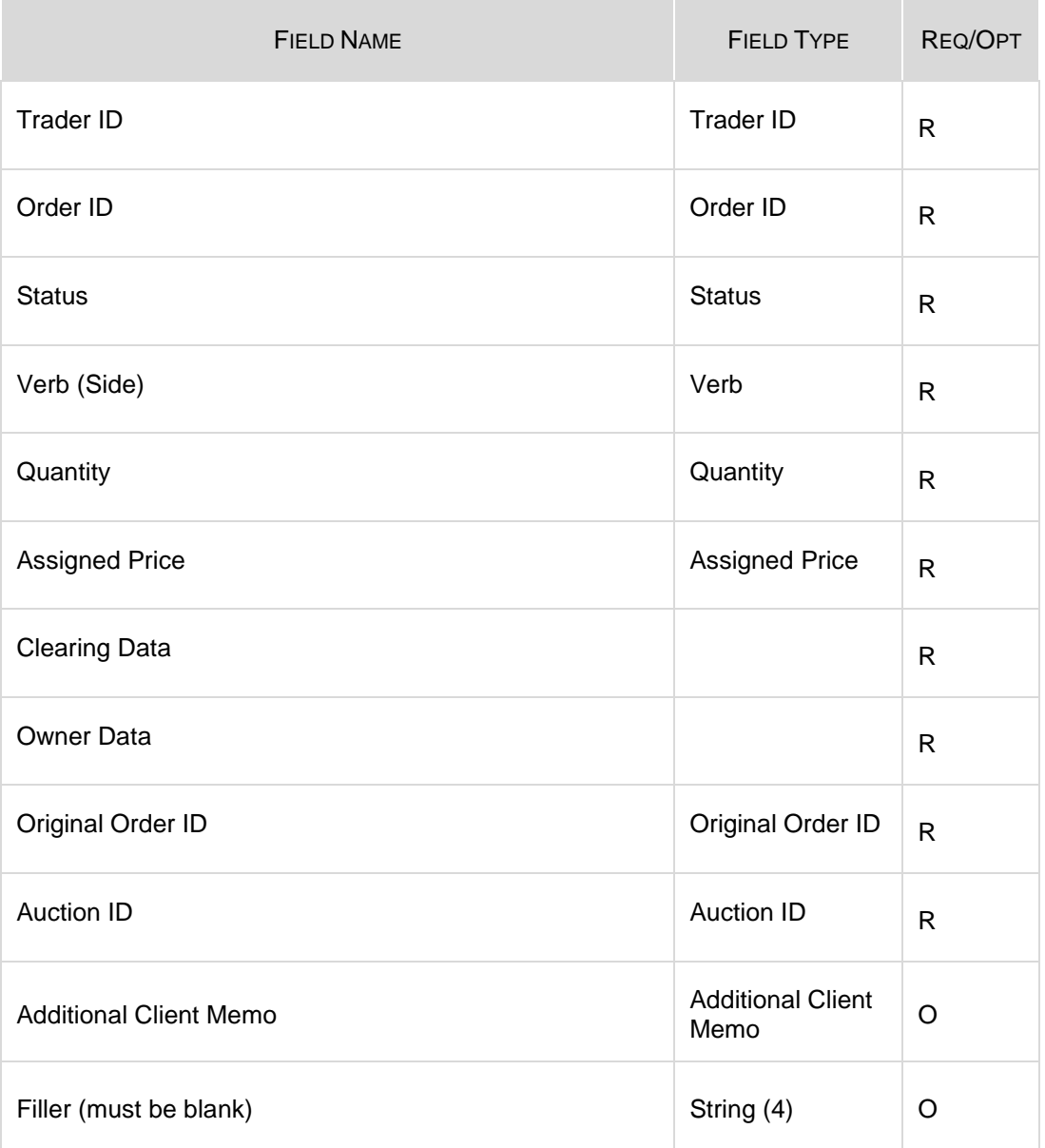

# <span id="page-31-0"></span>**4.14 KY: Auction or Improvement Cancellation Acknowledgement**

### **Outgoing**

 $\overline{\phantom{a}}$ 

This message is used to acknowledge an XI: Improvement Order Cancellation message pertaining to Solicitation Facilitation.

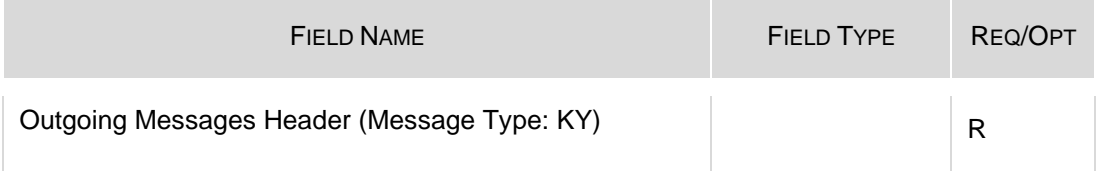

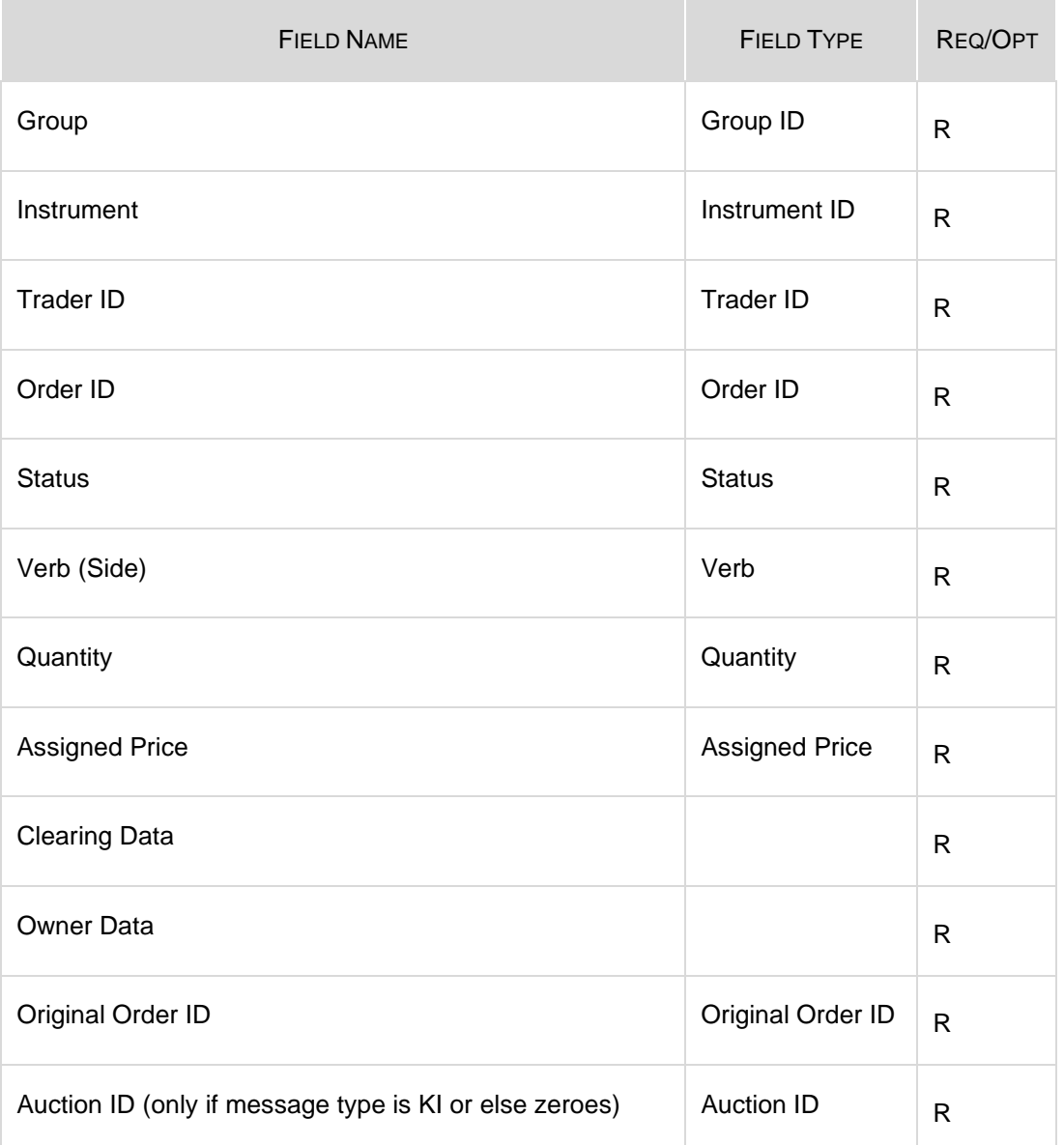

# <span id="page-32-0"></span>**4.15 KZ: Order Cancellation Acknowledgement**

## **Outgoing**

This message is used to acknowledge an XE: Order Cancellation message.

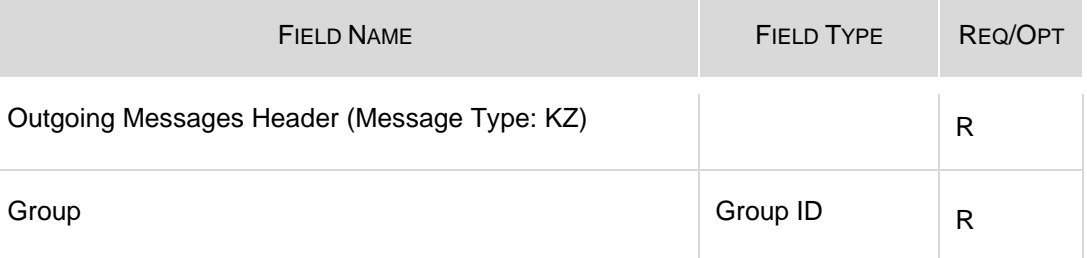

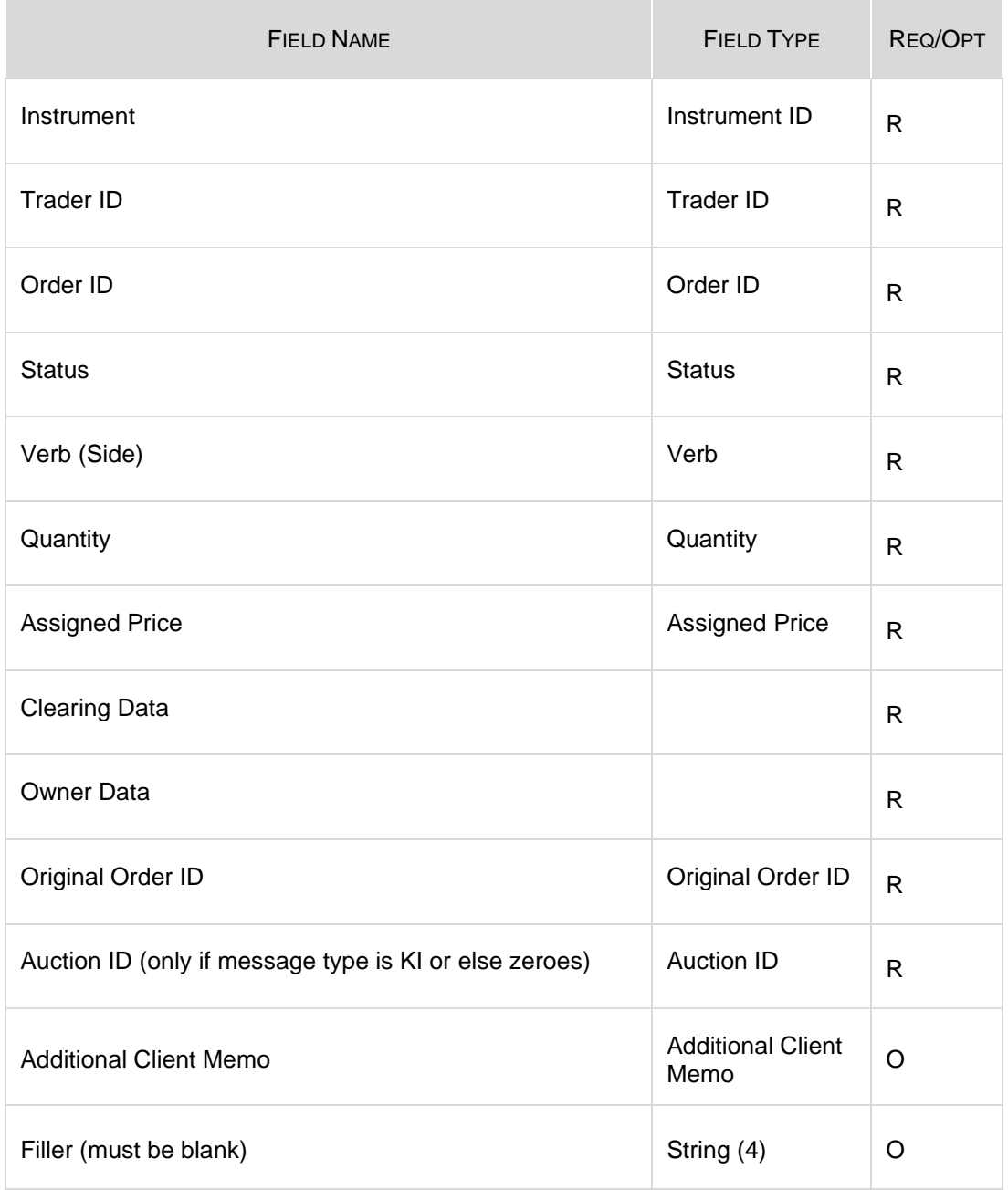

# <span id="page-34-0"></span>**4.16 LA: Bulk Quote Acknowledgement**

### **Outgoing**

This message acknowledges the receipt of a Q <i > : Bulk Quote message.

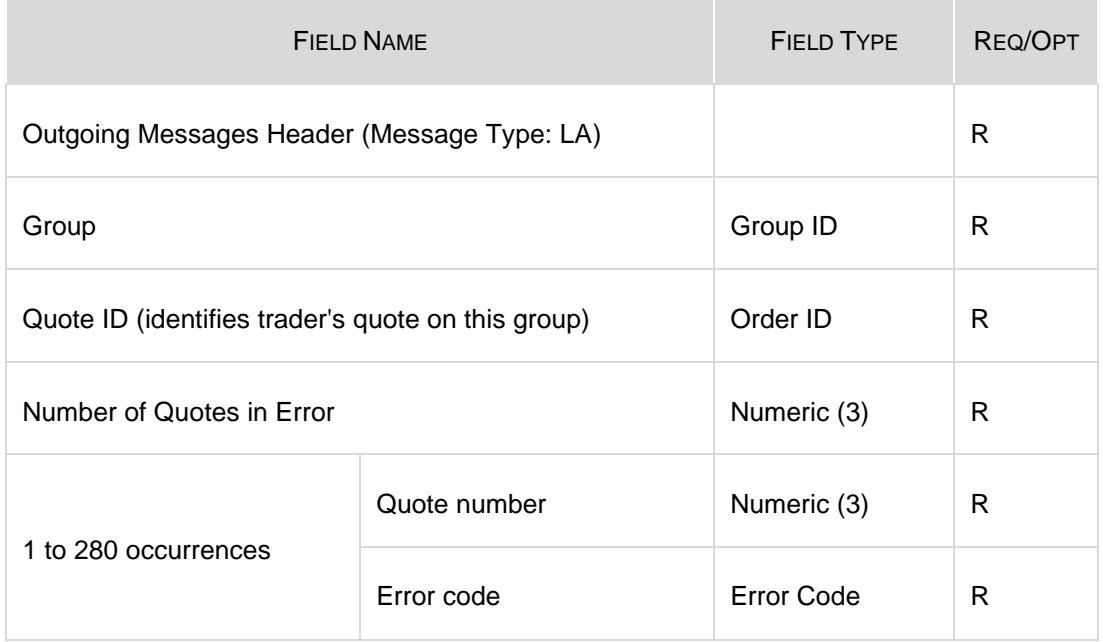

**Note:** Exchange Message ID = Blanks (not included in retransmitted messages).

## <span id="page-34-1"></span>**4.17 MU: TraderStatus**

### **Outgoing**

This message indicates the the status of a trader.

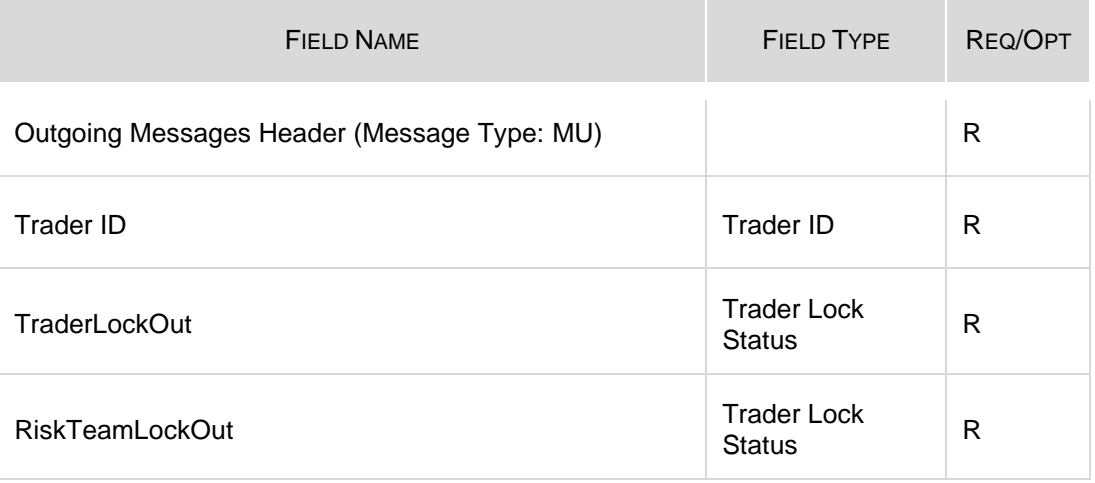

# <span id="page-35-0"></span>**4.18 NC: Directed Order Cancellation Notice**

**Outgoing** 

This message is sent to an Executing Participant.

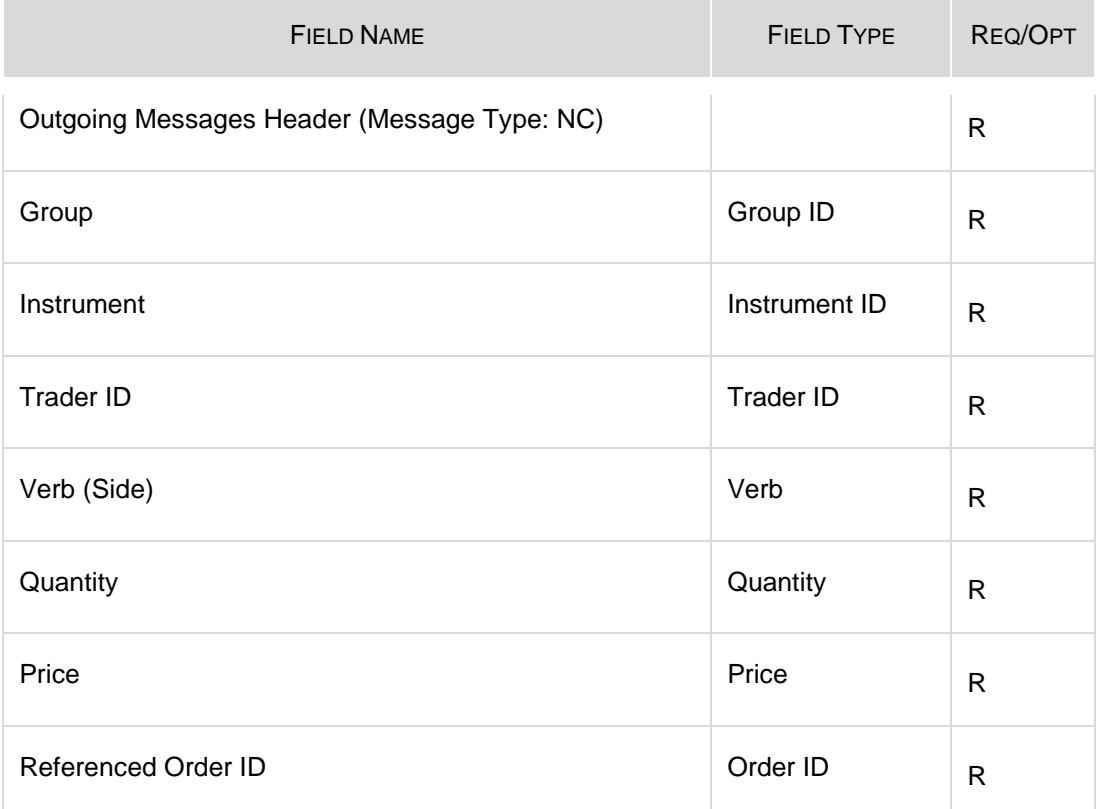

## <span id="page-35-1"></span>**4.19 ND: Directed Order Notice**

### **Outgoing**

This message is a Directed Order notice sent to an Executing Participant.

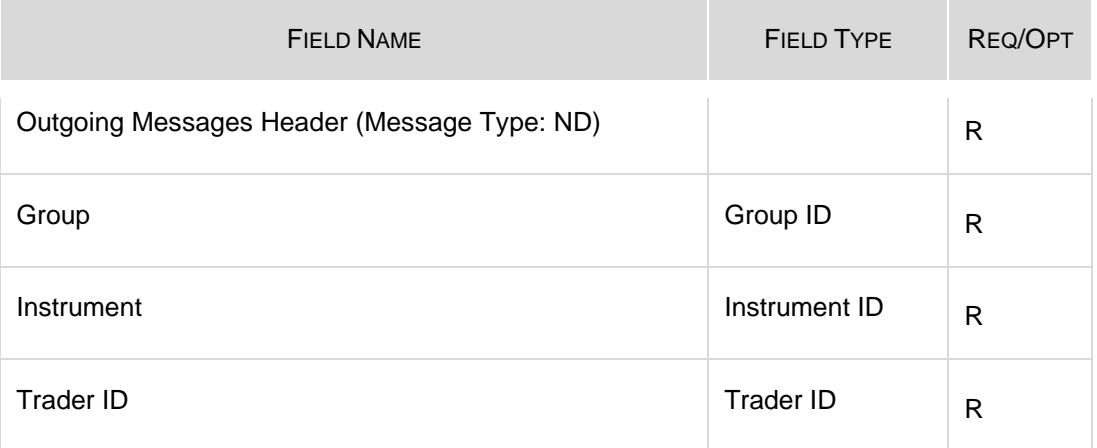
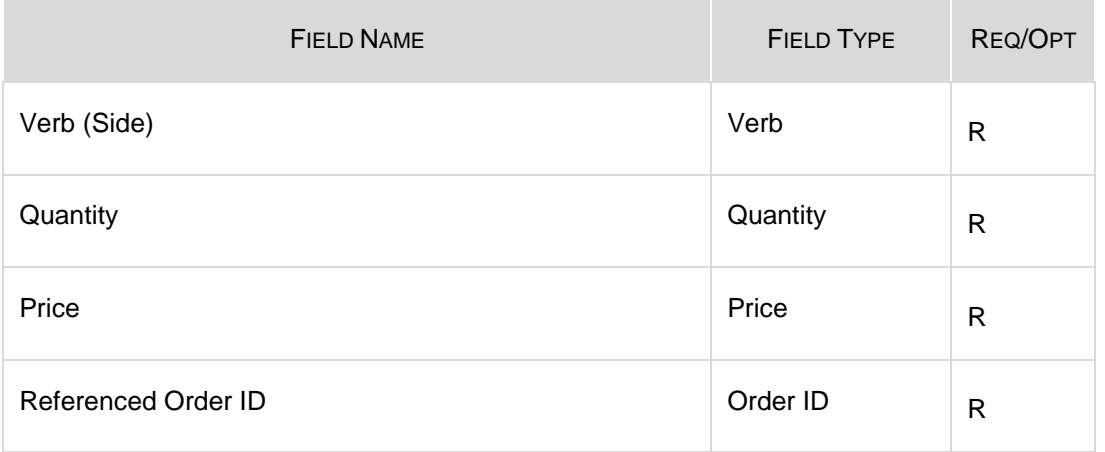

## **4.20 NE: Excluded Instrument Notice**

#### **Outgoing**

This message is sent when a Participant is receiving a NP: Cancellation of All Quotes Notice message with the "Type of Cancellation" set to "W" (Cancel Pending). The NE: Excluded Instrument Notice message indicates which instruments still have active quotes in the book that are pending to be cancelled. When the quotes on these instruments are later cancelled, another NP message is issued to notify the Participant.

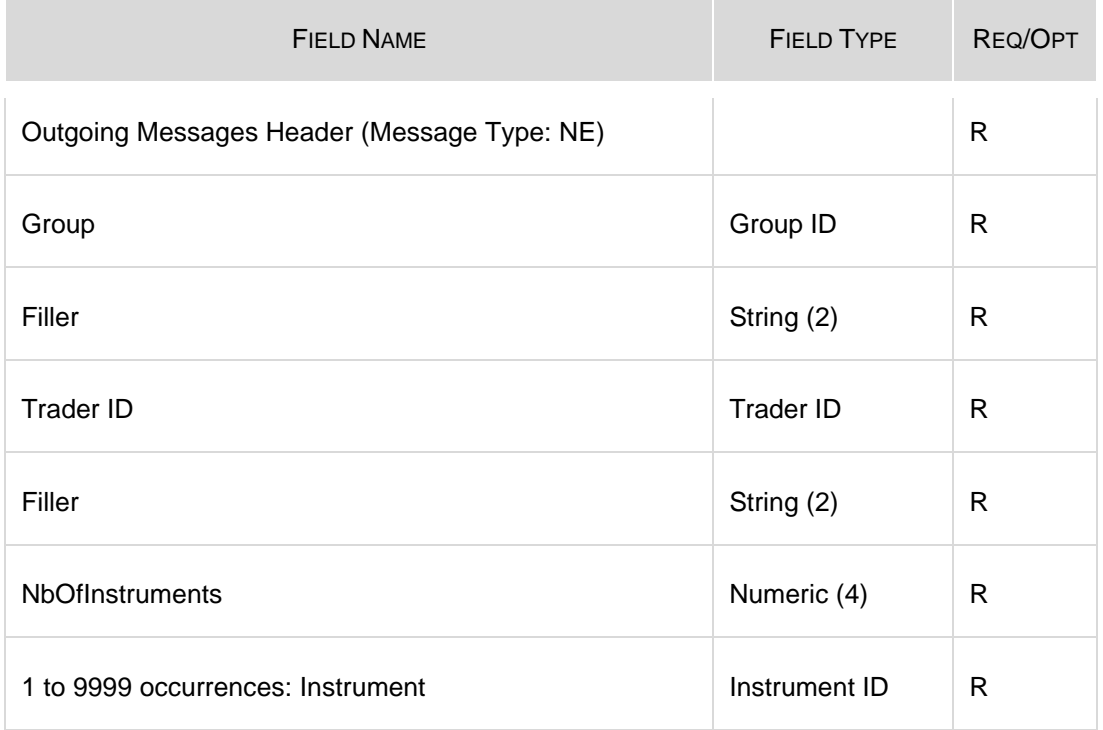

### **4.21 NG: Group State Change**

#### **Outgoing**

This message indicates a Group state change.

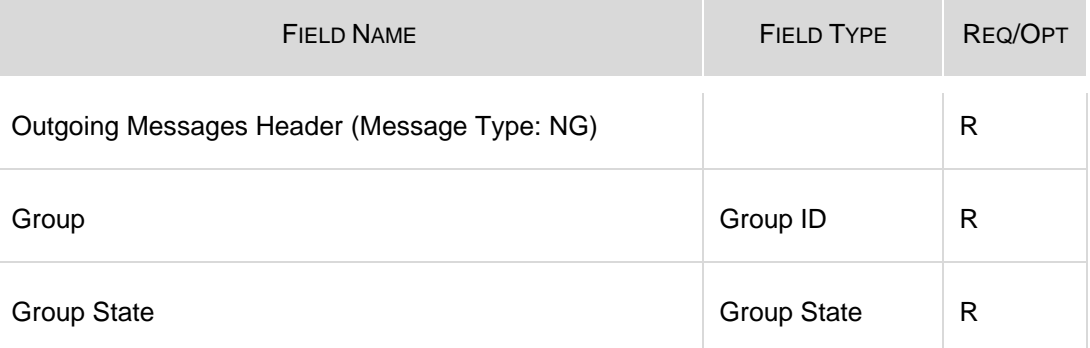

## **4.22 NL: Leg Execution Notice**

#### **Outgoing**

This message reports the execution for a leg of Complex Order instrument trade.

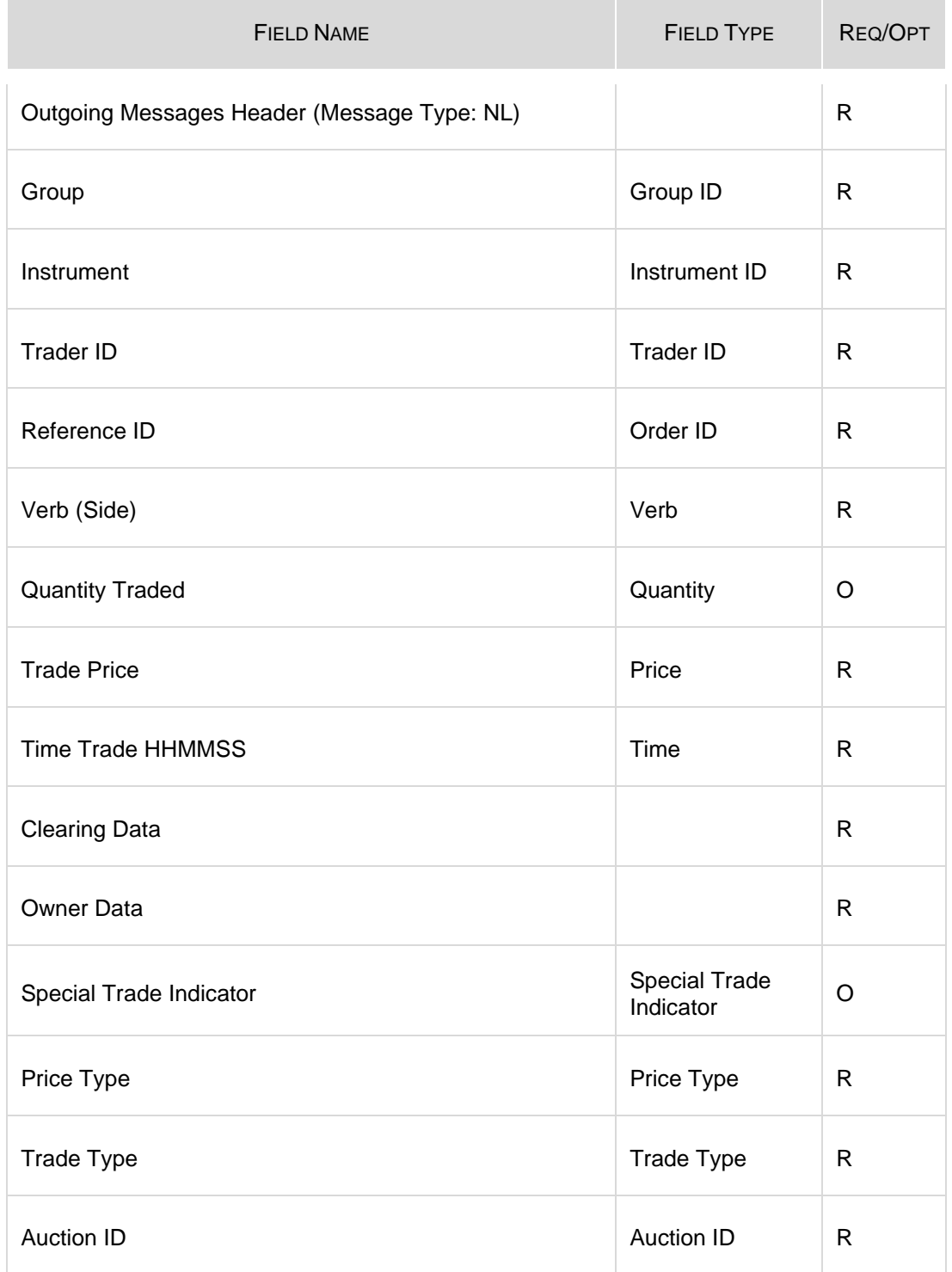

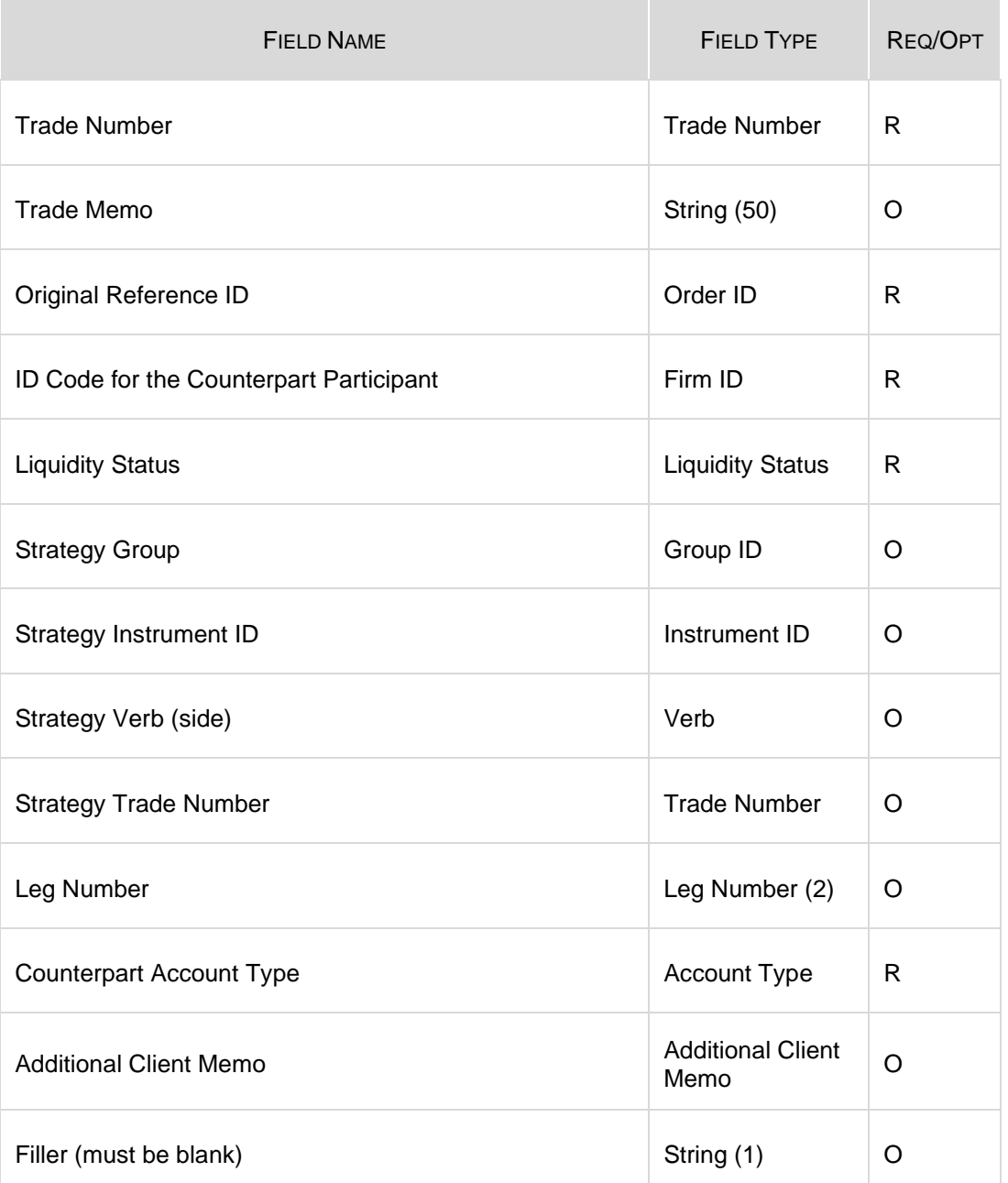

## **4.23 NP: Cancellation of All Quotes Notices**

### **Outgoing**

This message is an advice sent to a Participant when his quotes have been cancelled (either by the system or at his request).

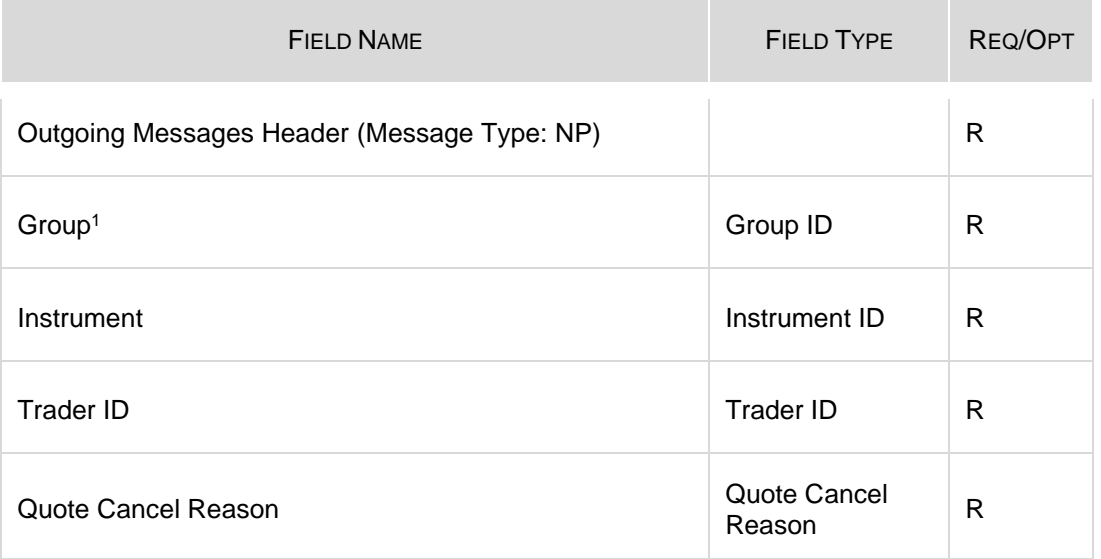

1. Indicates the group of instruments for which the quotes have been cancelled.

## **4.24 NQ: Quality Market Maker Notification**

#### **Outgoing**

This message notifies Market Makers of their qualified quantity for the QMM Step at the end of the auction.

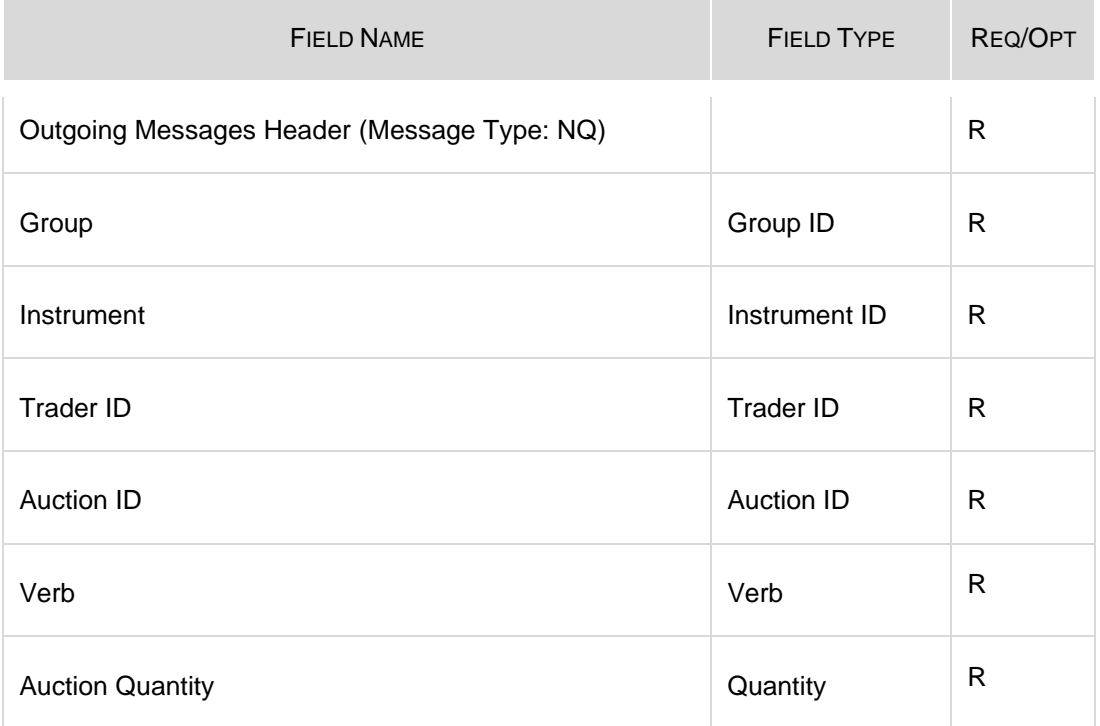

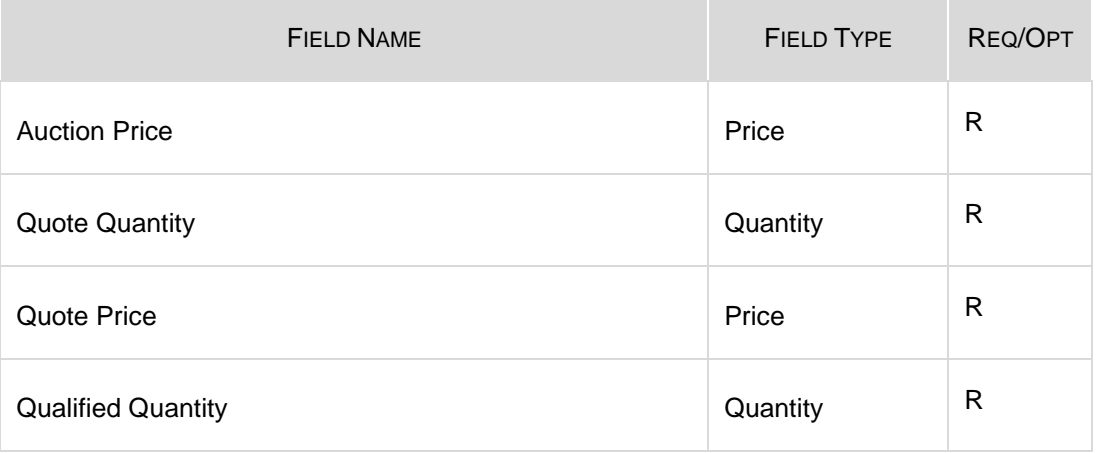

## **4.25 NT: Execution Notice**

## Outgoing

a.

This message is an execution notice for a trade.

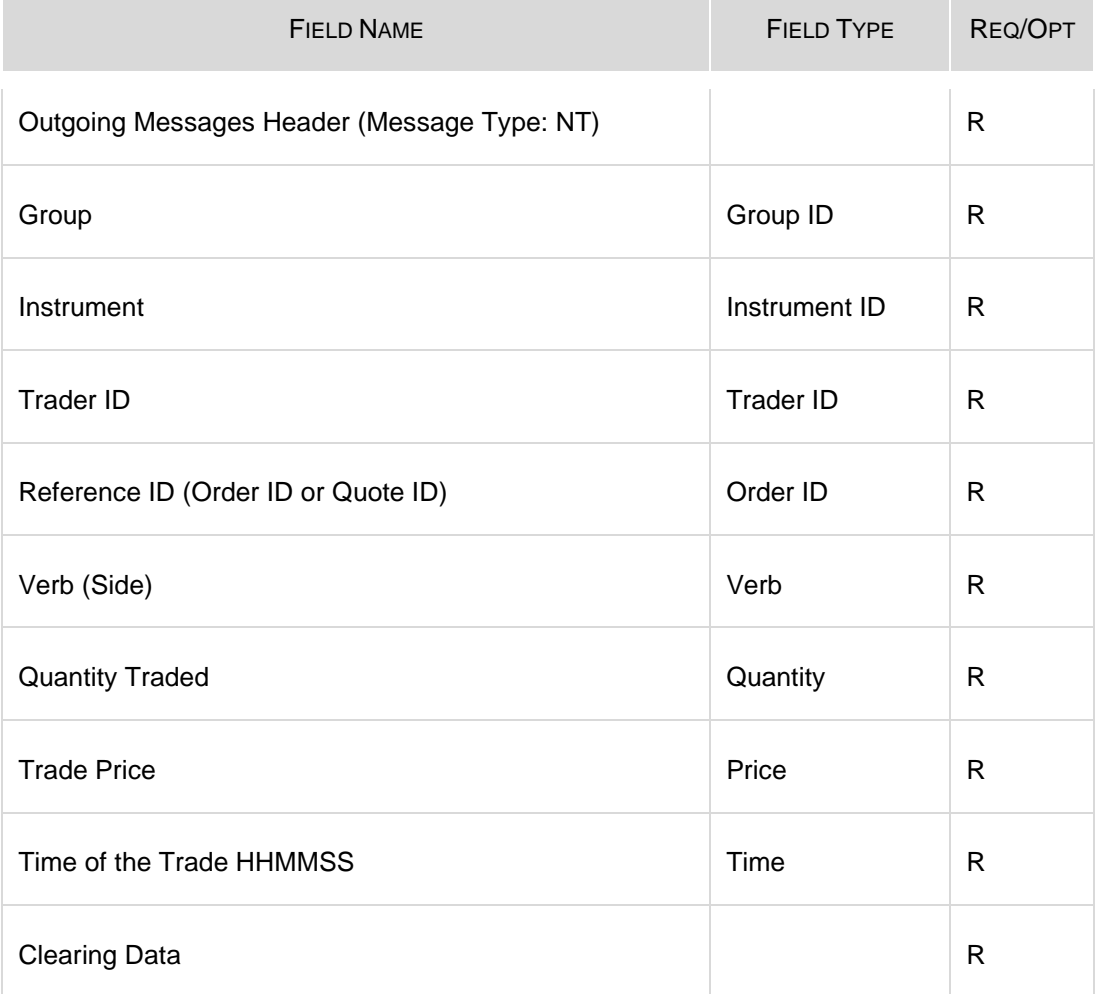

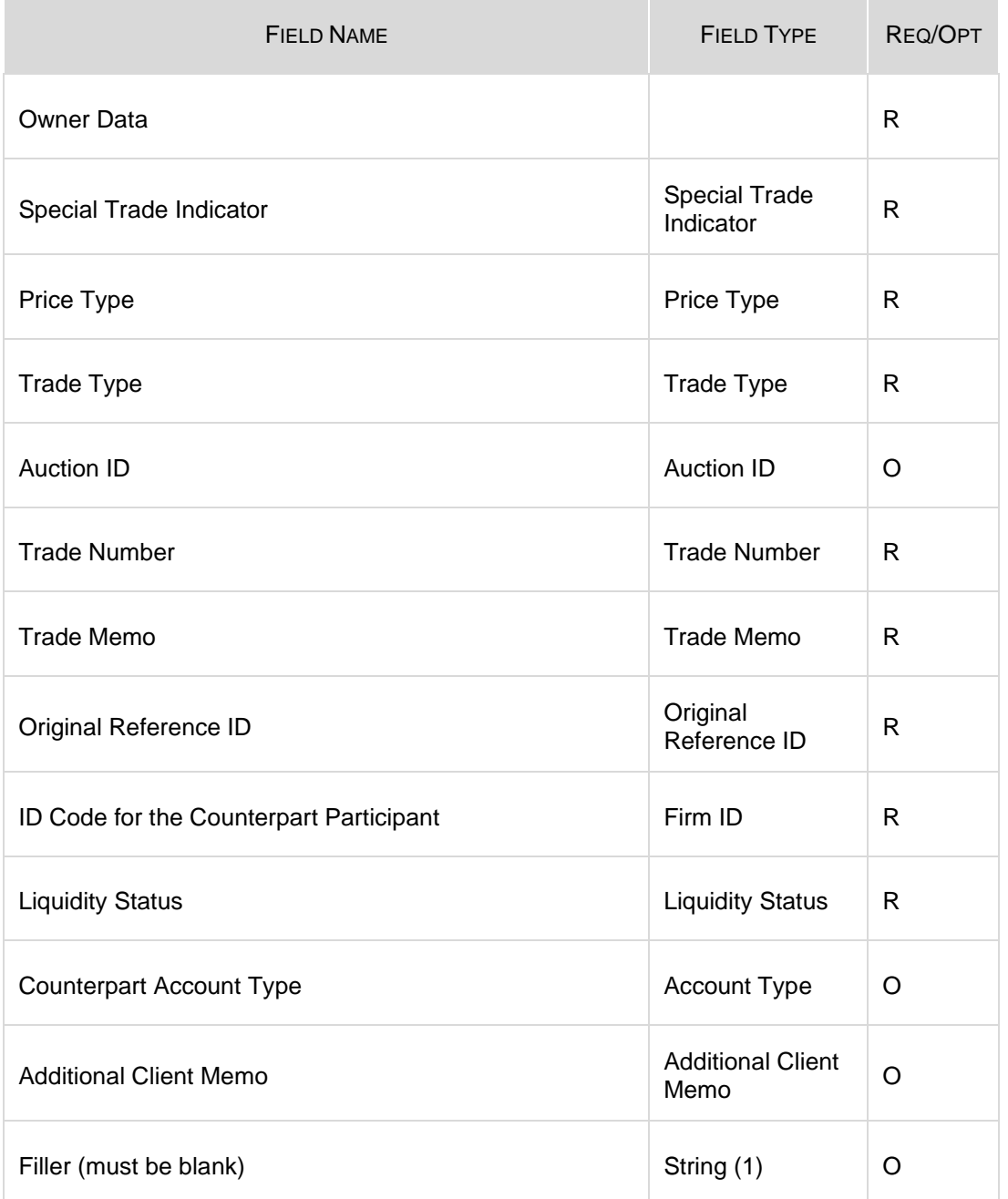

## **4.26 NU: Quote Notice**

#### **Outgoing**

This message is sent by the trading engine when a quote is shelved or unshelved when an Executing Participant rejects to start an auction when receiving a Directed Order.

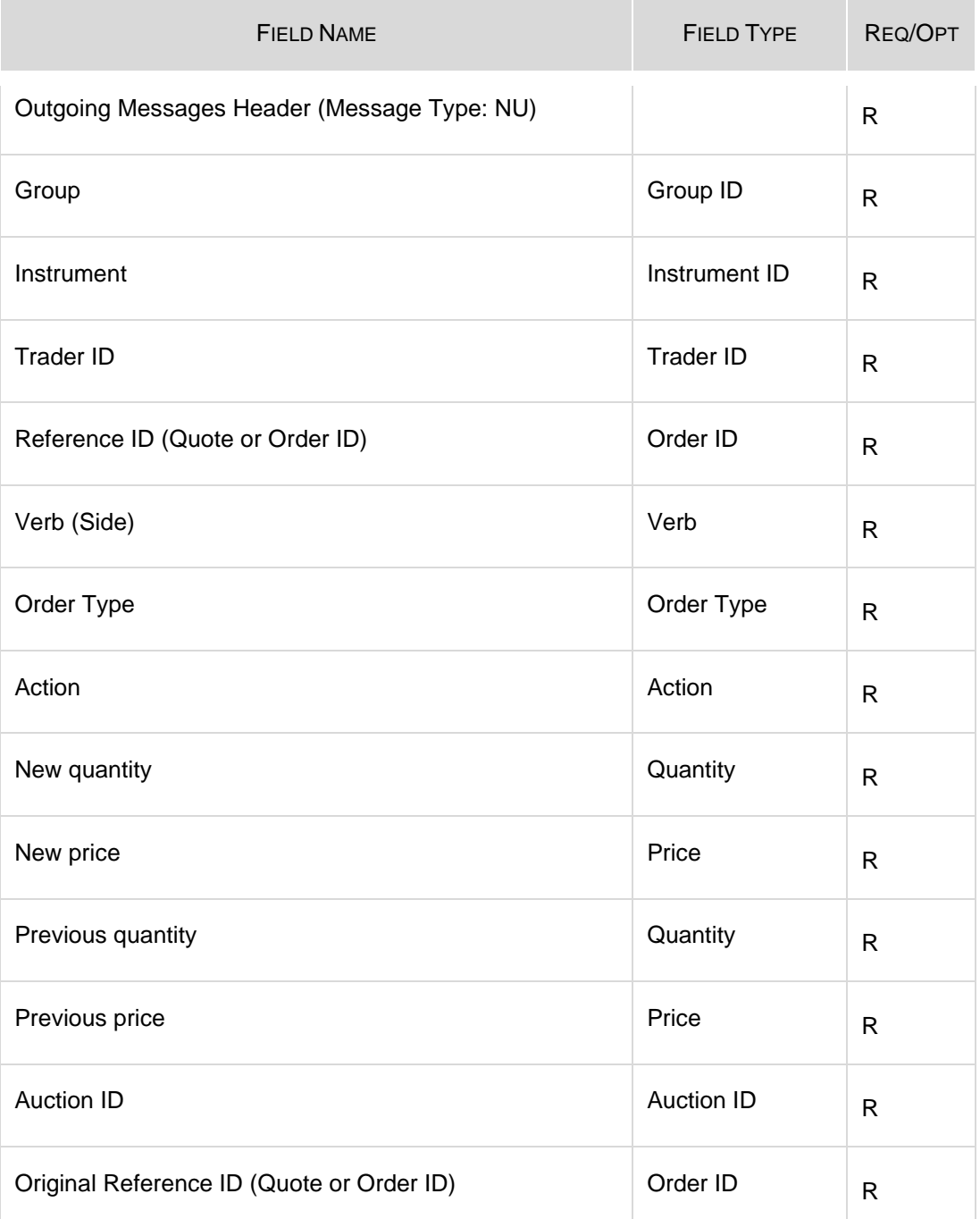

## **4.27 NX: Execution Cancellation Notice**

#### **Outgoing**

This message is an execution cancellation notice and has the same number of bytes and format as the NT: Execution Notice message.

### **4.28 NY: Leg Execution Cancellation Notice**

#### **Outgoing**

This message reports the execution cancellation notice for a leg of the strategy trade. This message has the same number of bytes and format as the NL: Leg **Execution** 

### **4.29 NZ: Order Cancellation Notice (by system)**

#### **Outgoing**

This message is used when an order is cancelled by Market Operation or by the system (expiration).

This message has the same number of bytes and format as the KZ: Order Cancellation Acknowledgement message.

### **4.30 OA: Auction Entry**

Incoming

This message is used to start an auction (Guaranteed Auction PIP, Facilitation Auction, Solicitation Auction) or to submit a cross order (Customer Cross or Qualified Contingent Cross).

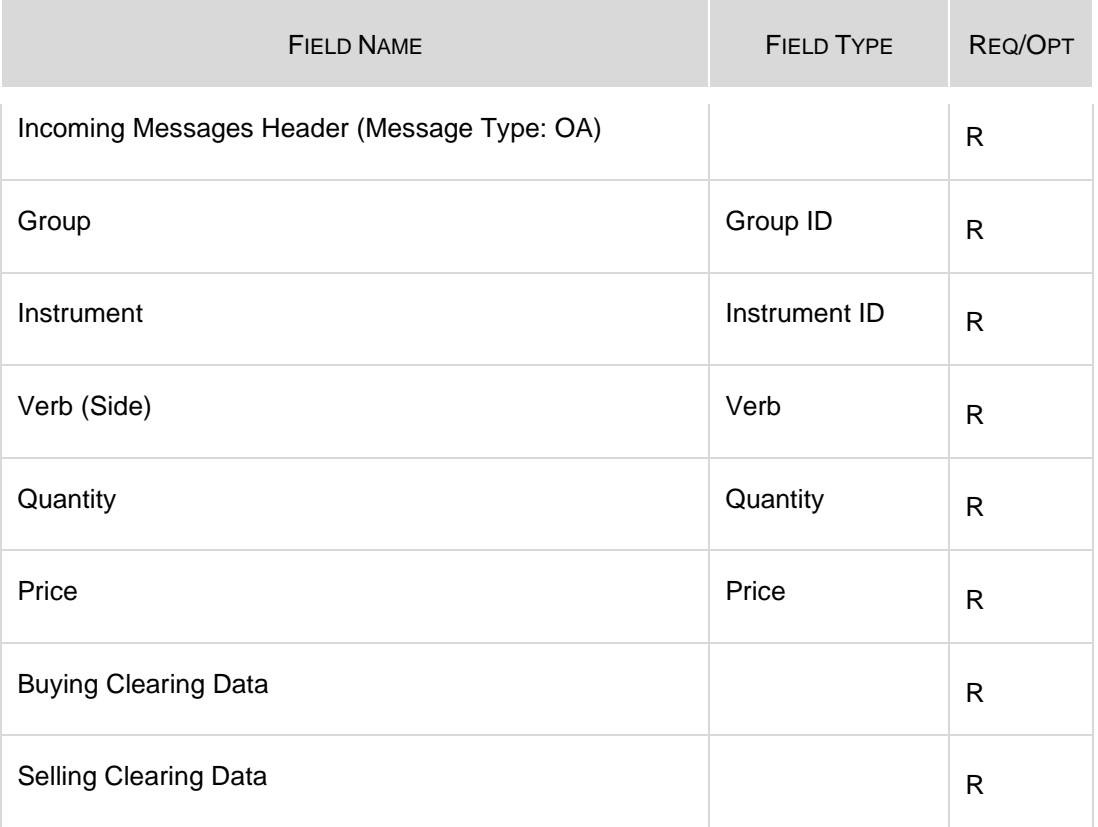

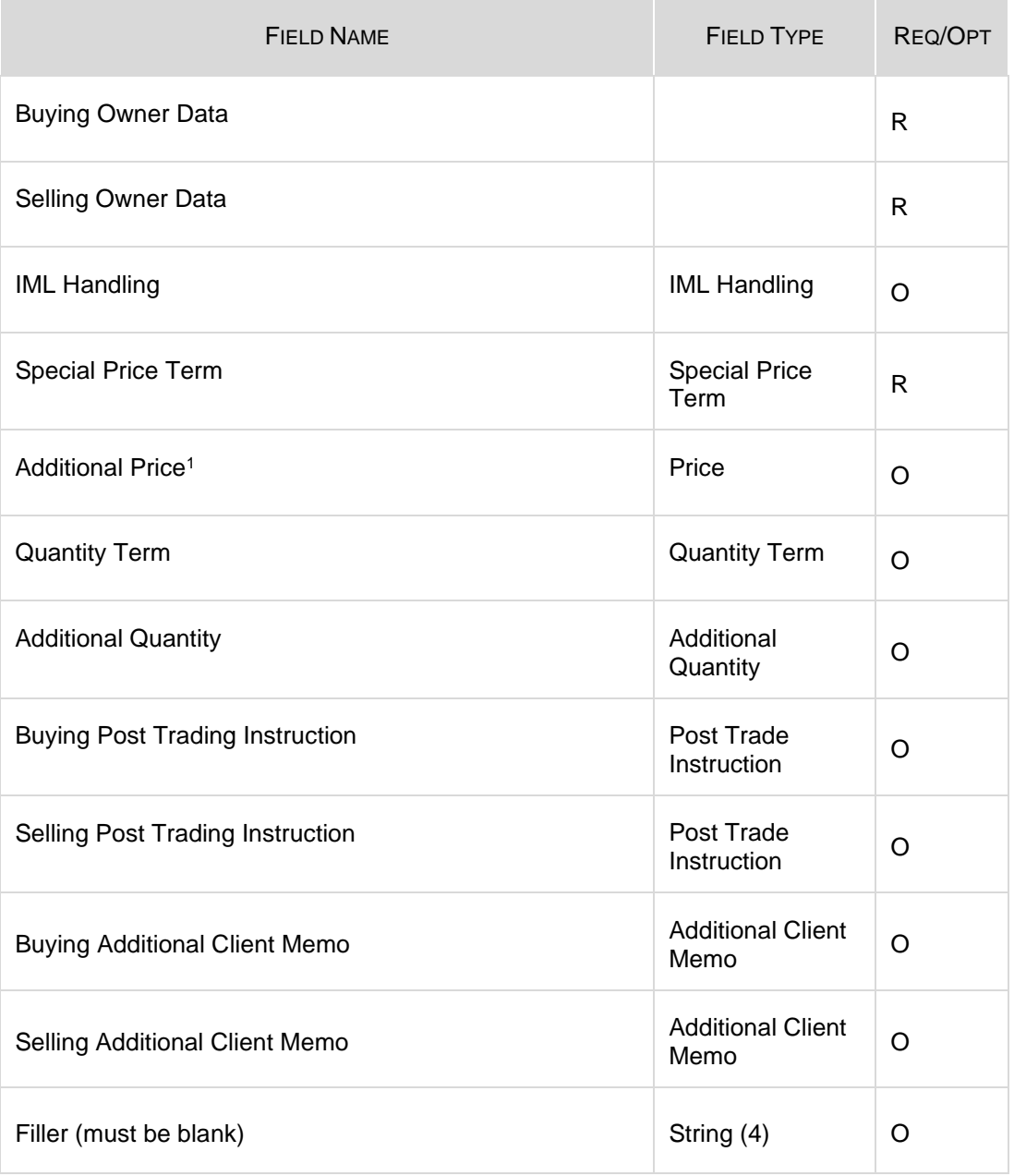

<span id="page-45-0"></span>1. Must be left empty for Solicitation

## **4.31 OD: Directed Order Acceptation**

#### Incoming

÷

This message is sent by an Executing Participant to accept a Directed Order.

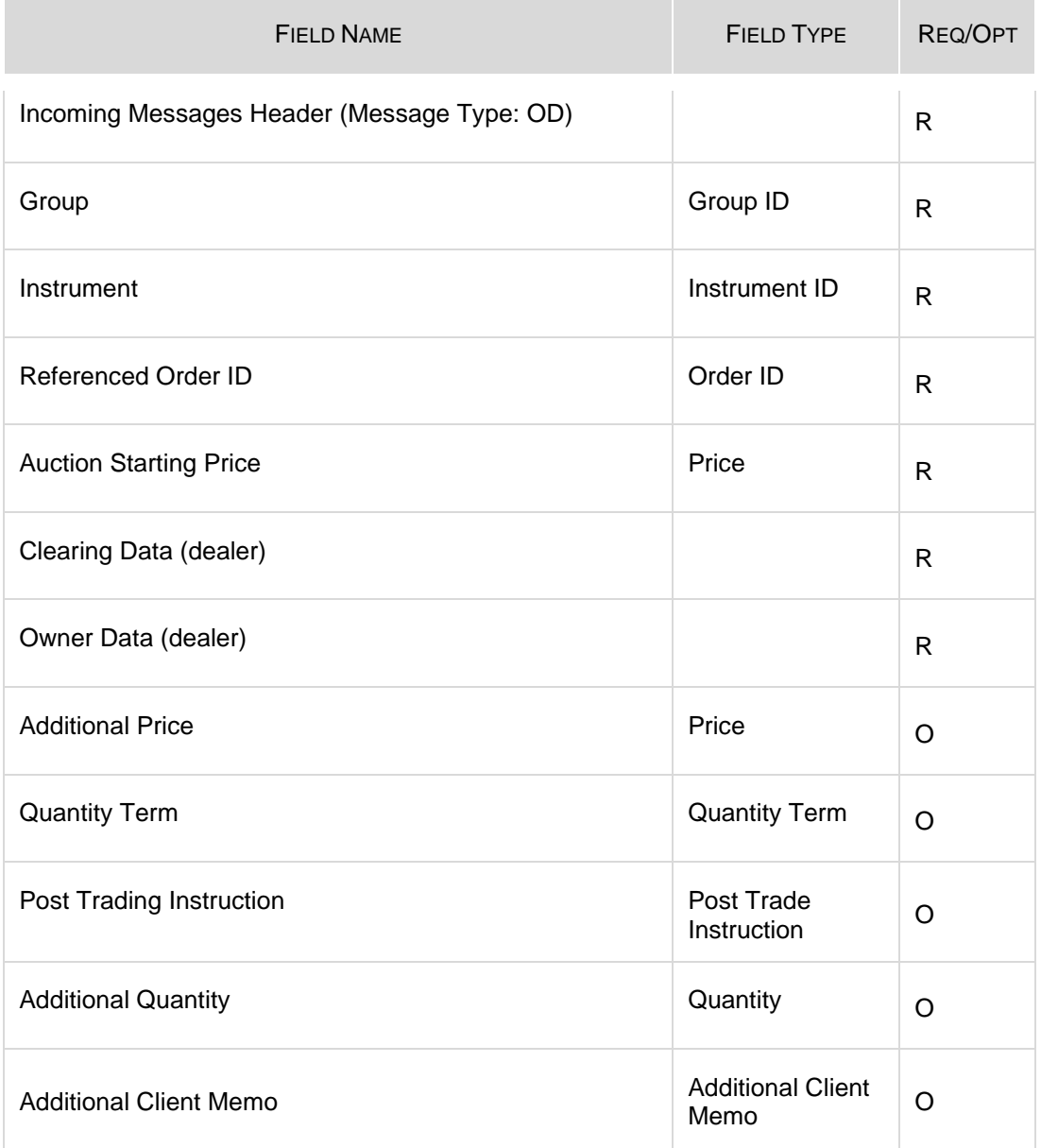

## **4.32 OE: Order Entry**

#### Incoming

This message is used to enter a Regular Order, Directed Order, Preference Order, and Indication of Interest in the system.

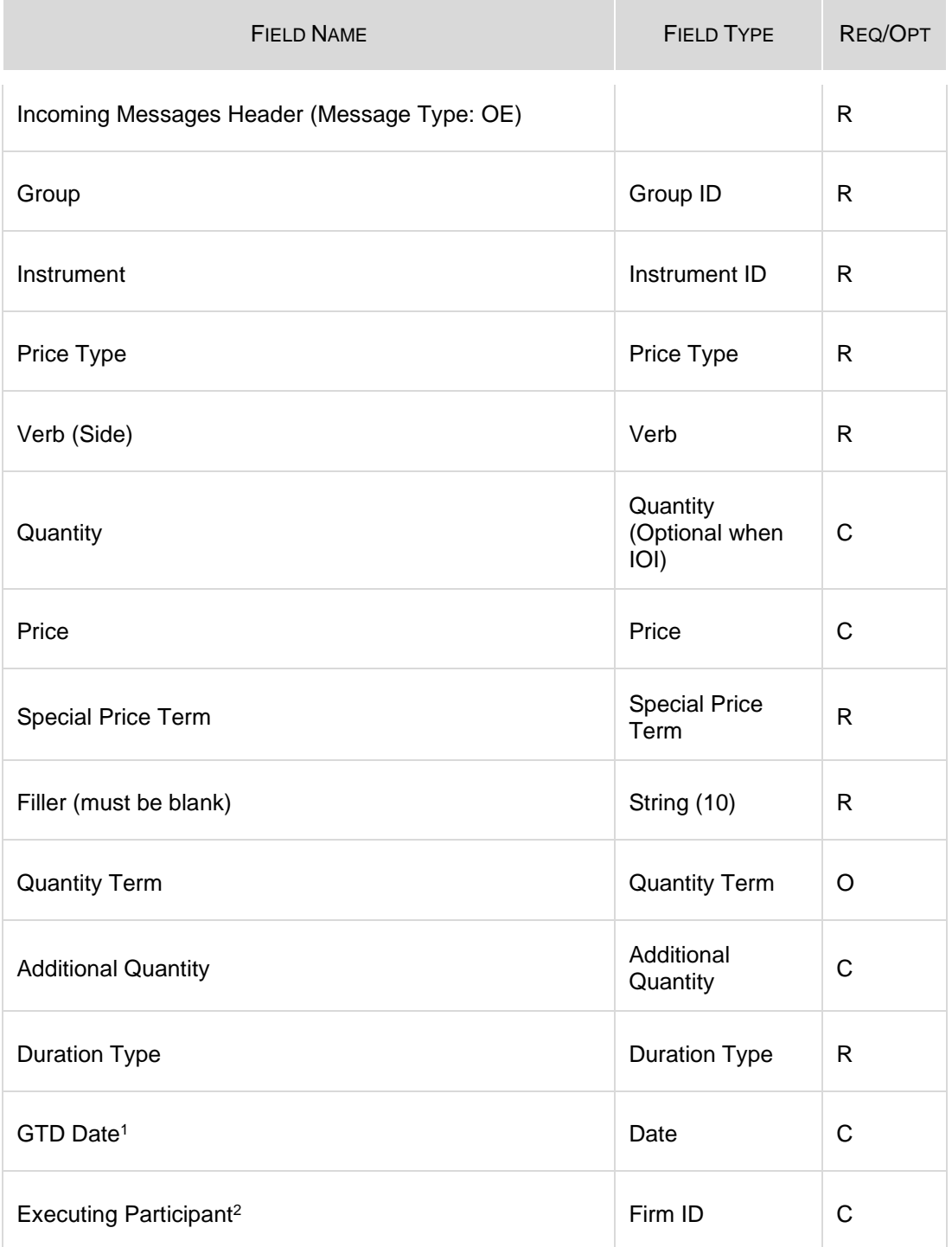

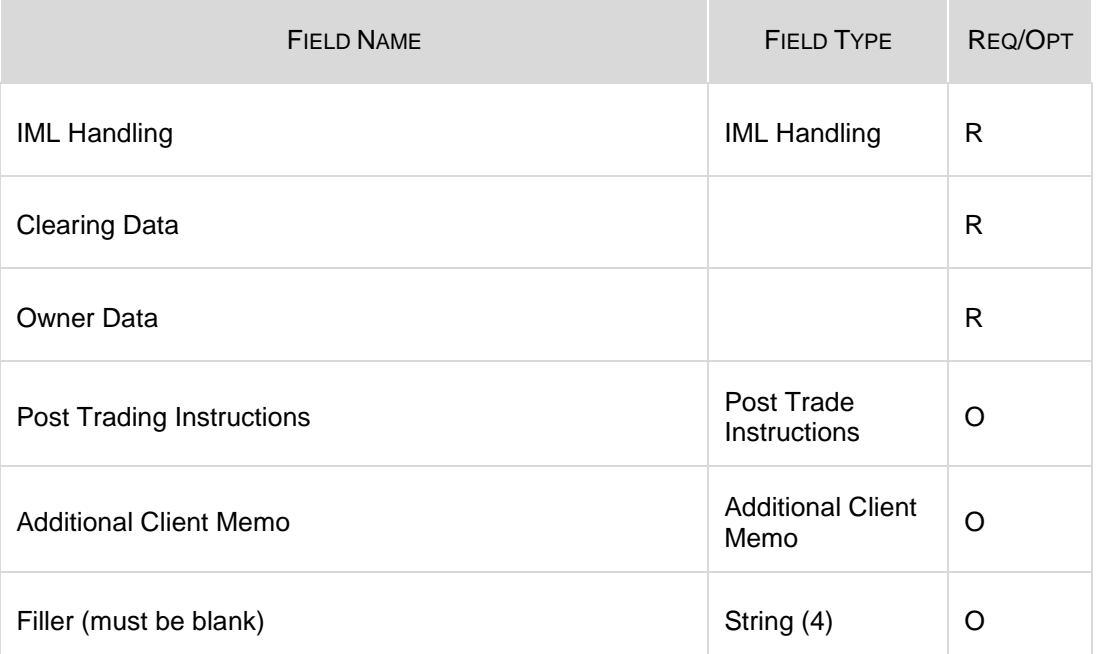

- 1. Must be present if Duration Type is D. Represents the order's last active day.
- 2. Contains the digit portion of the Participant ID of the Participant to whom the Directed/Routed Order is submitted. If not used, it must be set to blanks.

## **4.33 OI: Improvement Order Entry**

#### Incoming

This message contains information related to an Improvement during an Auction only. It is used to either enter or modify an Improvement order.

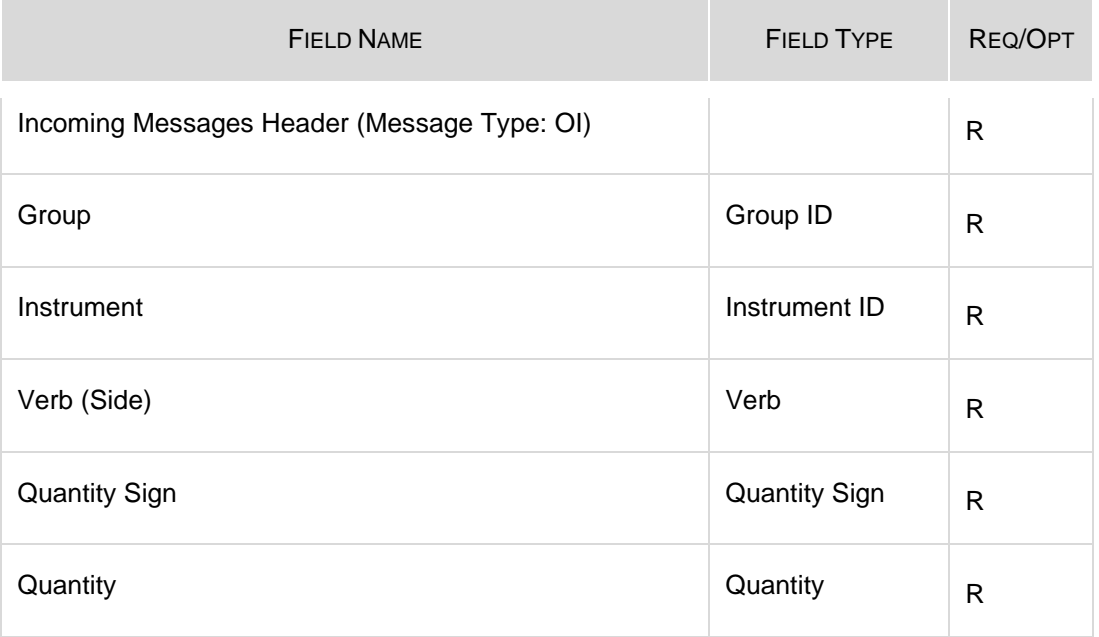

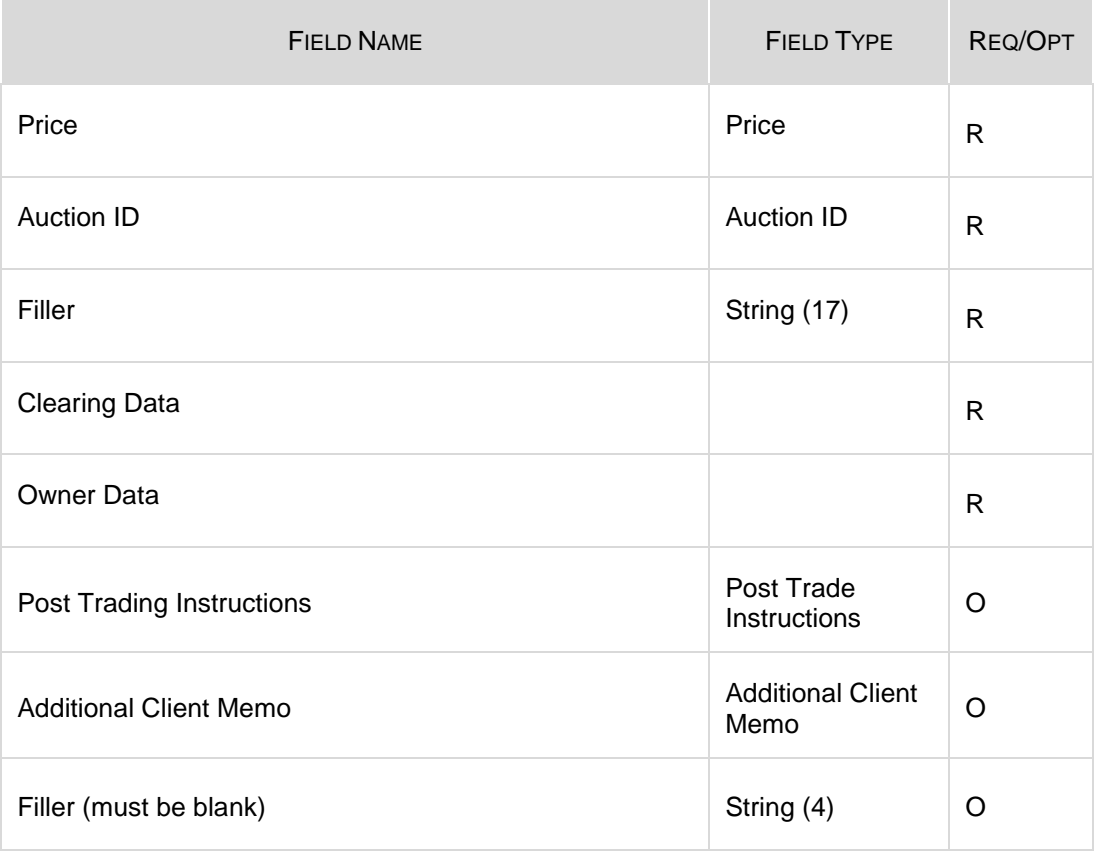

## **4.34 OM: Order Modification**

#### Incoming

This message is used to modify a regular order entered through an OE: Order Entry message. The modified order must be booked.

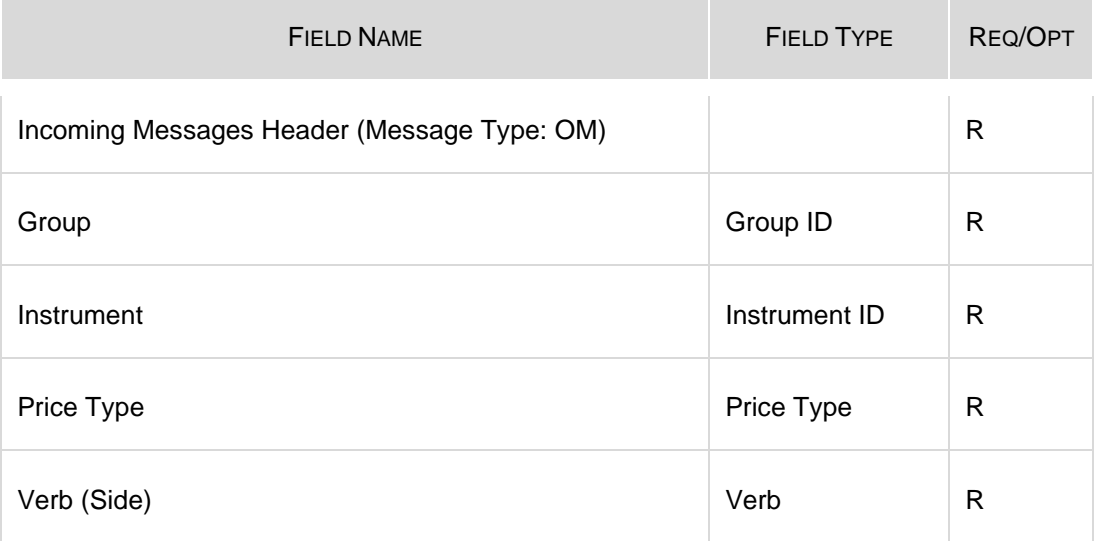

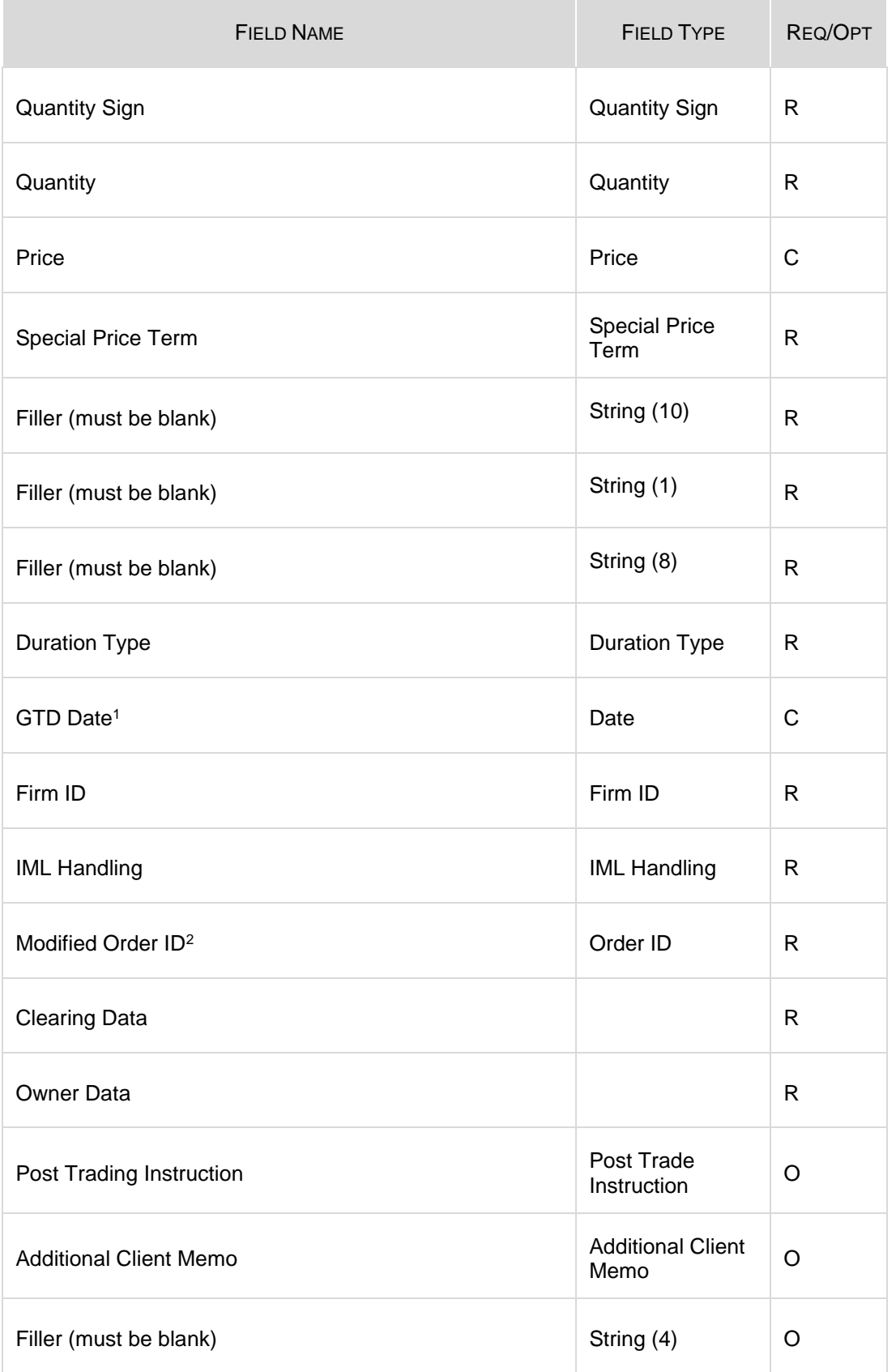

- 1. Must be present if Duration Type is D. Represents the order's last active day.
- 2. Order ID of the order being modified.

## **4.35 ON: New Complex Order Instrument**

Incoming

This message is sent when a Participant is requesting to create a new Complex Order instrument.

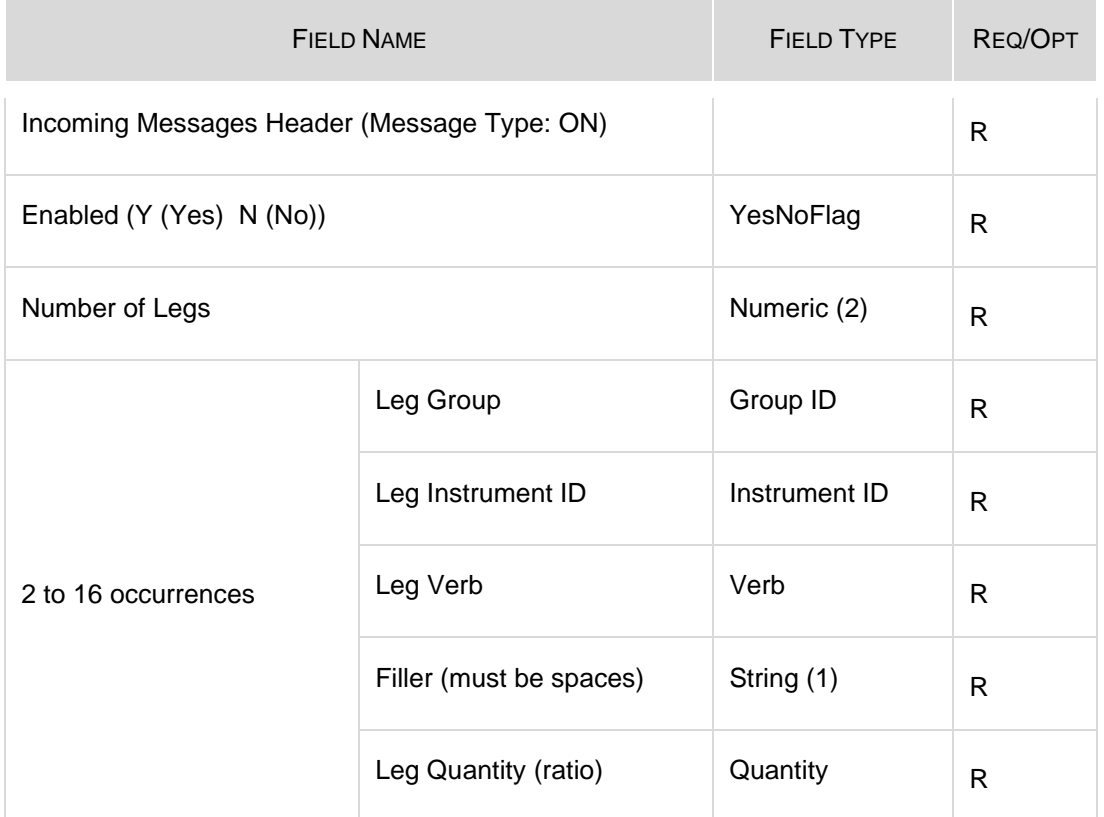

## **4.36 OT: Complex Order Auction Entry**

#### Incoming

This message contains information related to a strategy auction entry with leg prices.

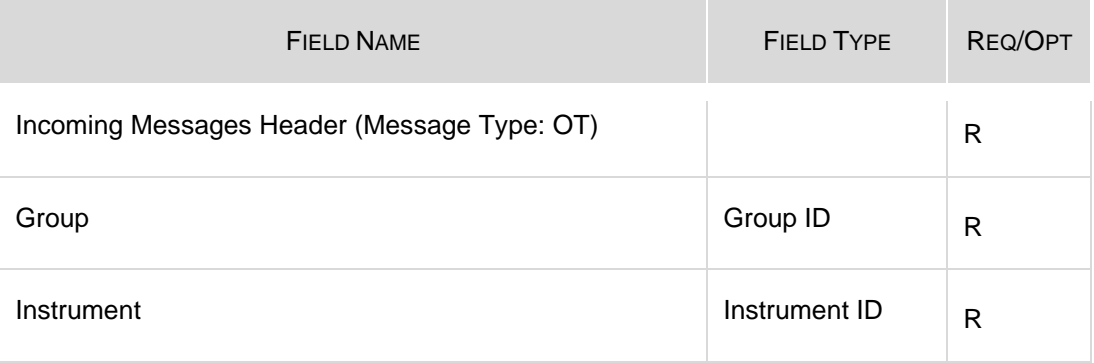

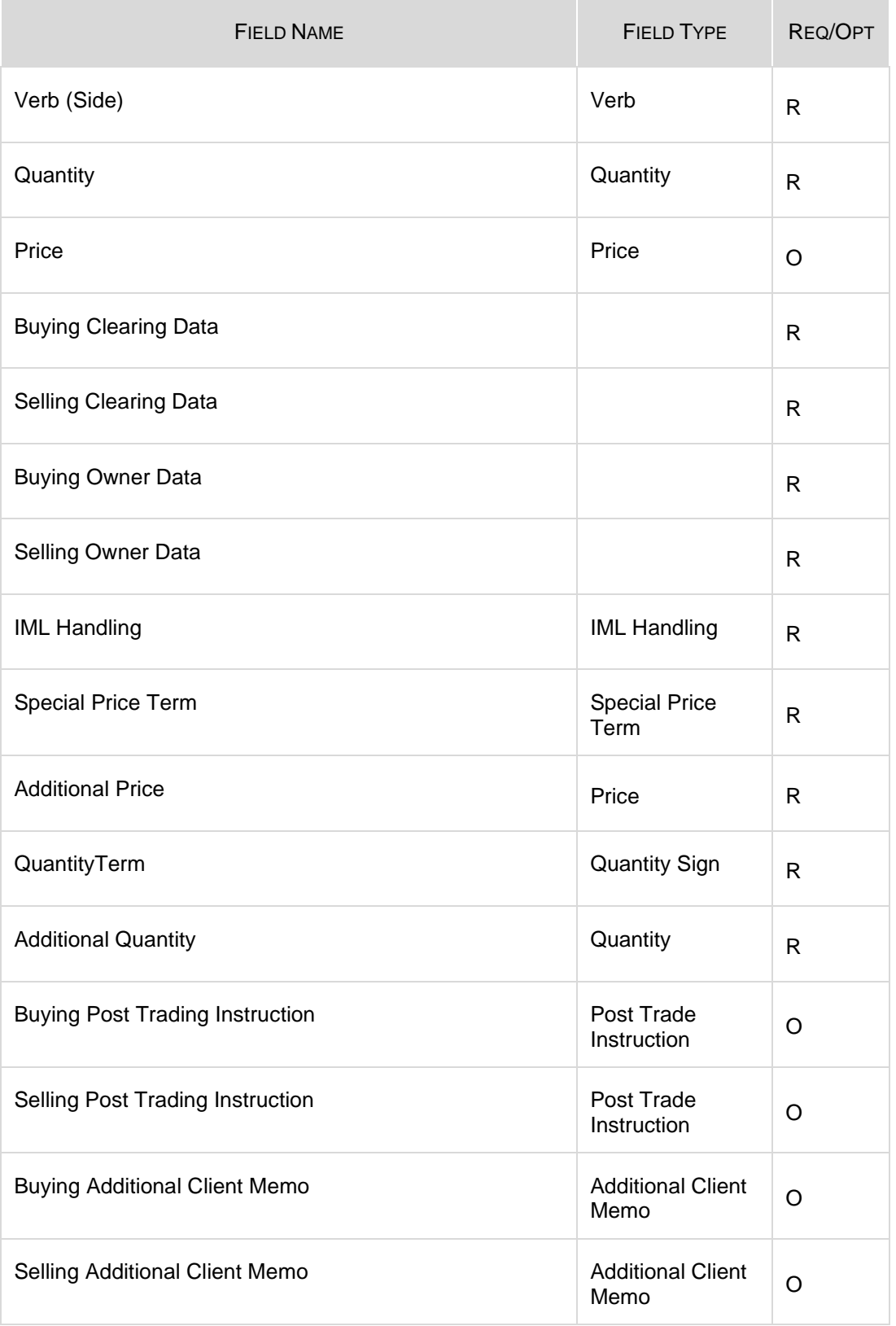

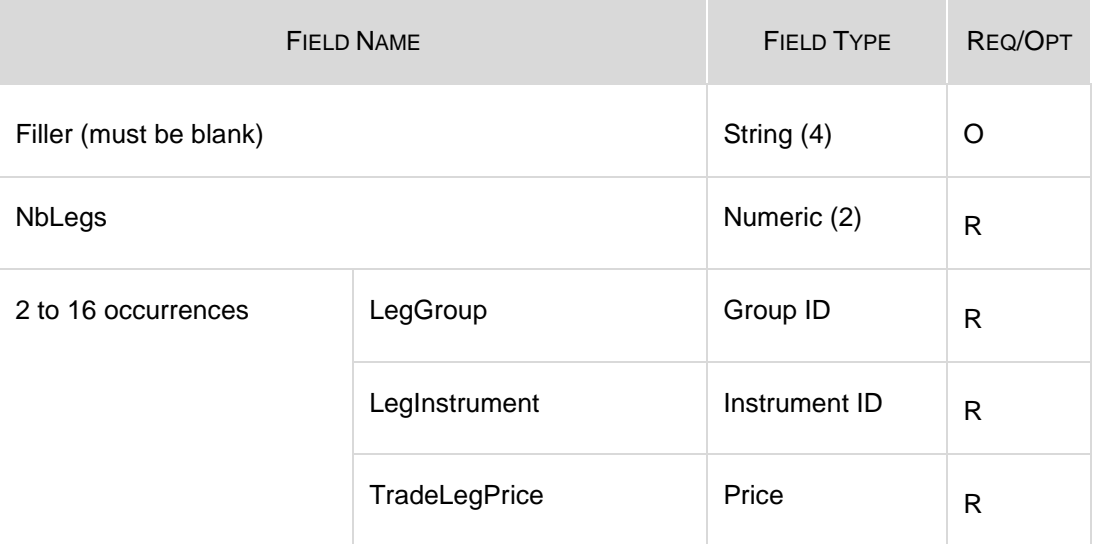

### **4.37 Q<i>: Bulk Quote**

Incoming

This is a set of messages to enter Bulk Quotes. The second letter of Message Type indicates the quantity and price formats.

 $\langle i \rangle$  = A to P

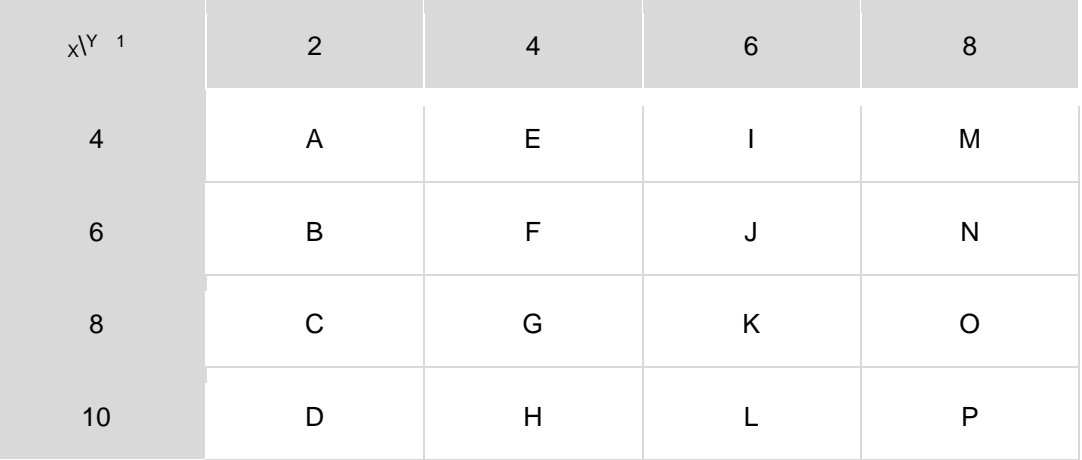

1.  $X =$  Price size (including format indicator) and  $Y =$  Quantity size

Example: A QC Message is formatted with Price 8 bytes in length and Quantity 2 bytes in length.

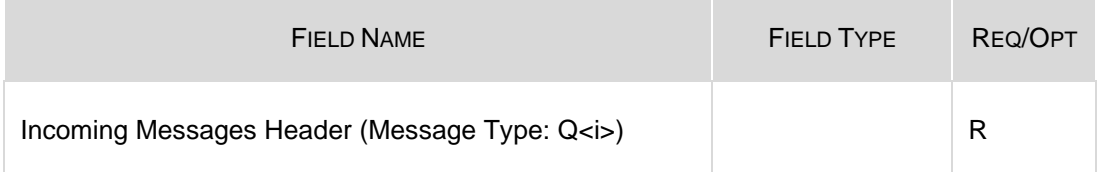

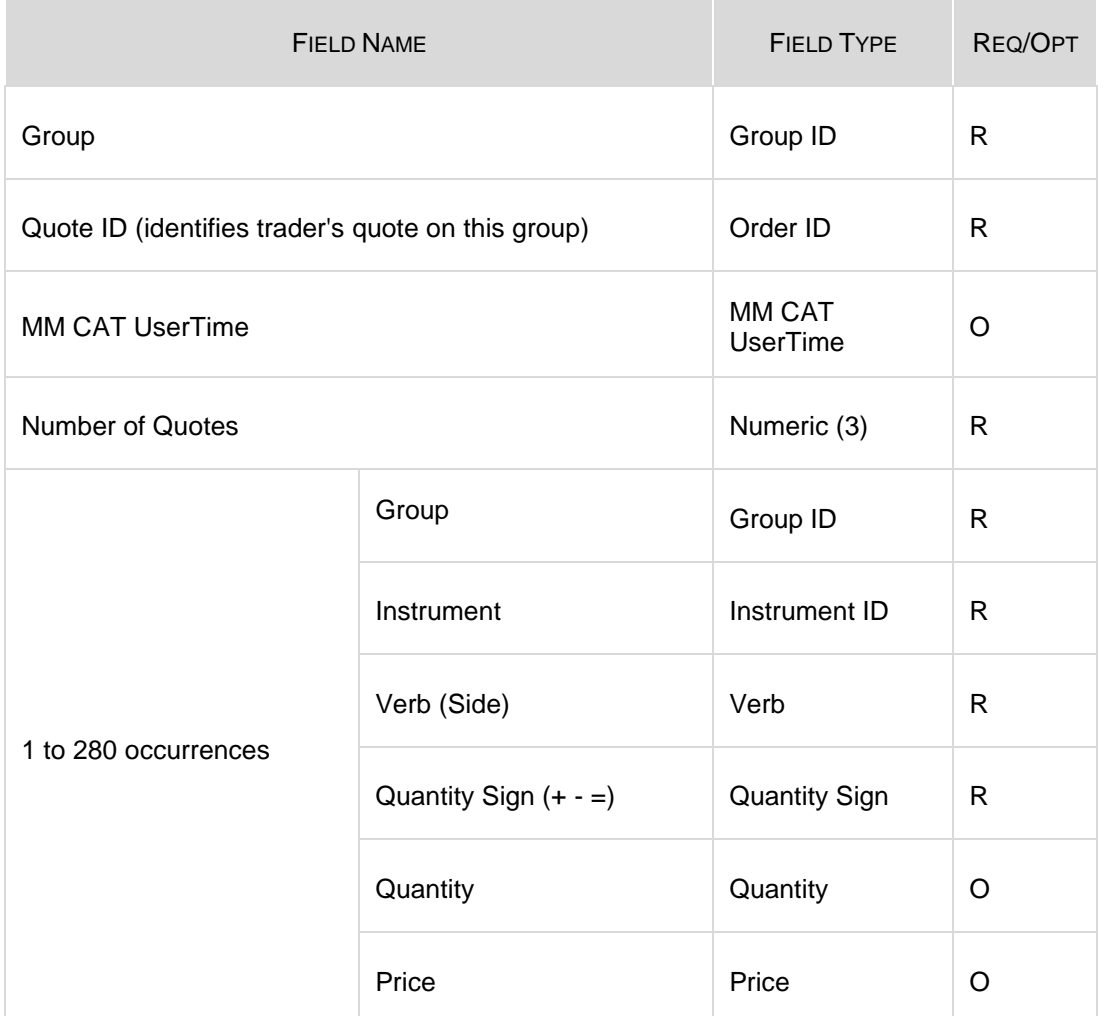

## <span id="page-55-0"></span>**4.38 RE: Executing Participant Connection**

#### Incoming

This message is sent when an Executing Participant wants to connect, i.e., is ready to receive a Directed Order.

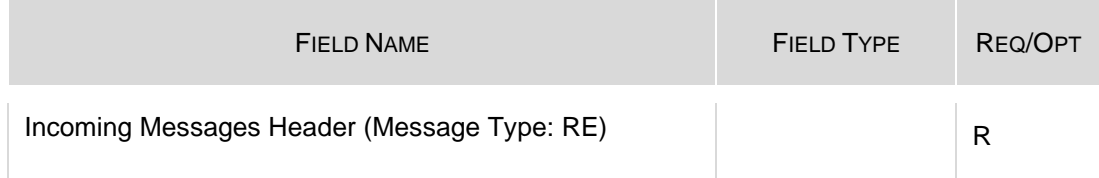

## **4.39 RF: Executing Participant Disconnection**

#### Incoming

This message is sent when an Executing Participant wants to disconnect, i.e., does not want to receive Directed Orders anymore.

This message has the same number of bytes and format as the [RE: Executing](#page-55-0)  [Participant Connection](#page-55-0) message.

## **4.40 RP: Market Maker Protection Subscription**

Incoming

This message has two purposes:

Specify to the BOX trading system what kind of Market Maker Protection should be enabled (standard or advanced)

Reactivate quoting when Advanced Market Maker Protection has been triggered.

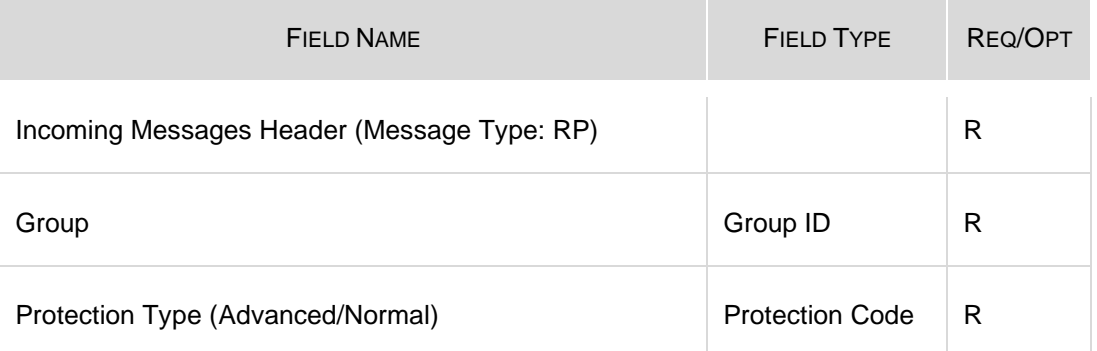

### **4.41 RQ: Request for Quote**

#### Incoming

This message is sent by the Participant to broadcast a Request for Quote message to other Participants.

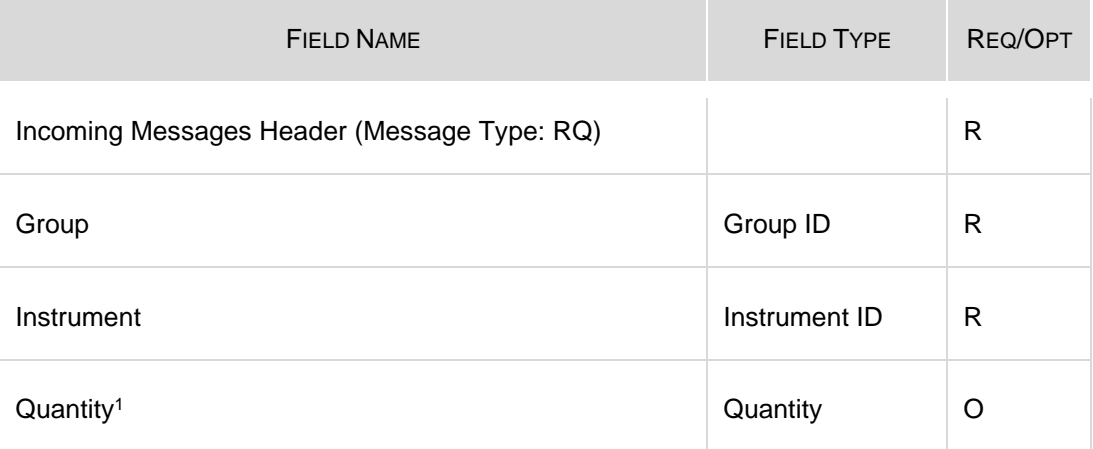

## **4.42 XE: Order Cancellation**

#### Incoming

This message is sent by the Participant to cancel an order present in the book.

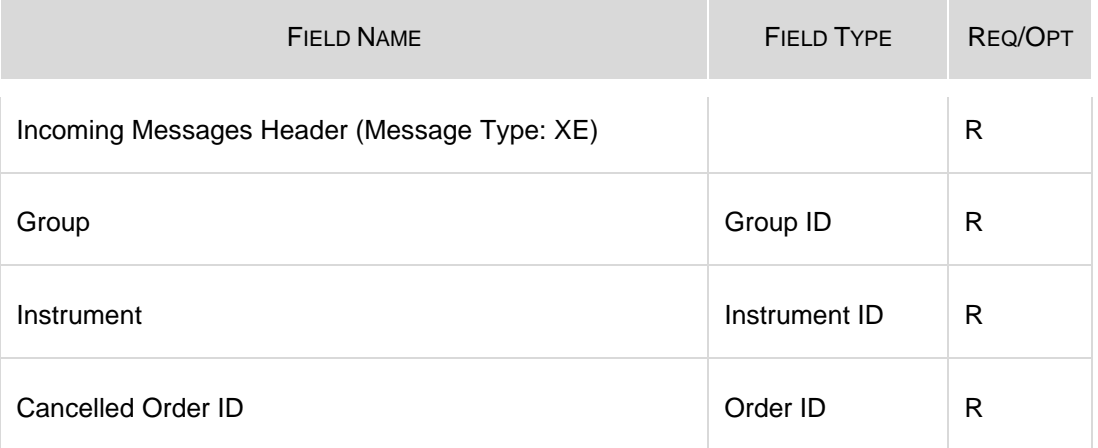

### **4.43 XI: Improvement Order Cancellation**

#### Incoming

This message is sent by the Participant to cancel an existing Improvement Order for an Auction.

This message has the same number of bytes and format as the XE: order Cancellation message.

# **Section 5 Field Types**

The following table displays the format, length, description, and values list for each field type (listed in alphabetical order).

In the Format column, note that:  $A =$  Alphabetic,  $N =$  Numeric,  $X =$  Alphanumeric.

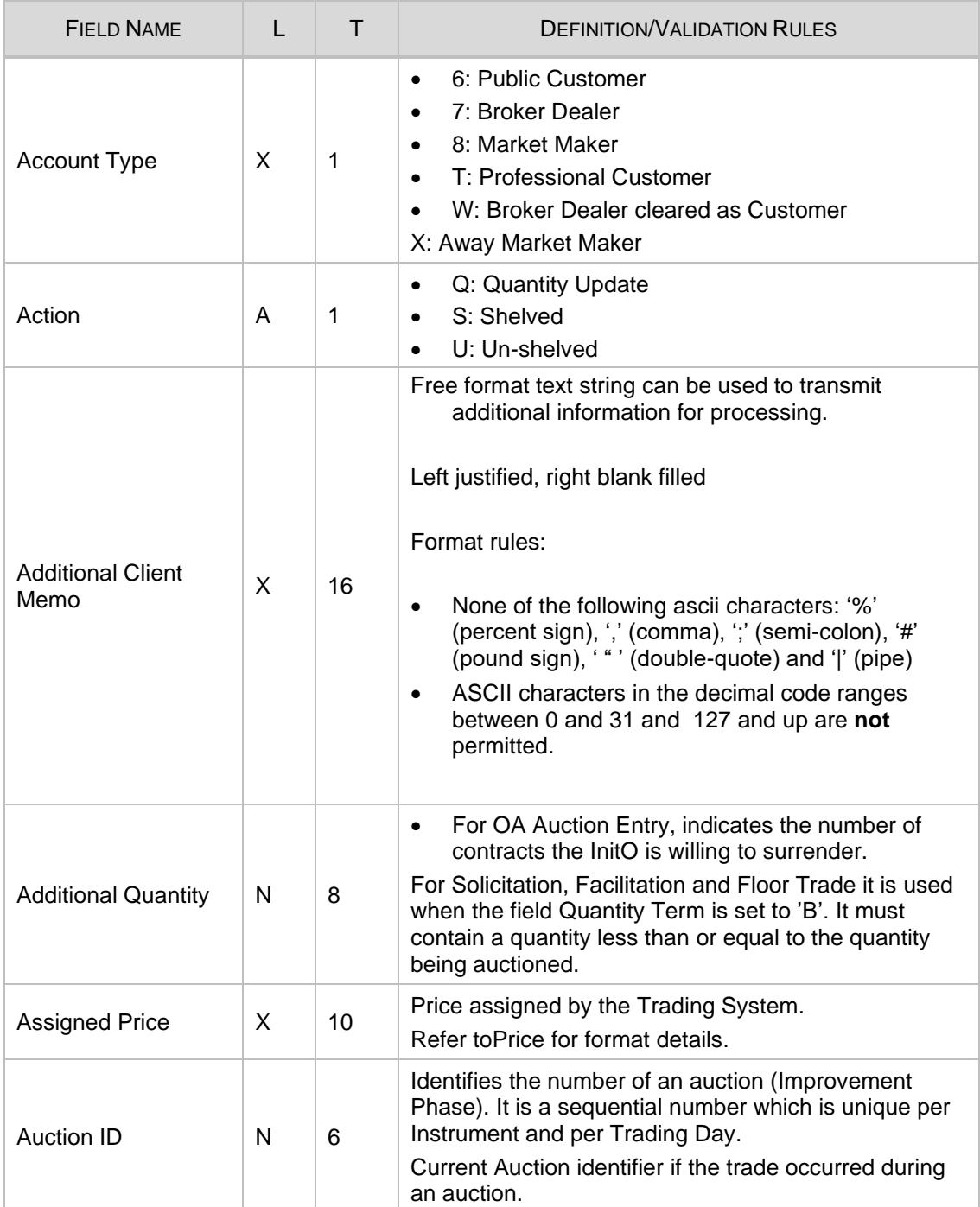

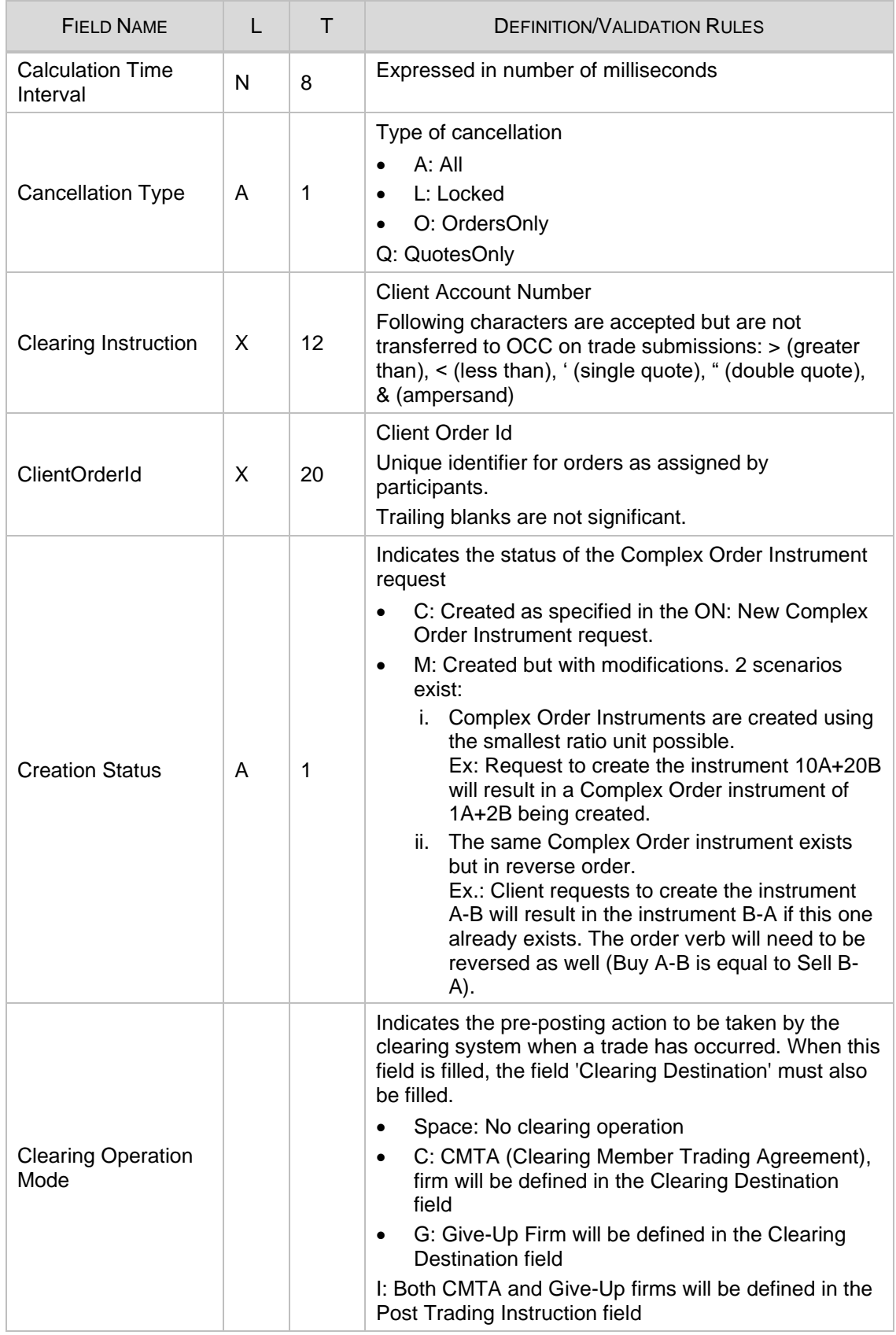

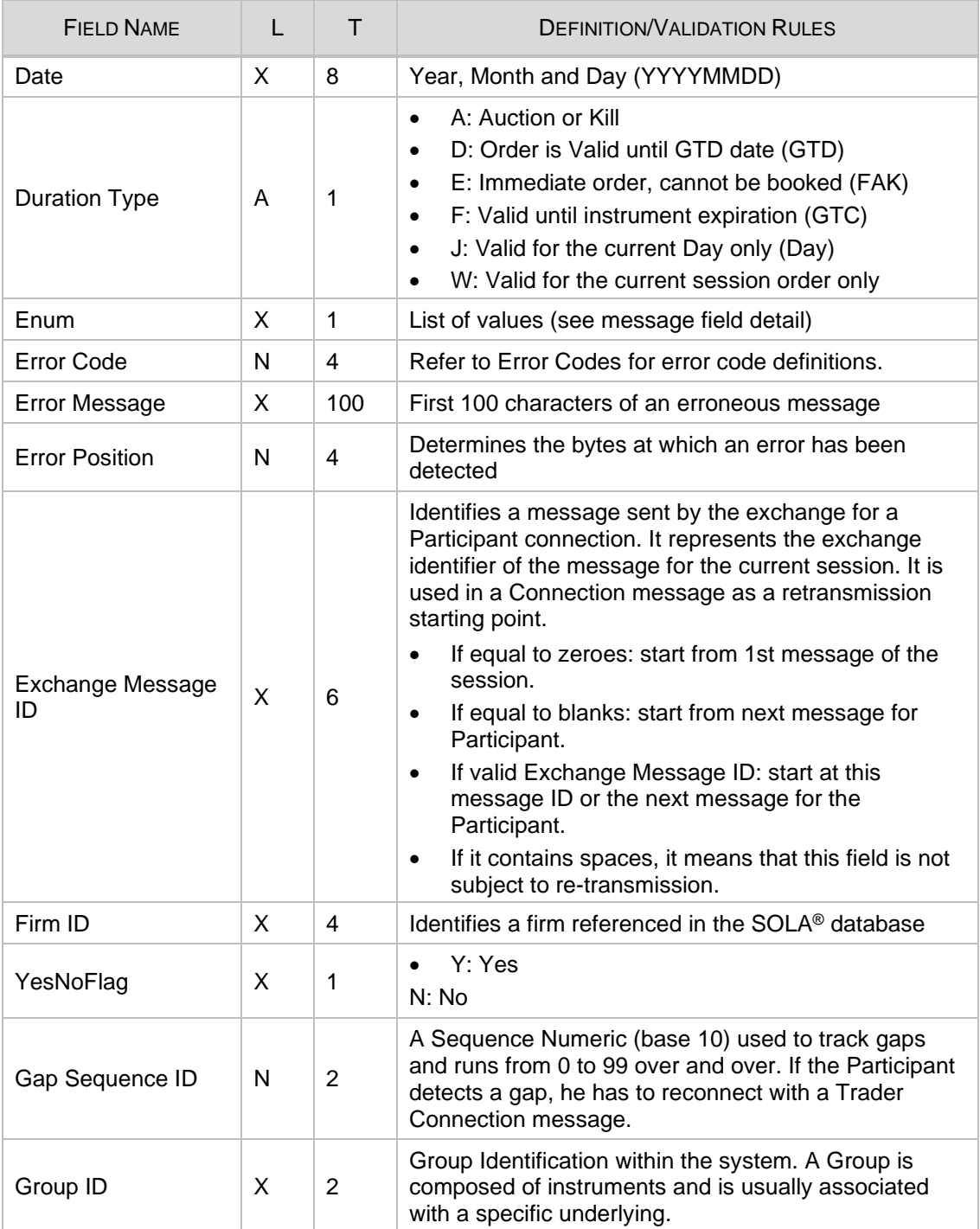

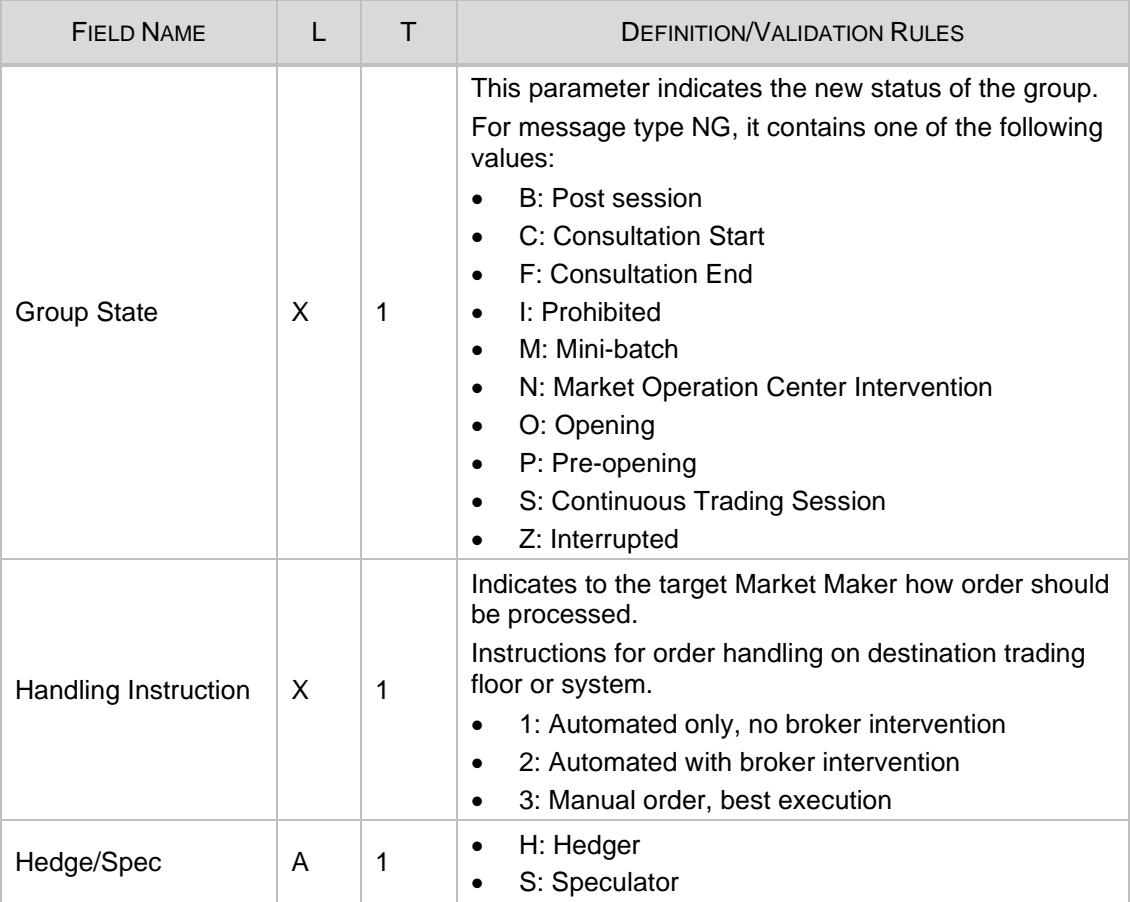

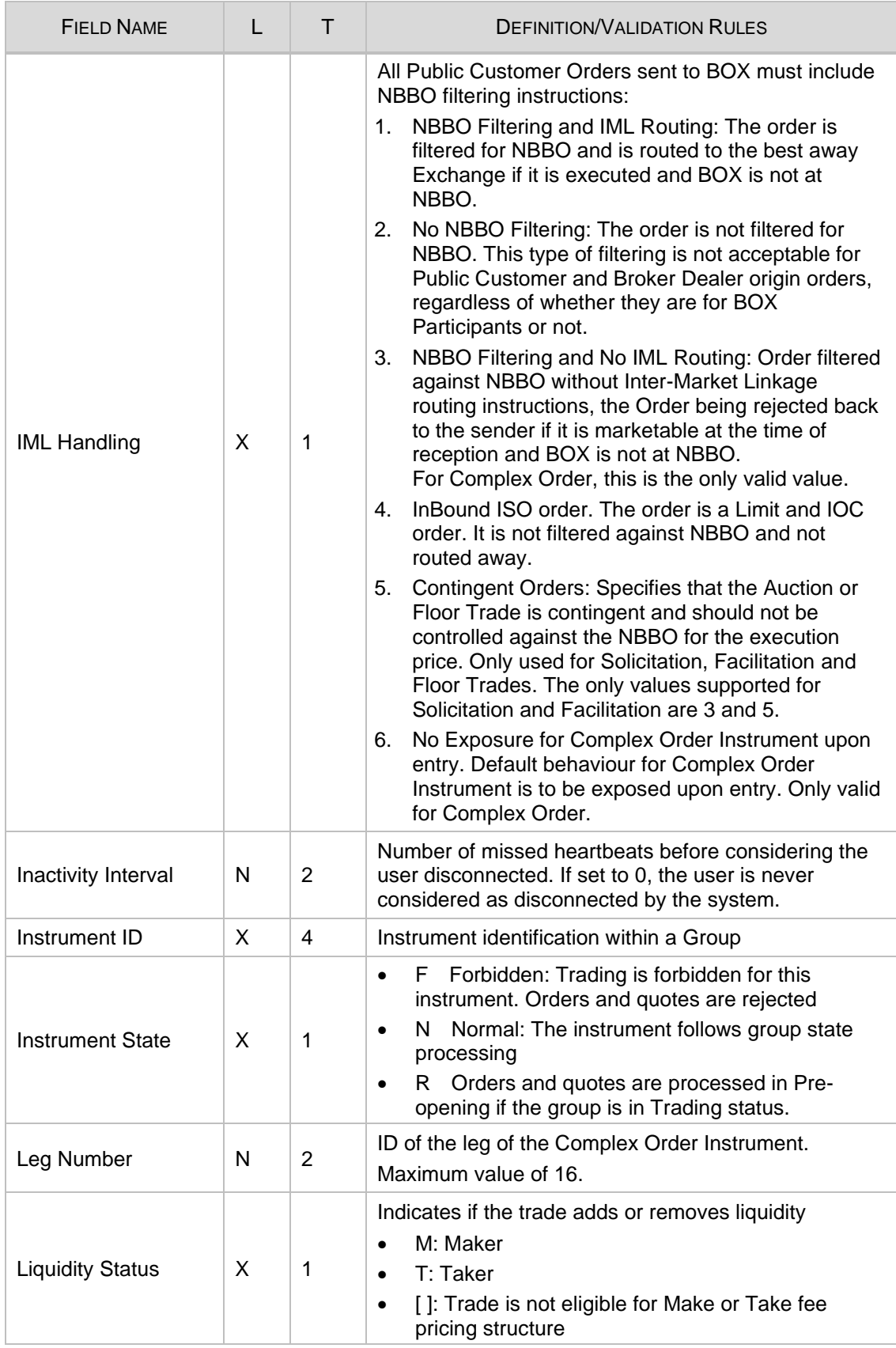

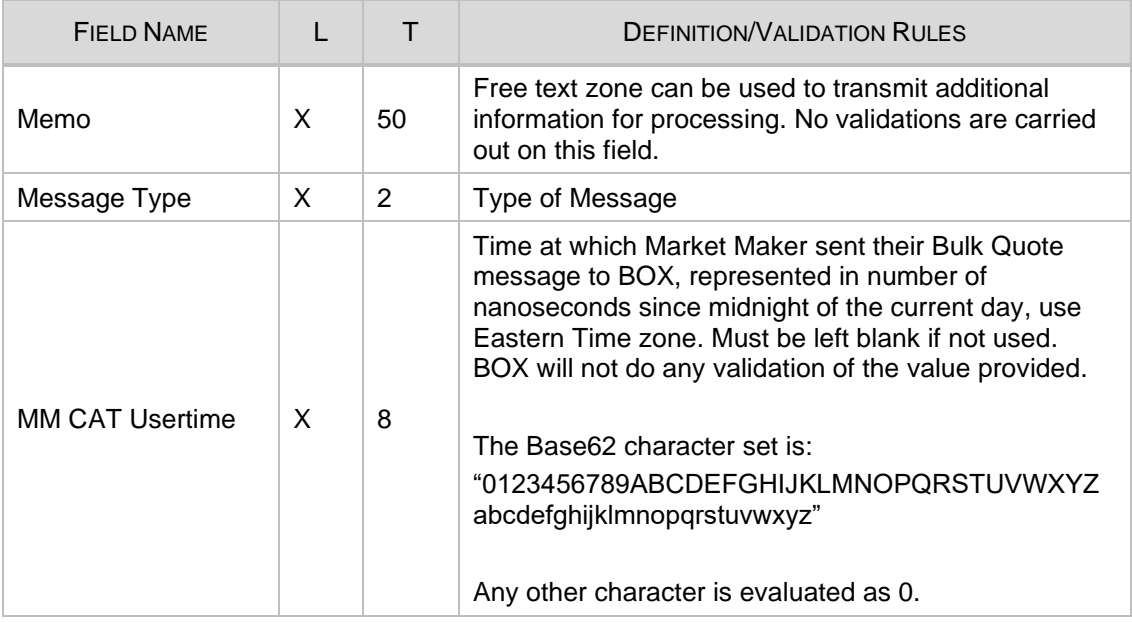

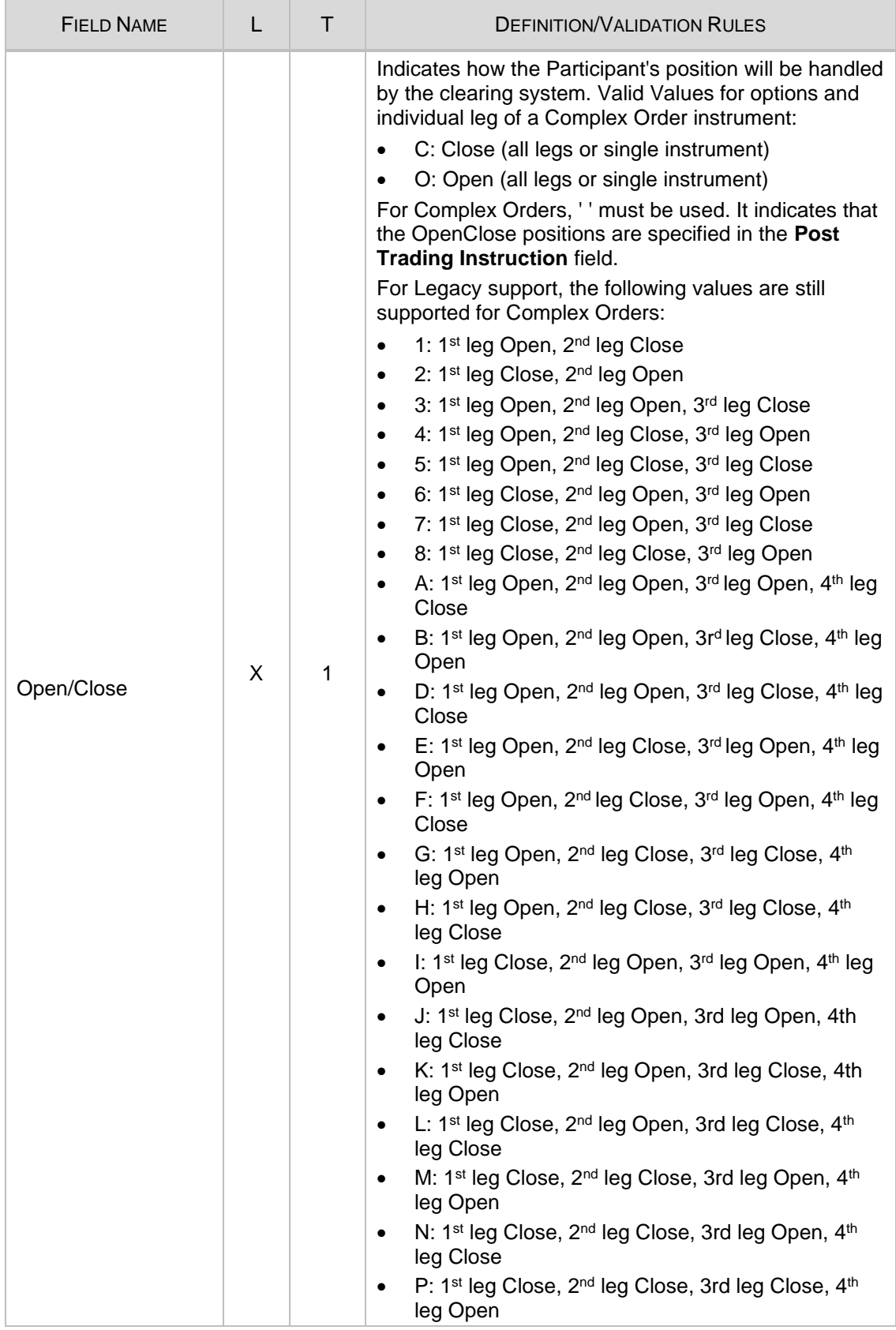

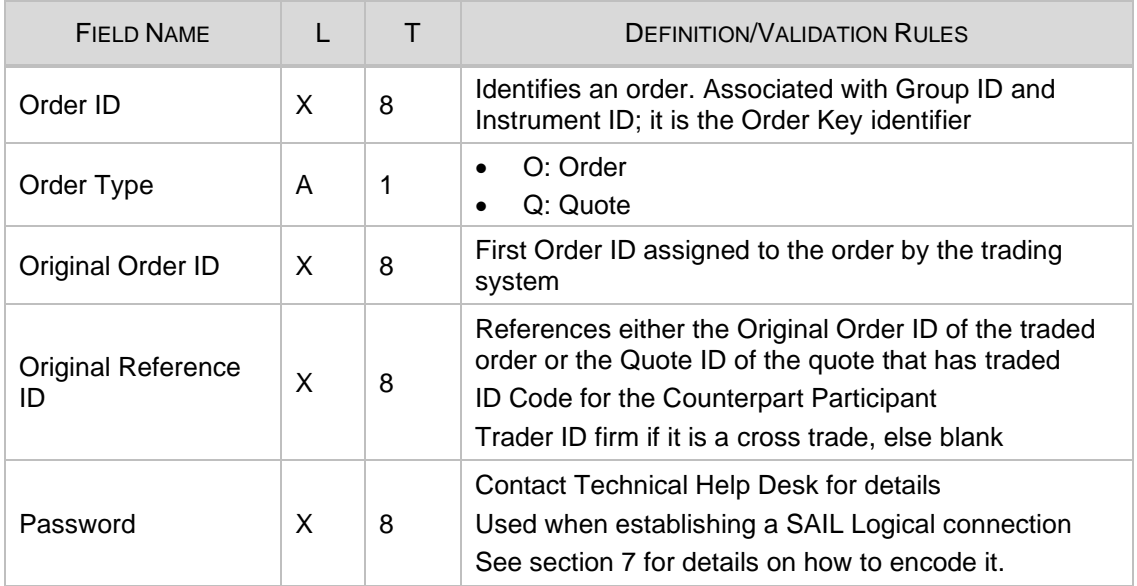

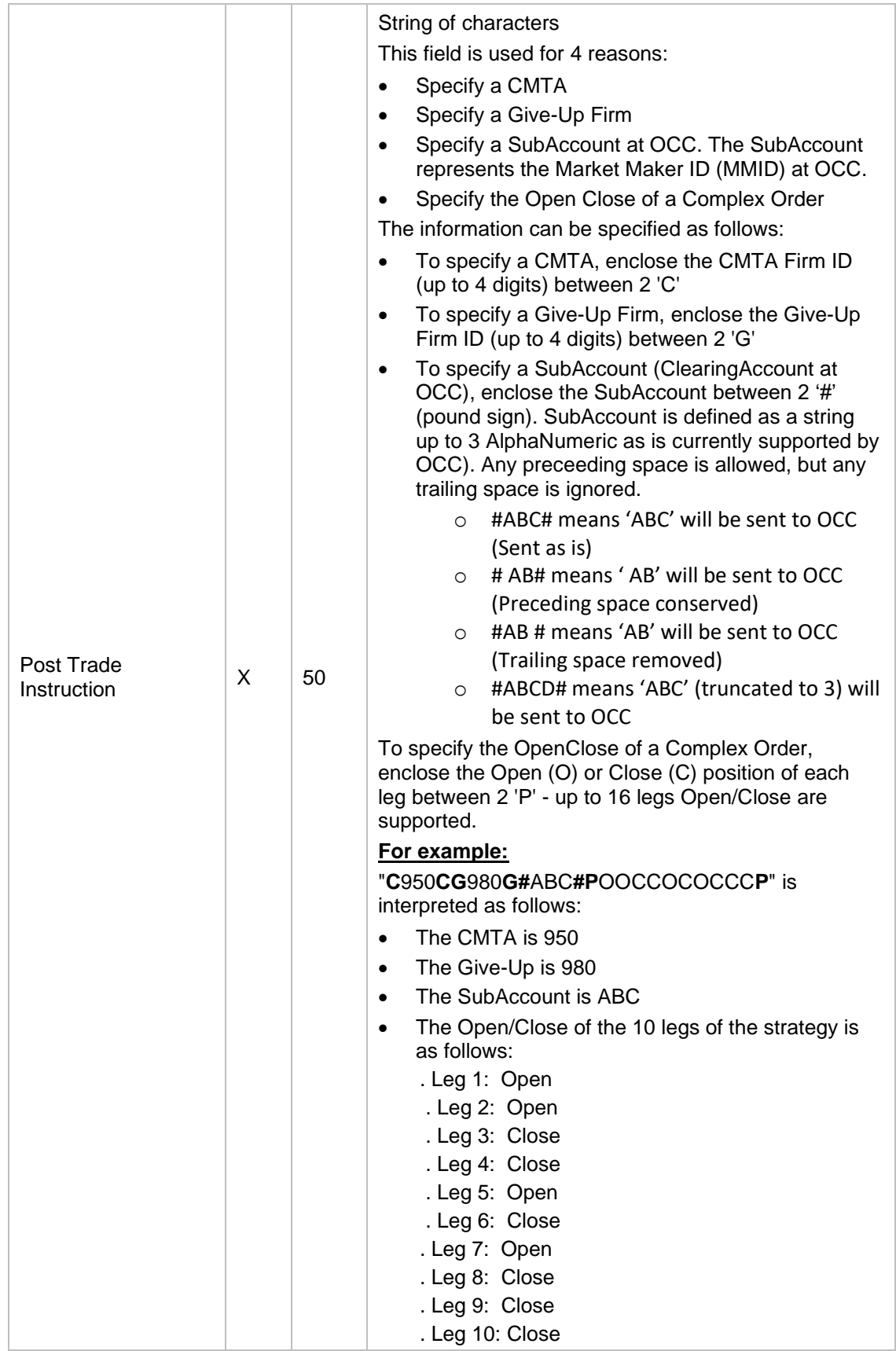

<span id="page-68-0"></span>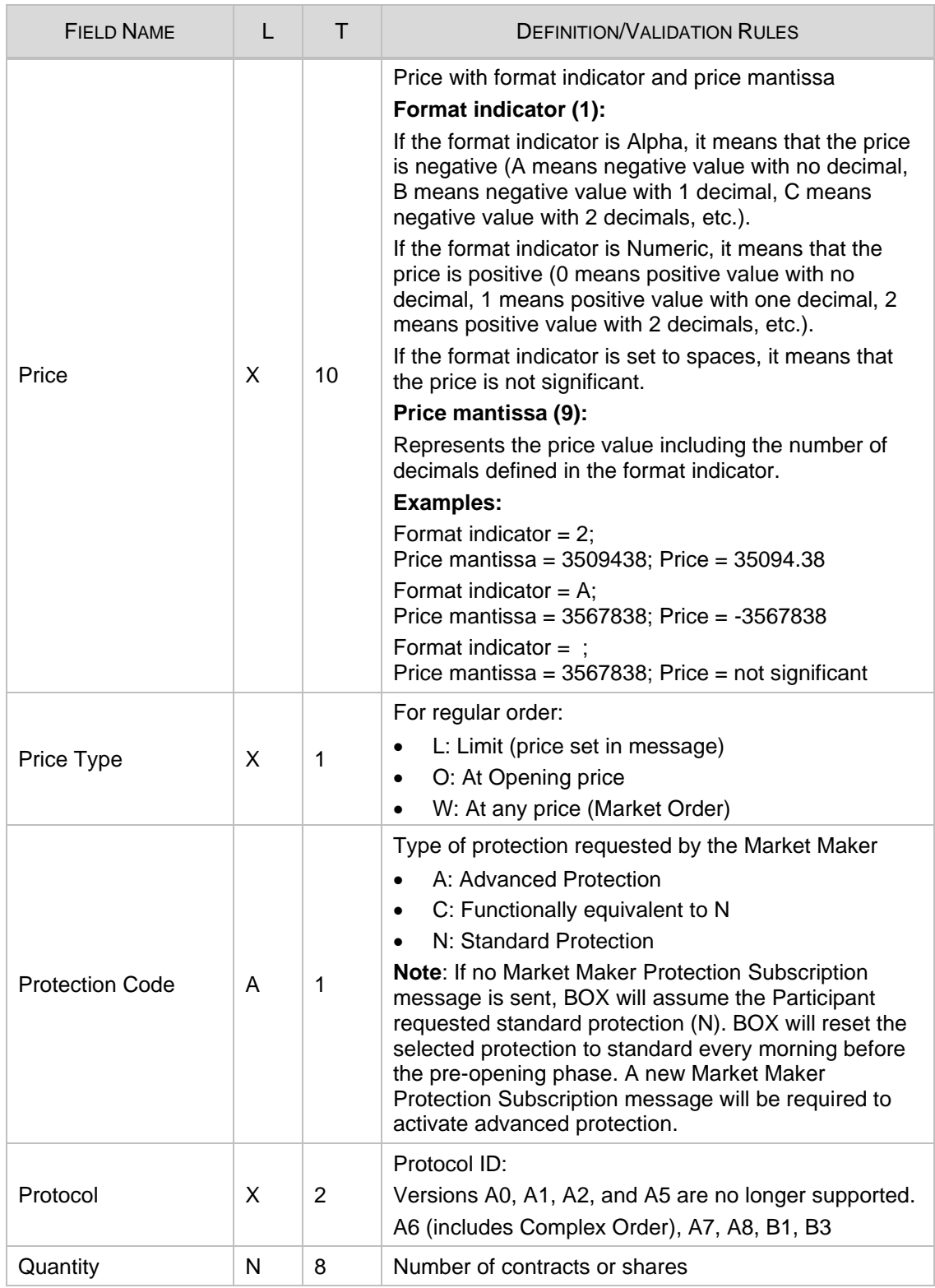

<span id="page-69-0"></span>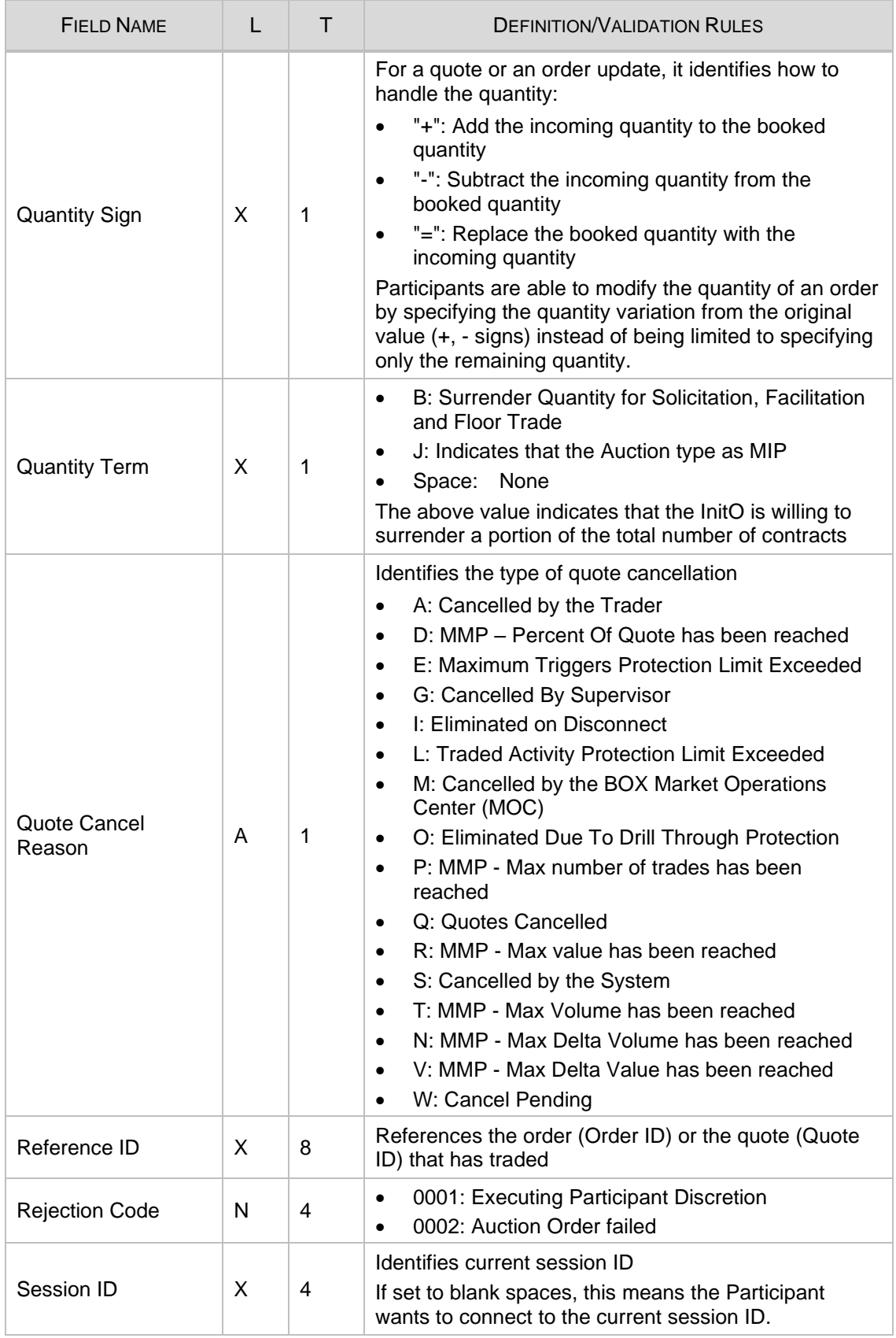

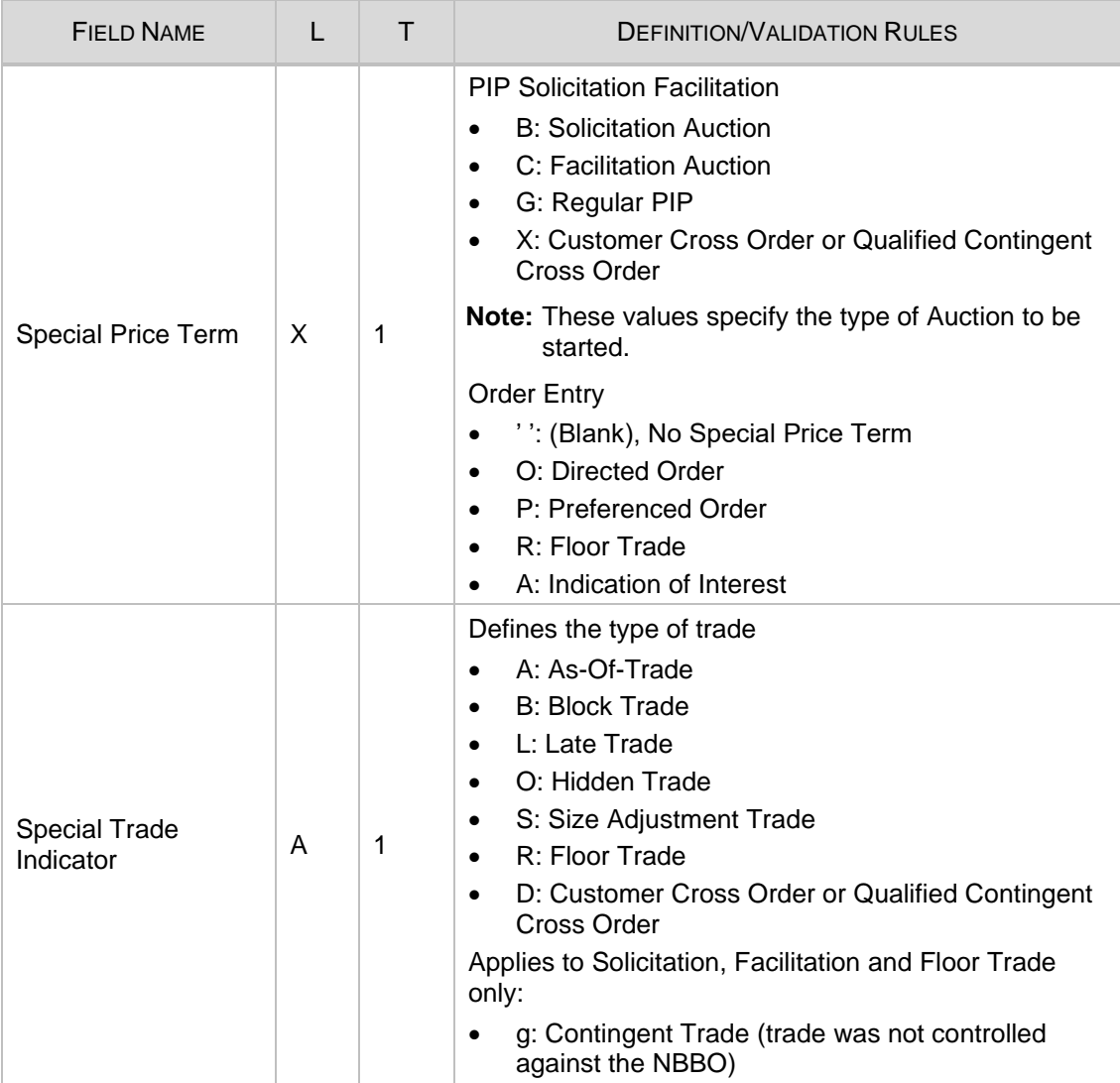

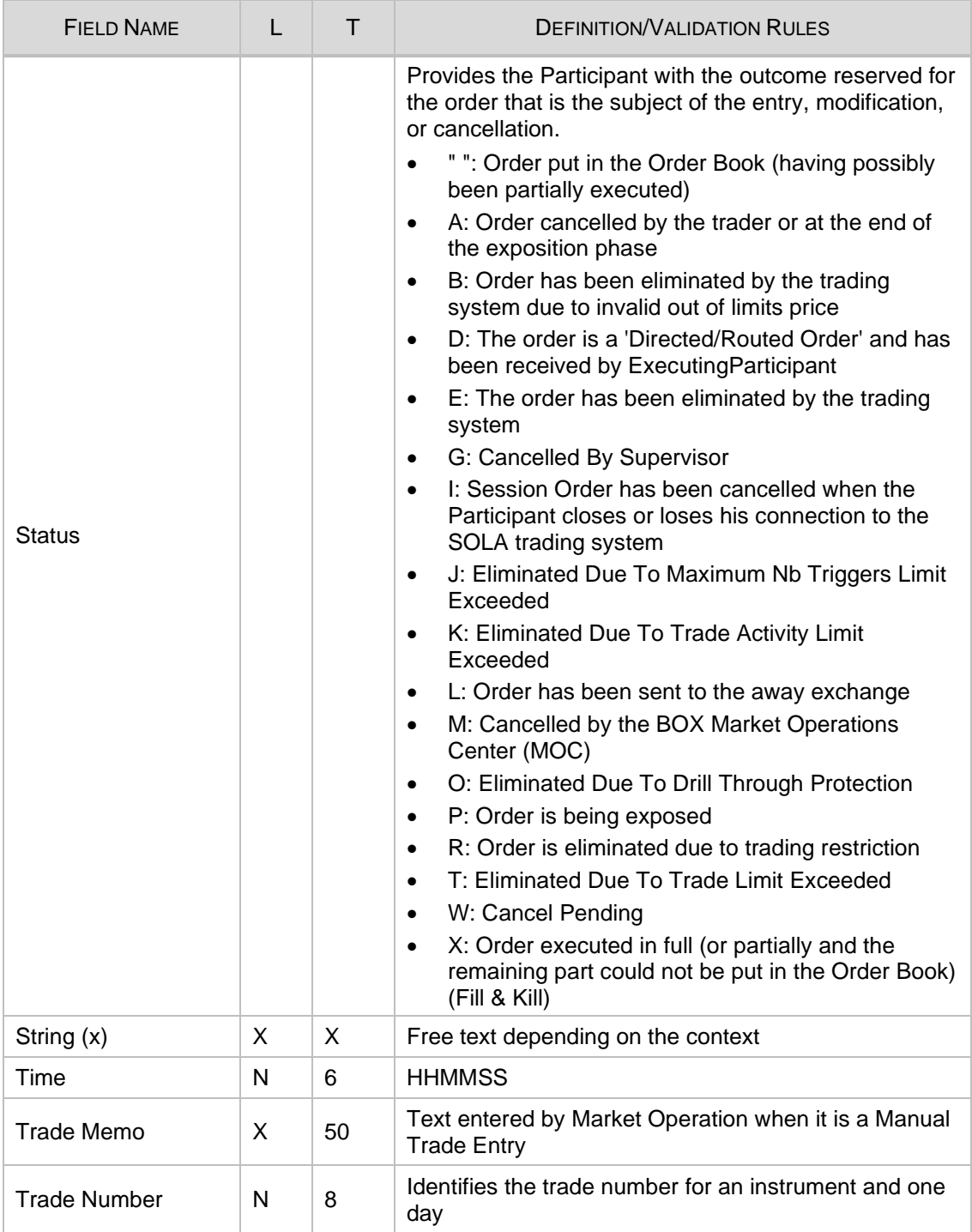
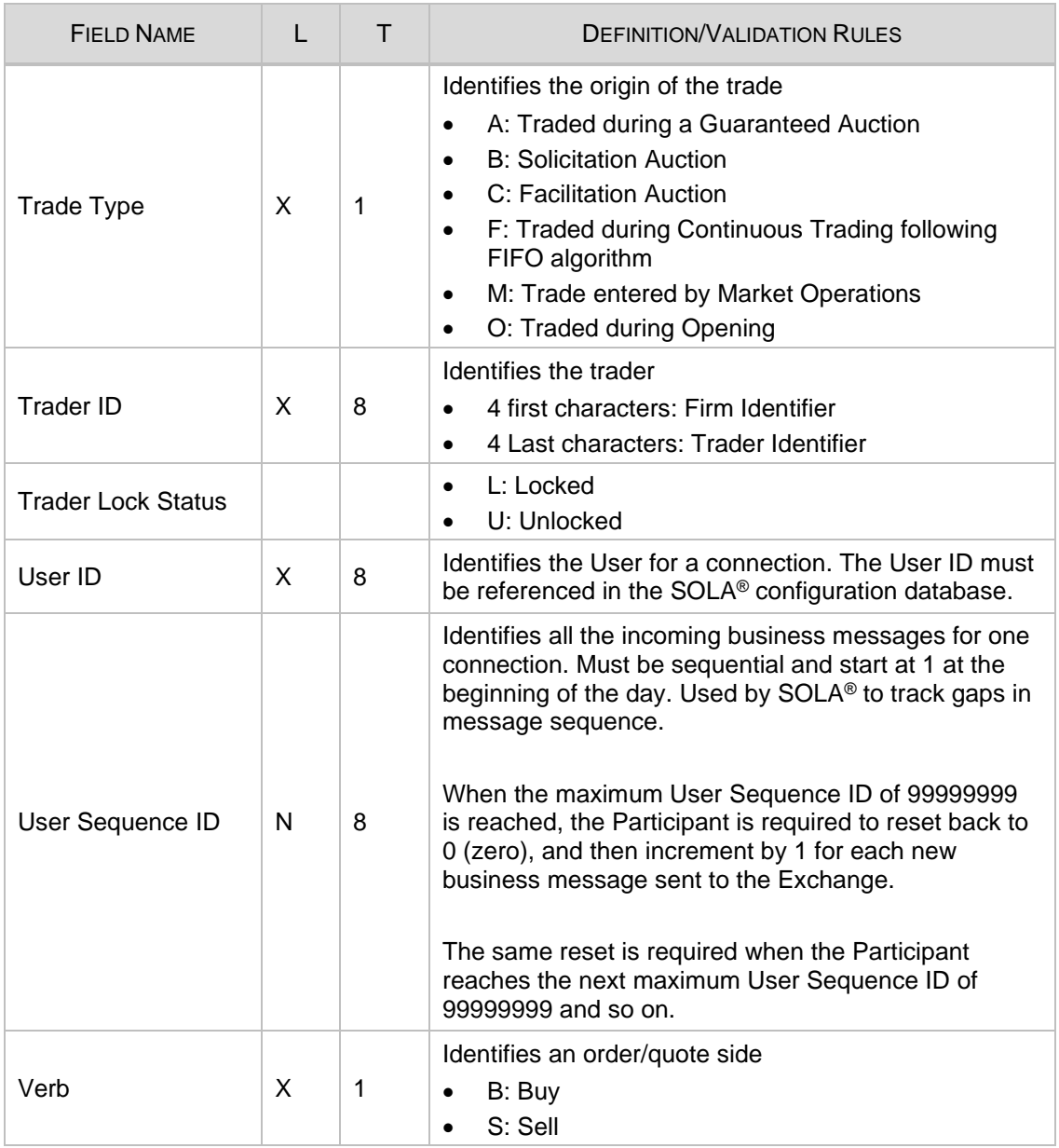

# **Section 6 Error Codes**

The following table displays the error codes and text that will appear in error responses.

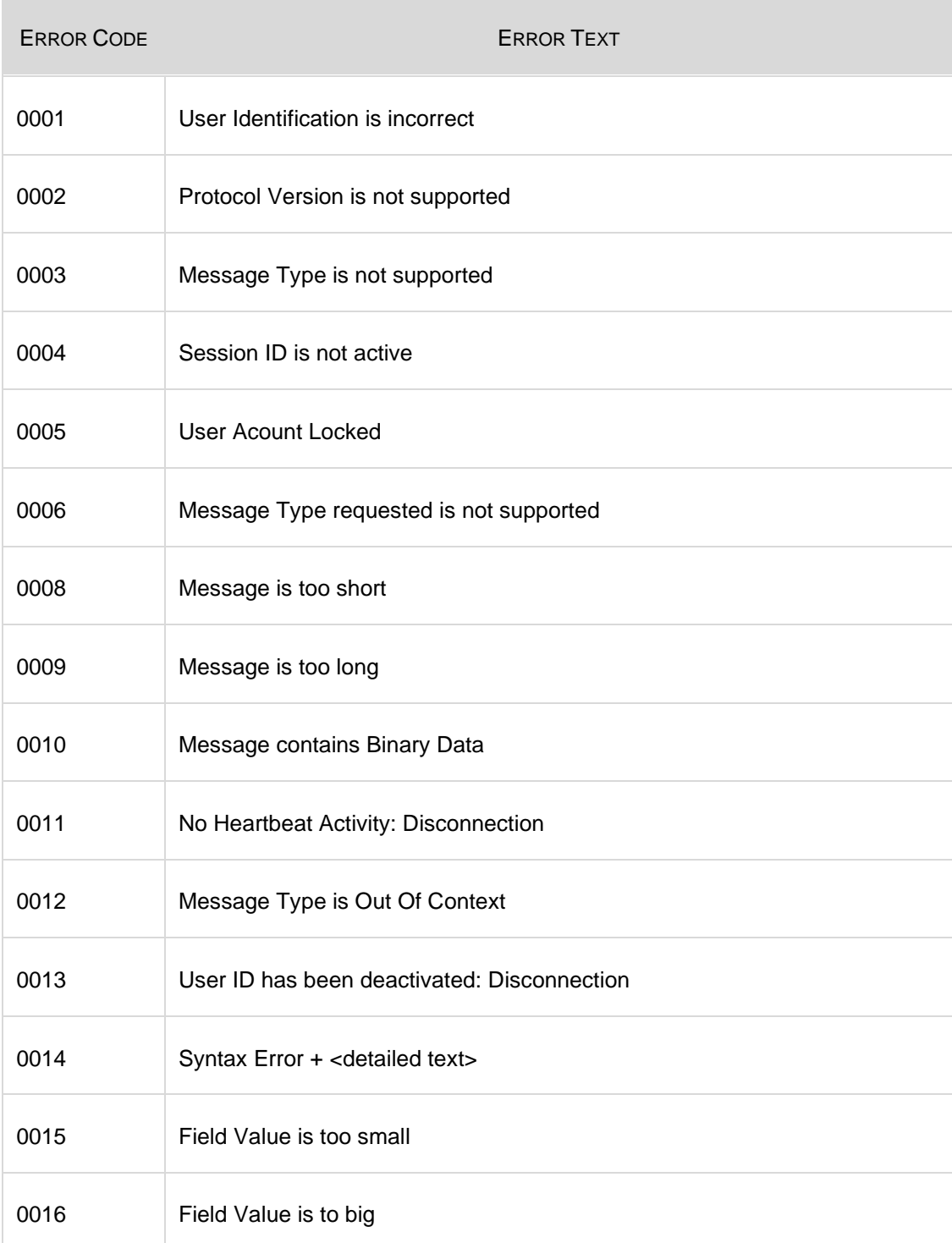

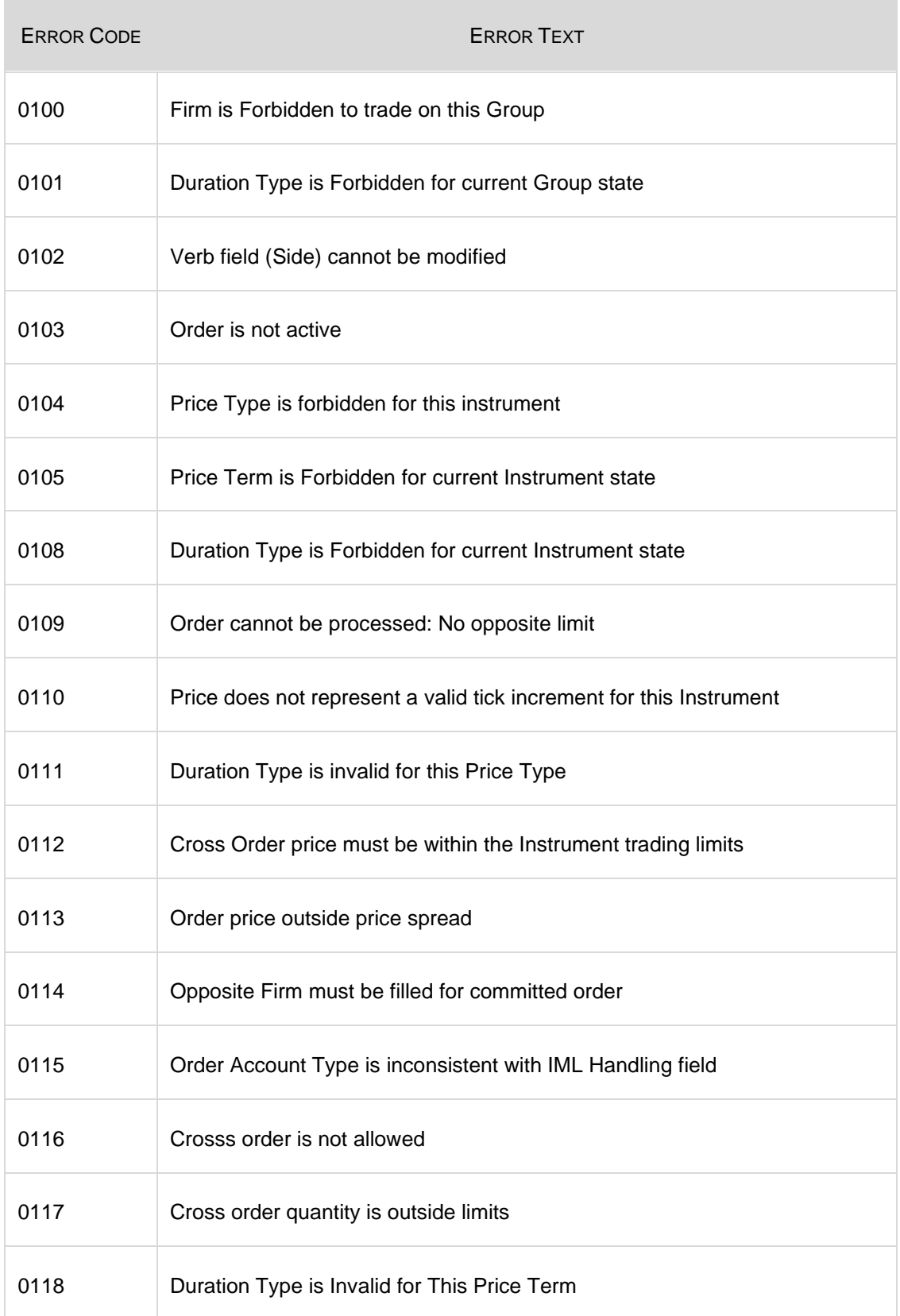

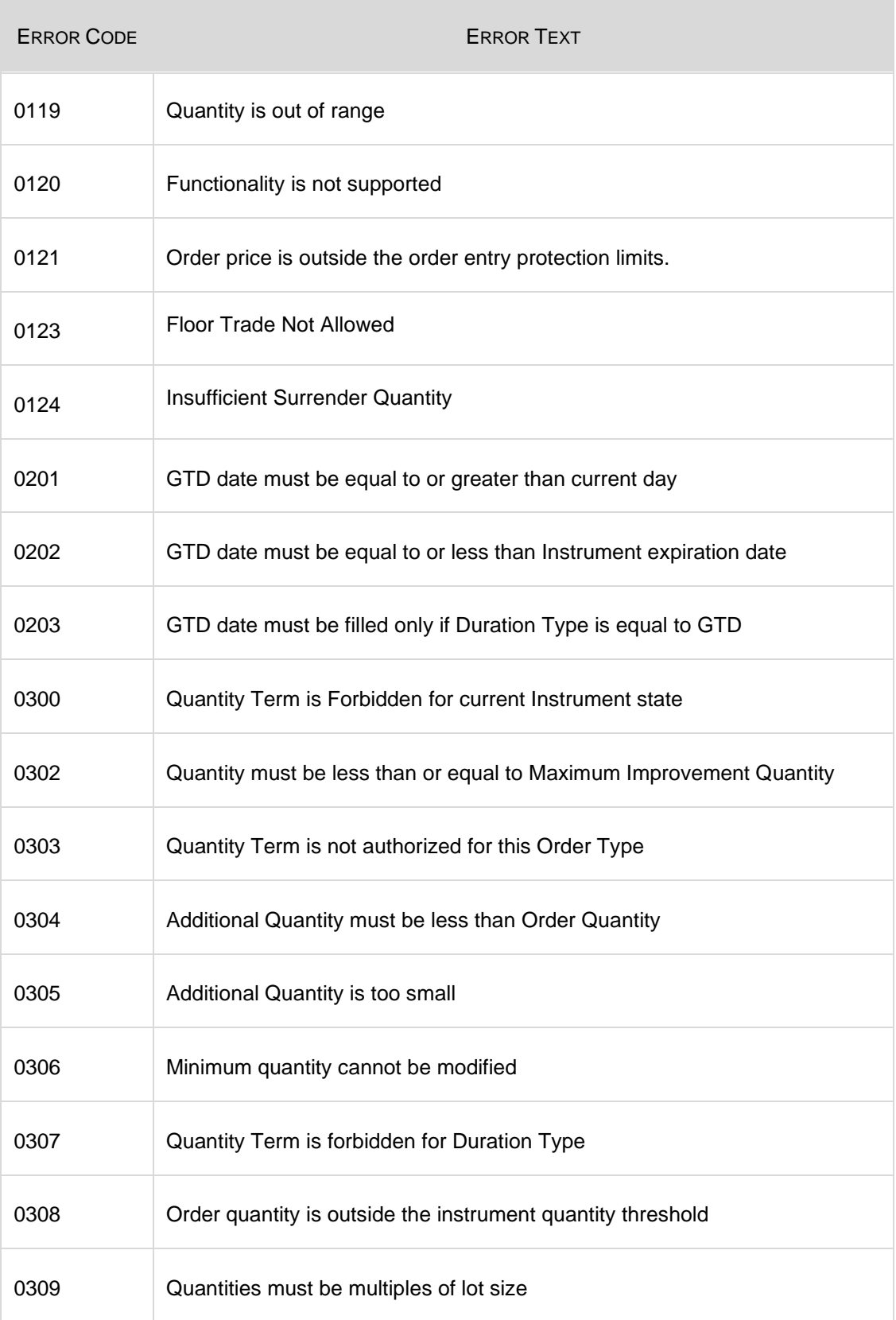

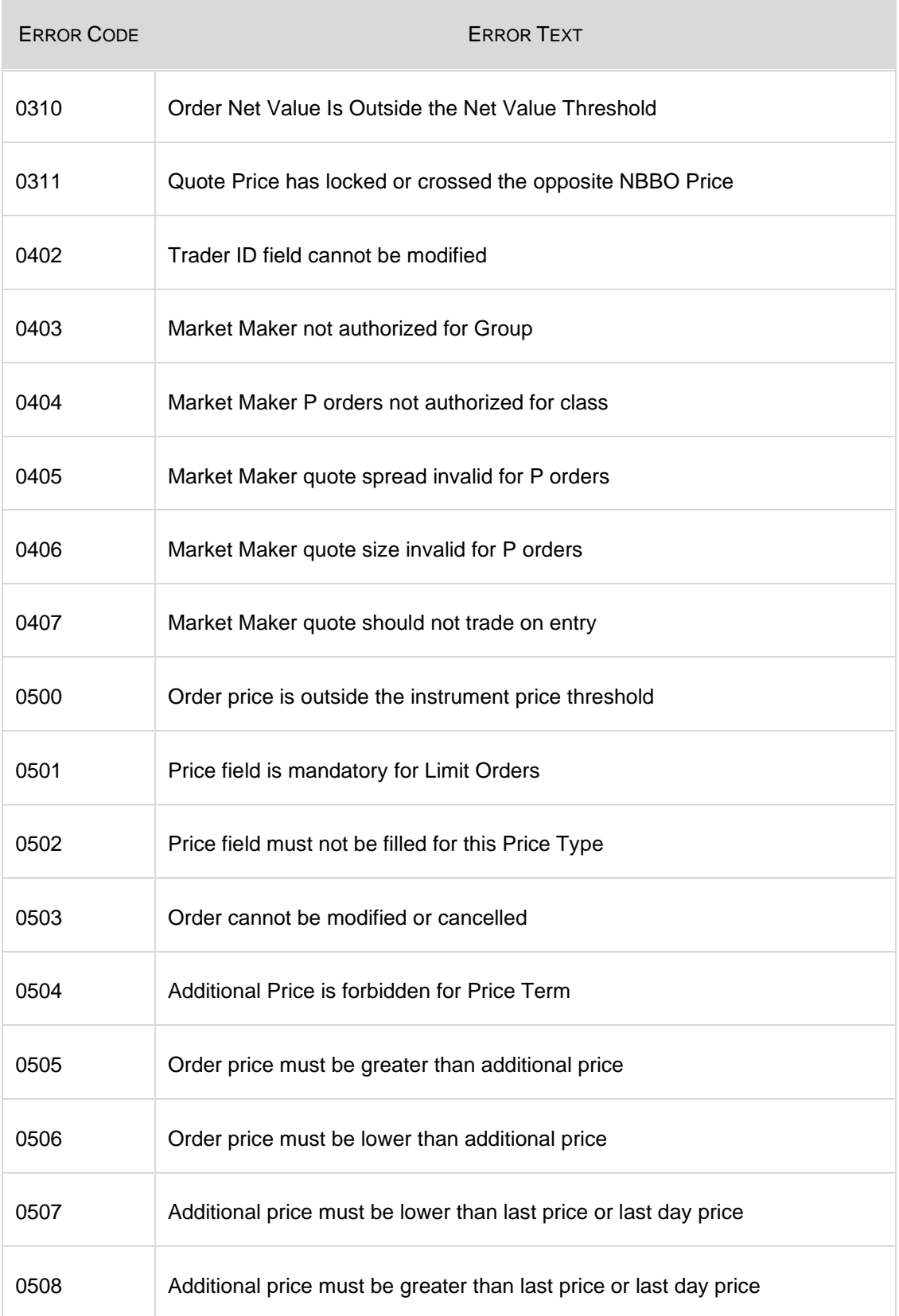

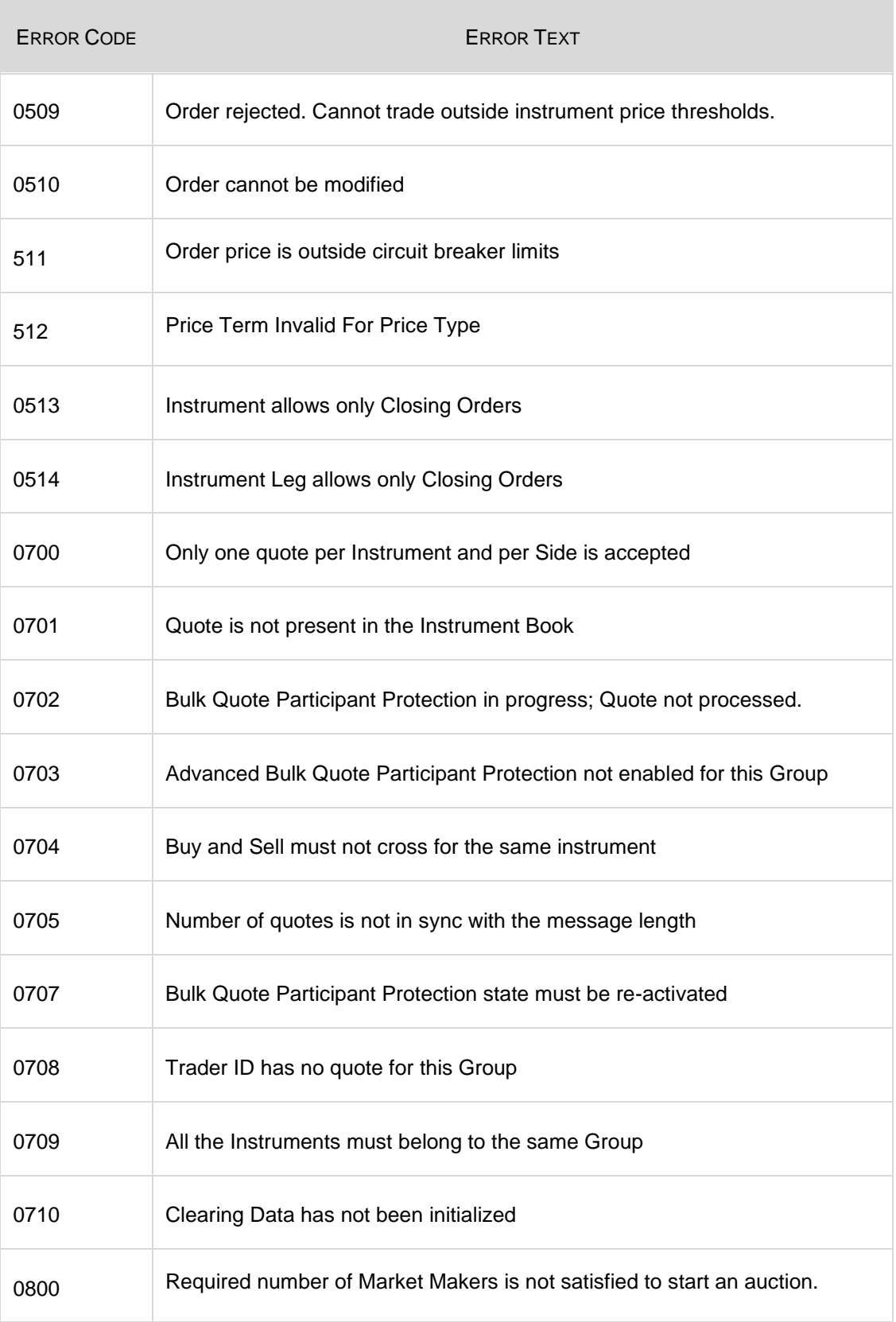

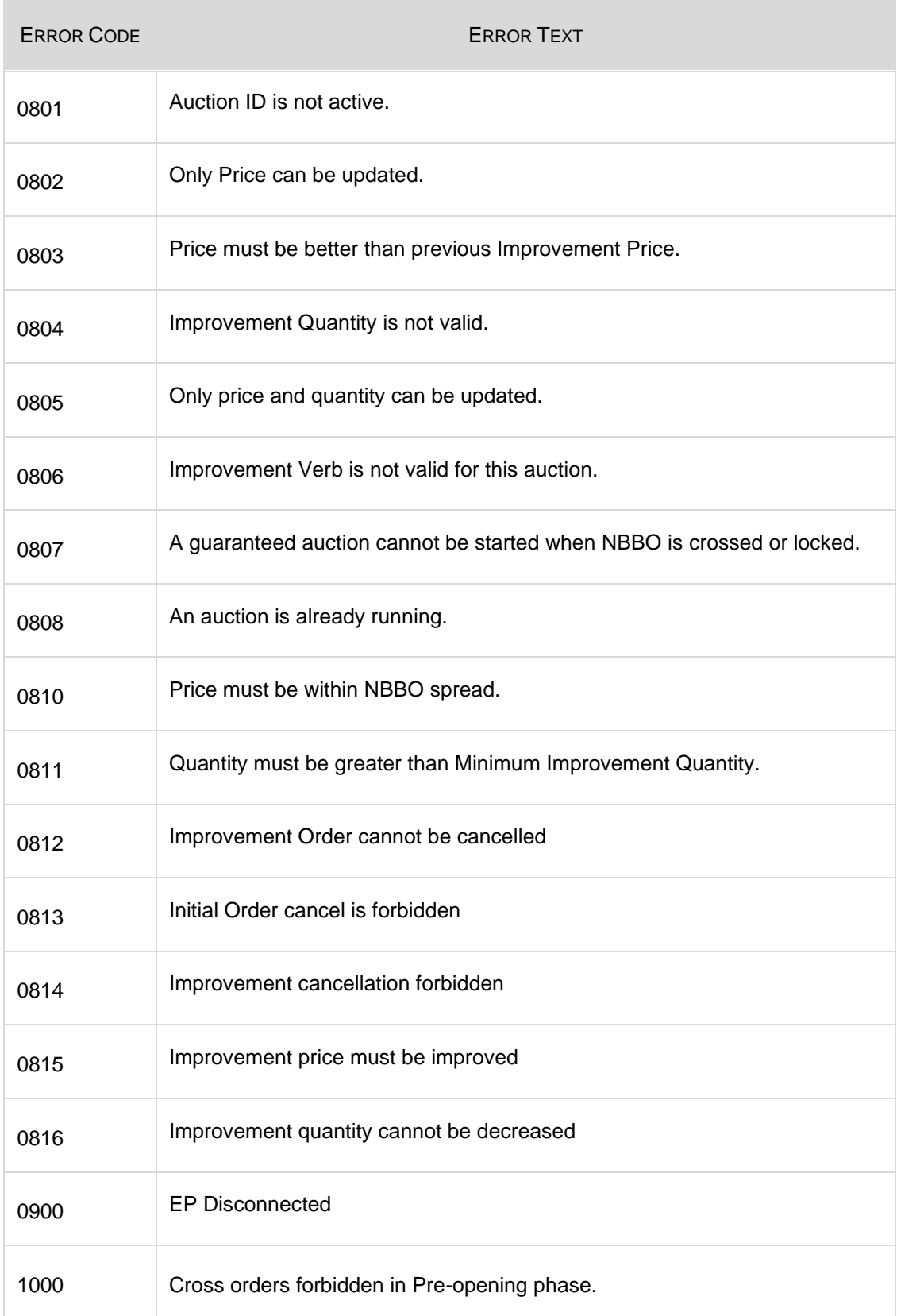

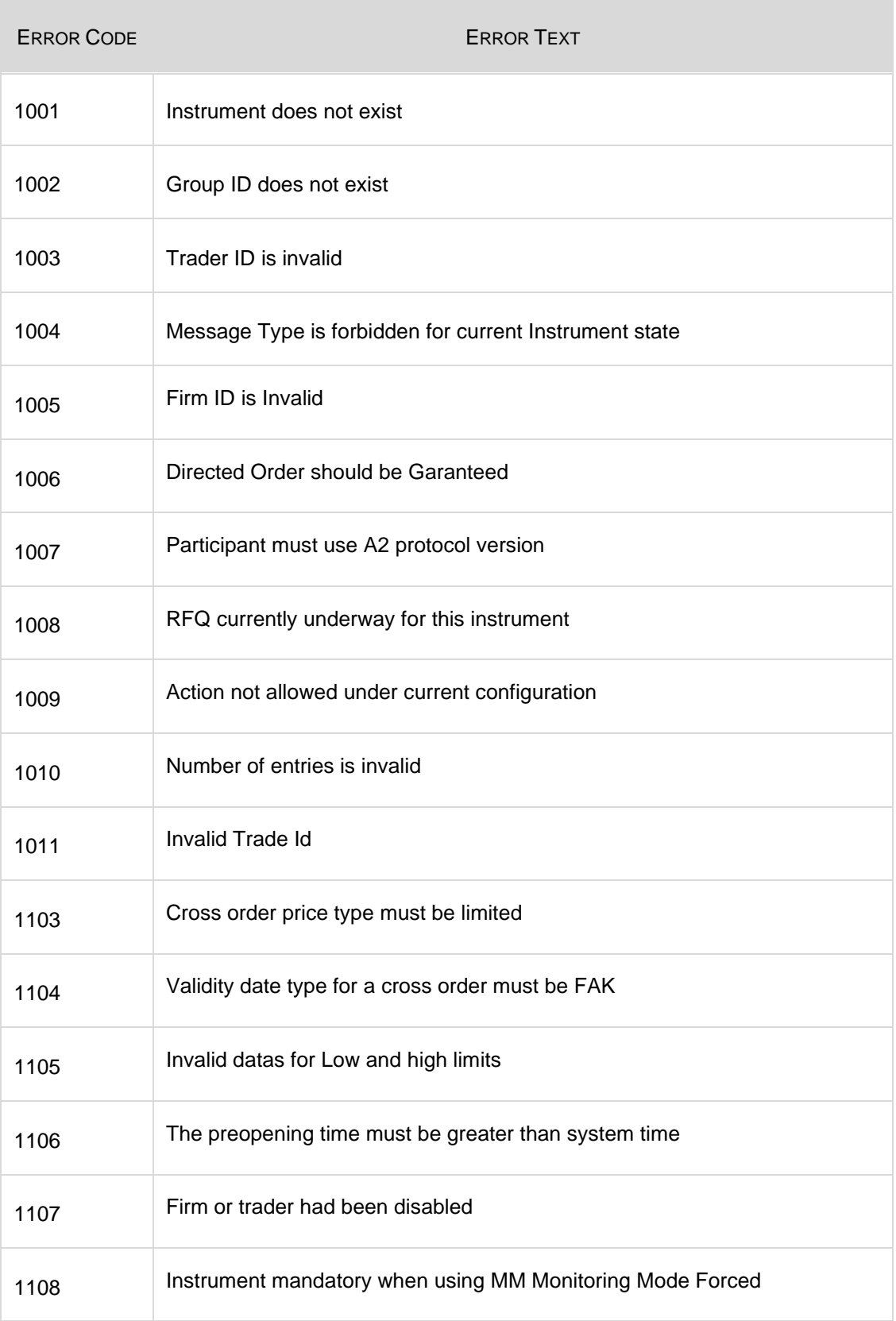

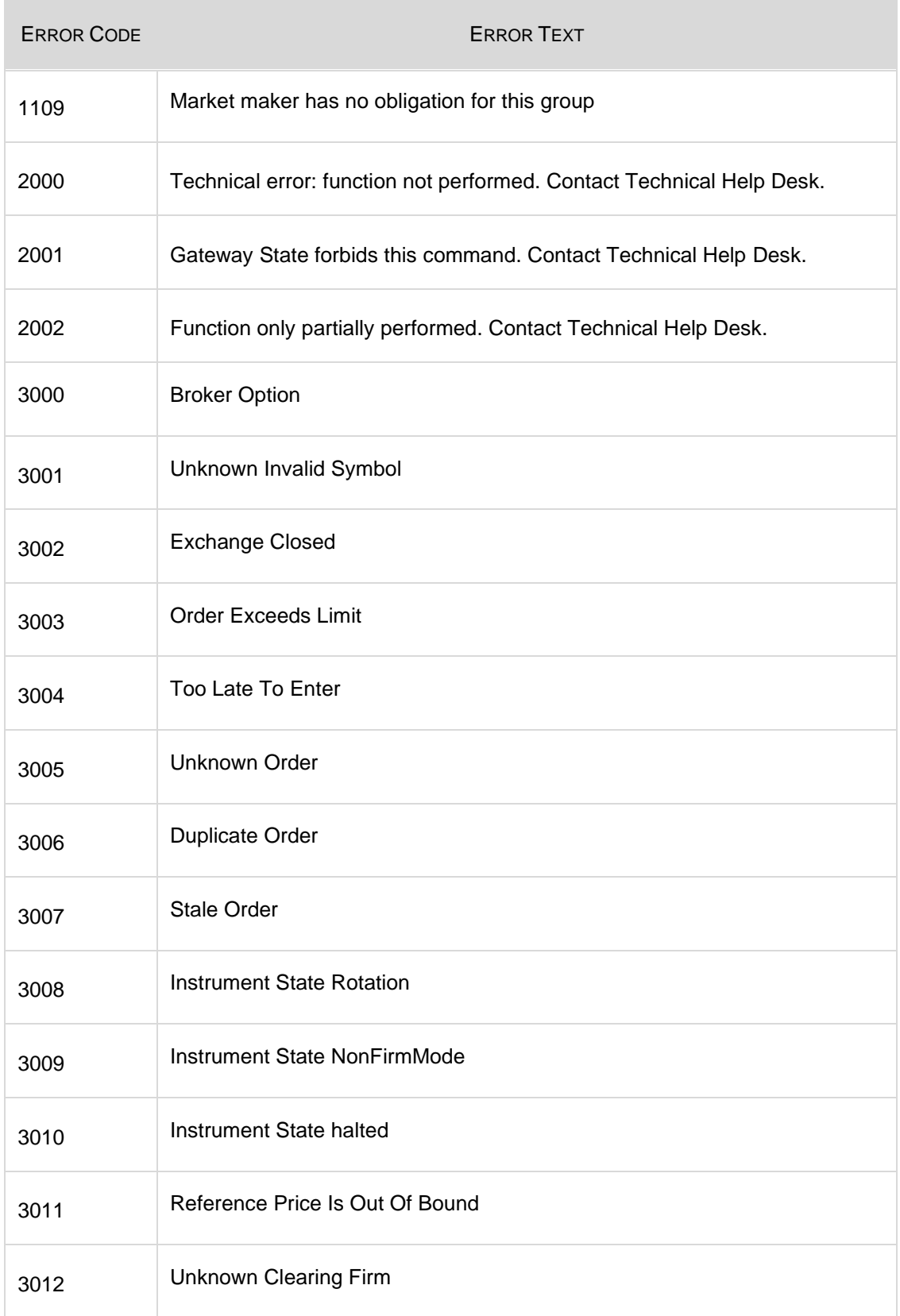

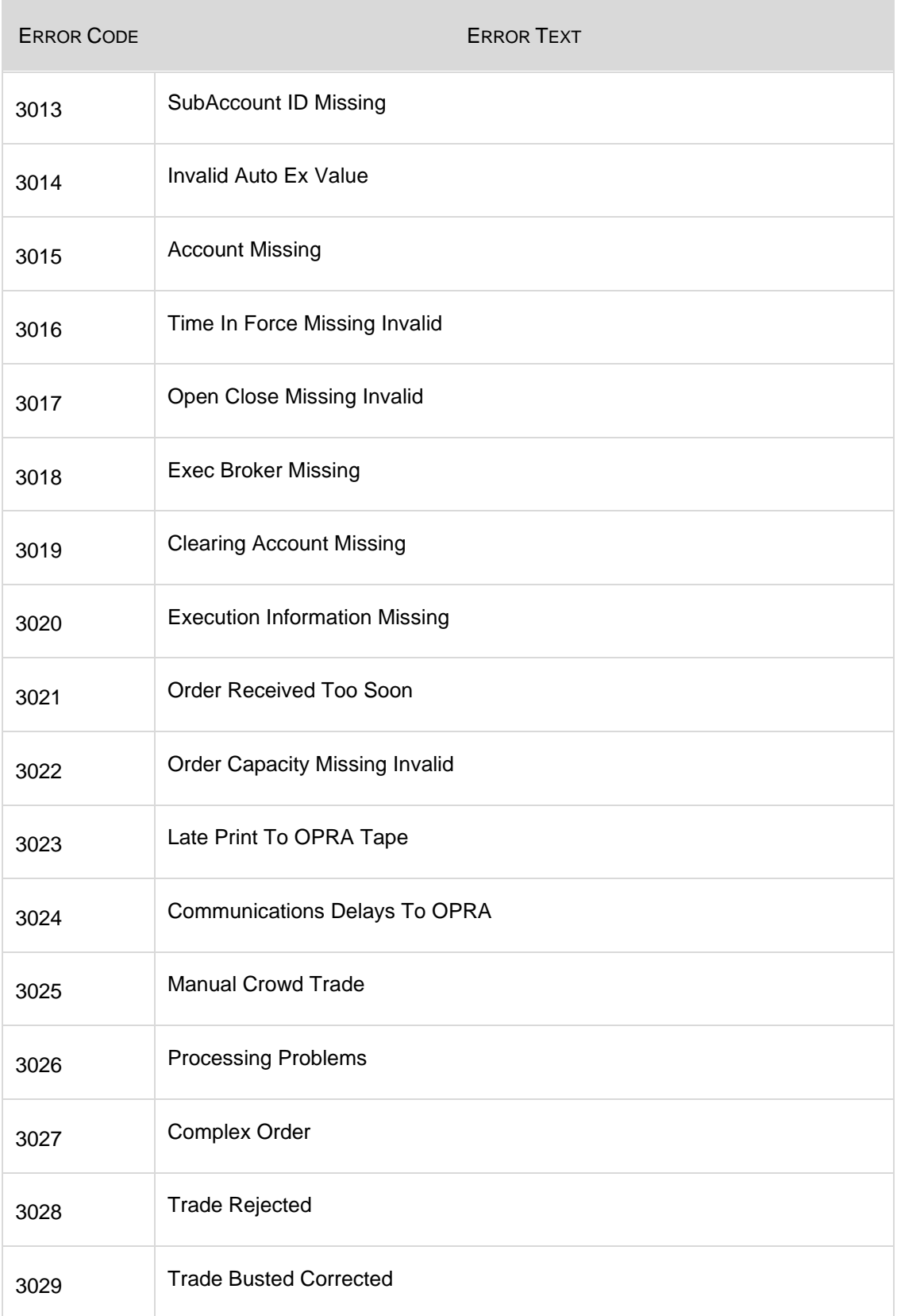

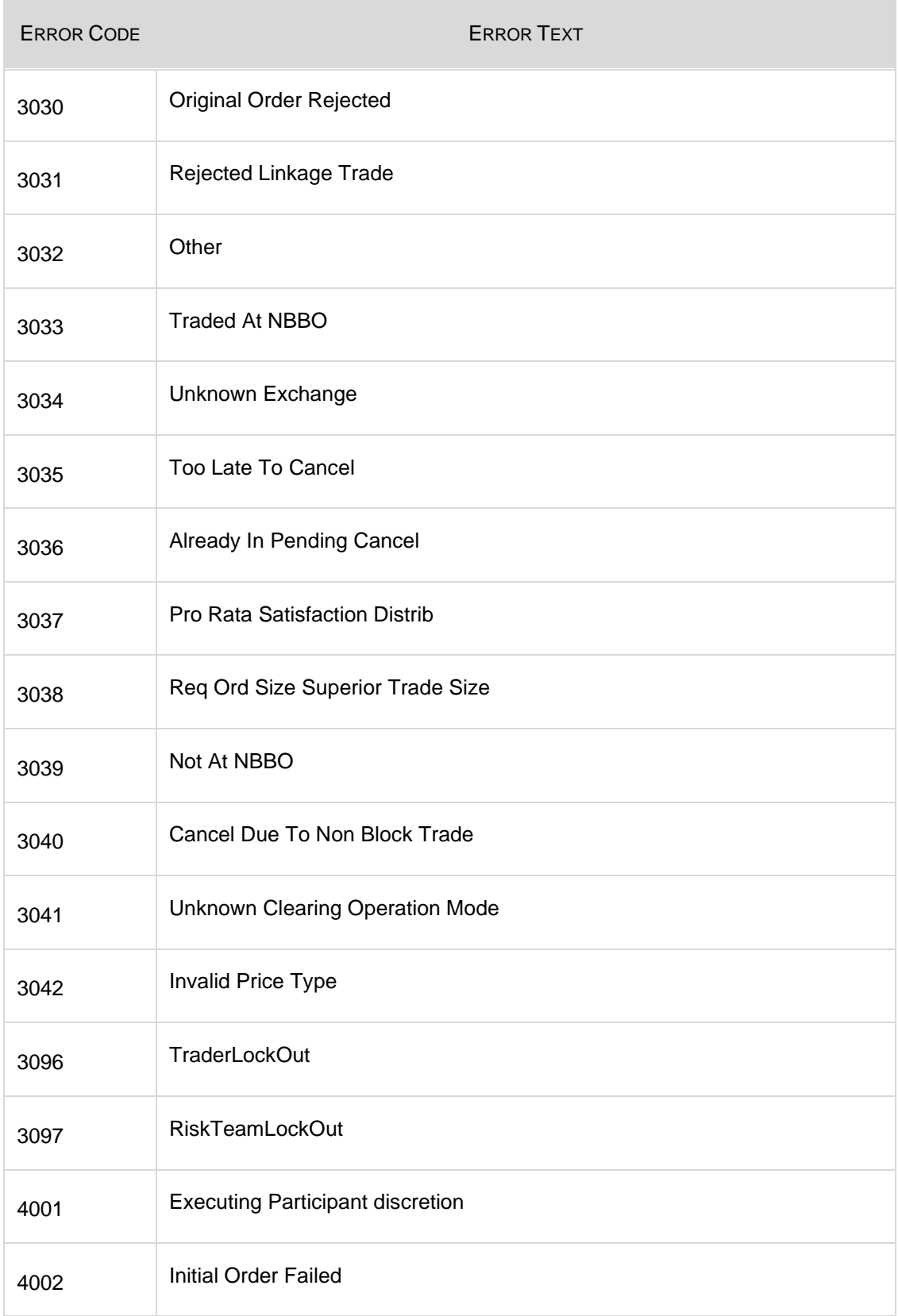

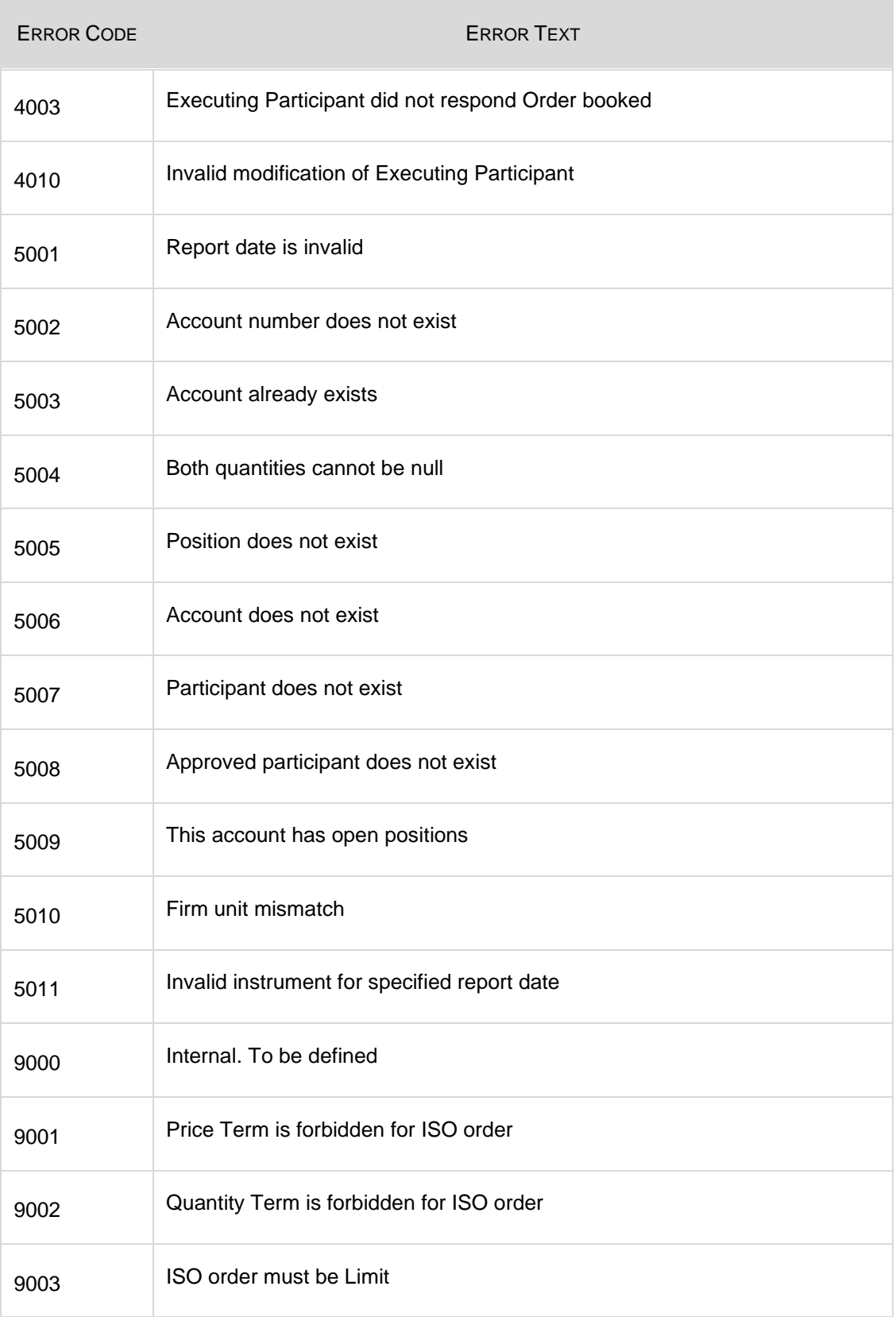

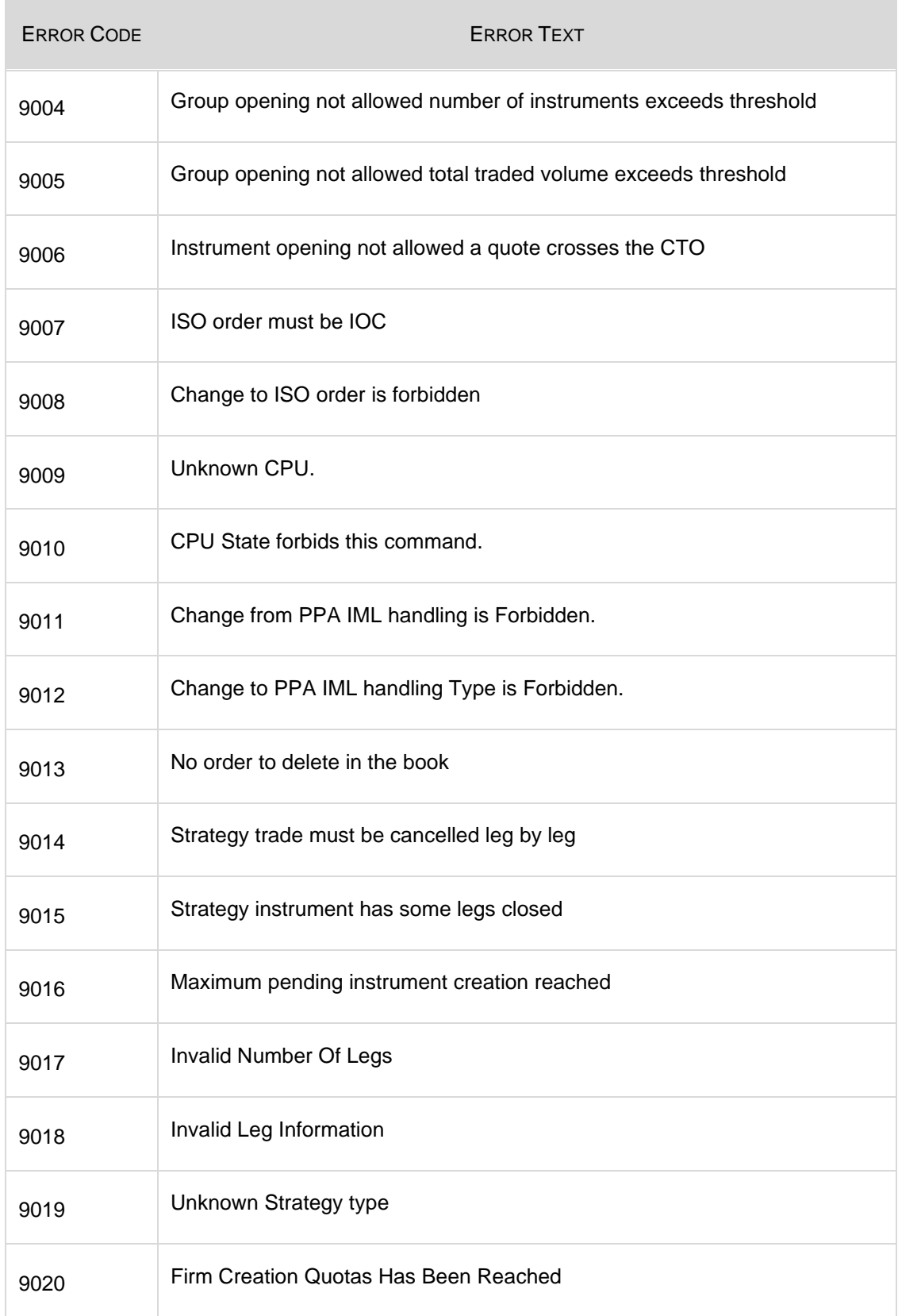

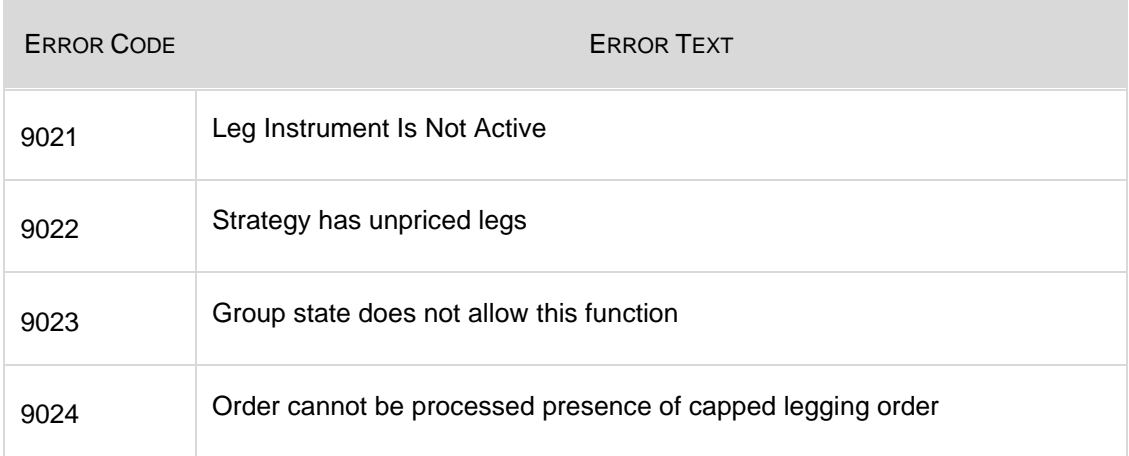

# **Section 7 Password Encoding**

This algorithm is to be used when encoding the 'Password' field in the 'TC – User Connection' message type.

#### **Step 1) Initialize values**

Get the 'Password' value as assigned by BOX MOC at the initial creation of the 'User ID'.

Take the value that will be passed in the field 'Time' in the 'TC – User Connection' message type which represents the time at which the 'TC' message is sent.

```
Example:
```

```
Password = "PASSWORD"
Time = "160803"
```
#### **Step 2) Get the MD5 hash result**

Concatenate the 'Time' and 'Password' values from step 1 and hash them using the MD5 algorithm.

The result should be a 32 hexadecimal character string

Example:

```
HashToMD5("160803PASSWORD")
Result: "9B9FD80B4A3FC5CC02DA4119B15F0C07"
```
## **Step 3) Encode to Base64 format**

Take the last 8 bytes (rightmost) from the result of step 2 and encode it using the Base64 algorithm, with the following character set:

```
"ABCDEFGHIJKLMNOPQRSTUVWXYZabcdefghijklmnopqrstuvwxyz0123456789
+/"
```
Example:

```
HexToBase64("02DA4119B15F0C07")
Result = "AtpBGbFfDAc="
```
## **Step 4) Set the Password in the 'TC' message**

Take the first 8 bytes of the result of step 3 to initialize the 'Password' field and the value use in step 1 for the 'Time' field

```
Example:
   Password = "AtpBGbFf"
   Time = "160803"
```